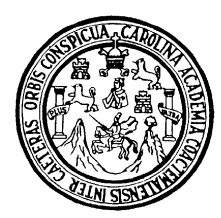

Universidad de San Carlos de Guatemala Facultad de Ingeniería Escuela de Ingeniería Civil

### **DISEÑO TRAMO CARRETERO DE TERRACERÍA, CASERÍO EL RETIRO HACIA ALDEA AROCHE. Y DISEÑO DE PUENTE VEHÍCULAR DEL BARRIO EL LLANITO. CUILAPA, SANTA ROSA**

# **José Roberto Sequén Esquite**

Asesorado por el Ing. Manuel Alfredo Arrivillaga Ochaeta

Guatemala, junio de 2006

UNIVERSIDAD DE SAN CARLOS DE GUATEMALA

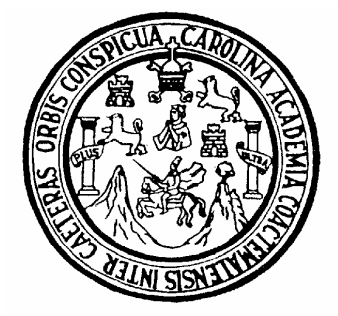

FACULTAD DE INGENIERÍA

#### **DISEÑO TRAMO CARRETERO DE TERRACERÍA, CASERÍO EL RETIRO HACIA ALDEA AROCHE. Y DISEÑO DE PUENTE VEHÍCULAR DEL BARRIO EL LLANITO. CUILAPA, SANTA ROSA**

TRABAJO DE GRADUACIÓN

# PRESENTADA A LA JUNTA DIRECTIVA DE LA FACULTAD DE INGENIERÍA

POR

# **JOSE ROBERTO SEQUEN ESQUITE**

ASESORADO POR EL ING. MANUEL ALFREDO ARRIVILLAGA OCHAETA

AL CONFERÍRSELE EL TÍTULO DE INGENIERO CIVIL

GUATEMALA, JUNIO DE 2006

# UNIVERSIDAD DE SAN CARLOS DE GUATEMALA FACULTAD DE INGENIERIA

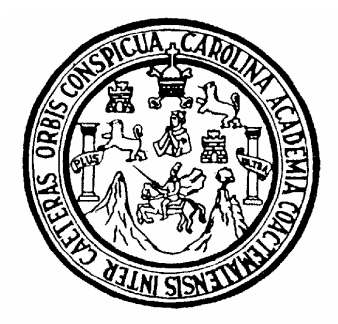

# NOMINA DE JUNTA DIRECTIVA

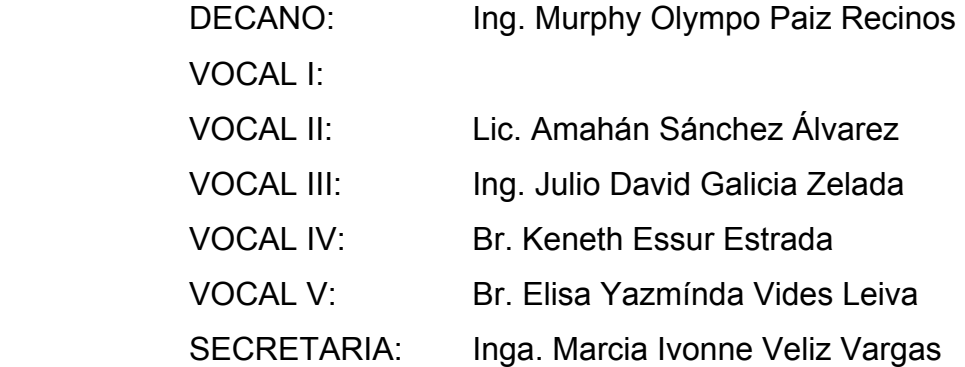

# TRIBUNAL QUE PRACTICÓ EL EXAMEN GENERAL PRIVADO

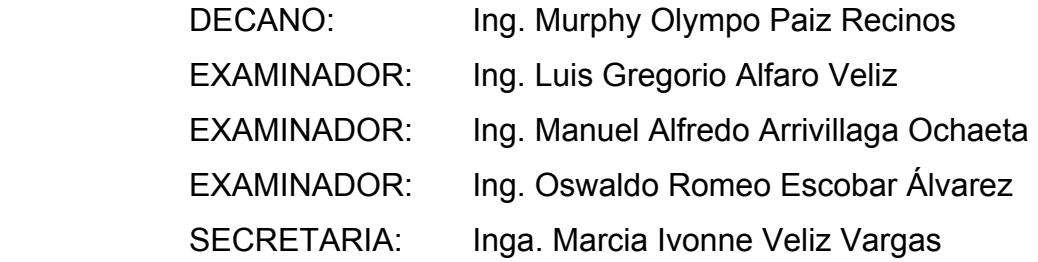

UNIVERSIDAD DE SAN CARLOS DE GUATEMALA

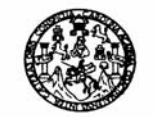

FACULTAD DE INGENIERIA

REF. EPS. MAIOSUP. 007.2006 Guateriala, 10 de marzo de 2006

Ingeniero Ángel Roberto Sic García Coordinador de EPS Unidad de Prácticas de Ingeniería y EPS Facultad de Ingeniería **USAC** 

Respetable Ingeniero Sic García.

Por redio de la presente, envío a usted el inforne final correspondiente a la práctica del Ejercicio Profesional Supervisado (EPS), titulado: DISEÑOTRAMO CARRETERO DE TERRACERIA, CASERIO EL RETIRO HACIA ALDEA AROCHE. Y DISEÑO DE PUENTE VEHICULAR DEL BARRIO EL LLANITO. CUILAPA. **SANTAROSA** 

Este trabajo lo desarrolló el estudiante JOSÉ ROBERTO SEQUÉN ESQUITE quien fue asesorado y supervisado por el suscrito.

Por lo que, habiendo cumplido con los objetivos y los requisitos de ley, solicito darle el tránite correspondiente.

Sin otro particular, me es grato suscribirme de usted.

Atentamente.

"IDY ENSEÑAD ATODOS" iww *Lapoel Alfredo Arrivillaga*  $lnq.1$ Posta. Supervisor de EPS

Escuelas: Ingeniería Civil, Ingeniería Mecánica Industrial, Ingeniería Química, Ingeniería Mecánica Eléctrica, Escuela de Ciencias, Regional de Ingeniería Sanitaria y Recursos Hidráulic<br>(ERIS), Posgrado Maestria en Sistema

UNIVERSIDAD DE SAN CARLOS DE GUATEMALA

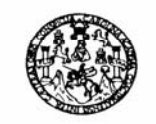

**FACULTAD DE INGENIERIA** 

Guatemala. 20 de marzo de 2006 Ref. EPS. C. C.121.03.06

Ing. Oswaldo Romeo Escobar Alvarez Director Escuela de Ingeniería Civil Facultad de Ingeniería Presente

Estimado Ing. Escobar Alvarez.

Por este medio atentamente le envío el informe final correspondiente a la práctica del Fjercicio Profesional Supervisado, (F.P.S) titulado "DISFÑO TRAMO CARRETERO DE TERRACERÍA, CASERÍO EL RETIRO HACIA ALDEA AROCHE Y DISEÑO DE PUENTE VEHICULAR DEL BARRIO EL LLANITO, CUILAPA, SANTA ROSA" que fue desarrollado por el estudiante universitario JOSÉ ROBERTO SEQUÉN ESQUITE, quien fue debidamente asesorado y supervisado por el Ing. Manuel Alfredo Arrivillaga Ochaeta, l

Por lo que habiendo cumplido con los objetivos y requisitos de lev del referido trabajo, en mi calidad de asesor y coordinador apruebo su contenulo, solicitándole darle el trámite respectivo

Sin otro particular, me es grato suscribirme.

Atentamente,

92 u Enschal a Avdes

Ing. Angel Roberto Sic García Coordinador Unidad de FPS

en Ardine 48SG/jm

Escueles: Ingeneria Civil, Ingeneria Mesànica Industrial, Ingenieria Química, Ingeneria Mecànica Eléctrica, Escuel<mark>a de Ciencias, Regional de Ingenieria Sankaria y</mark><br>(ERIS), Posgrado Maestría en Sistemas Mención Construcció

## **HONORABLE TRIBUNAL EXAMINADOR**

Cumpliendo con los preceptos que establece la ley de la Universidad de San Carlos de Guatemala, presento a su consideración mi trabajo de graduación titulado:

### **DISEÑO TRAMO CARRETERO DE TERRACERÍA, CASERÍO EL RETIRO HACIA ALDEA AROCHE. Y DISEÑO DE PUENTE VEHÍCULAR DEL BARRIO EL LLANITO. CUILAPA, SANTA ROSA,**

tema que me fuera asignado por la dirección de la Escuela de Ingeniería Civil, con fecha 31 de agosto de 2005.

JOSE ROBERTO SEQUEN ESQUITE

# **AGRADECIMIENTOS A:**

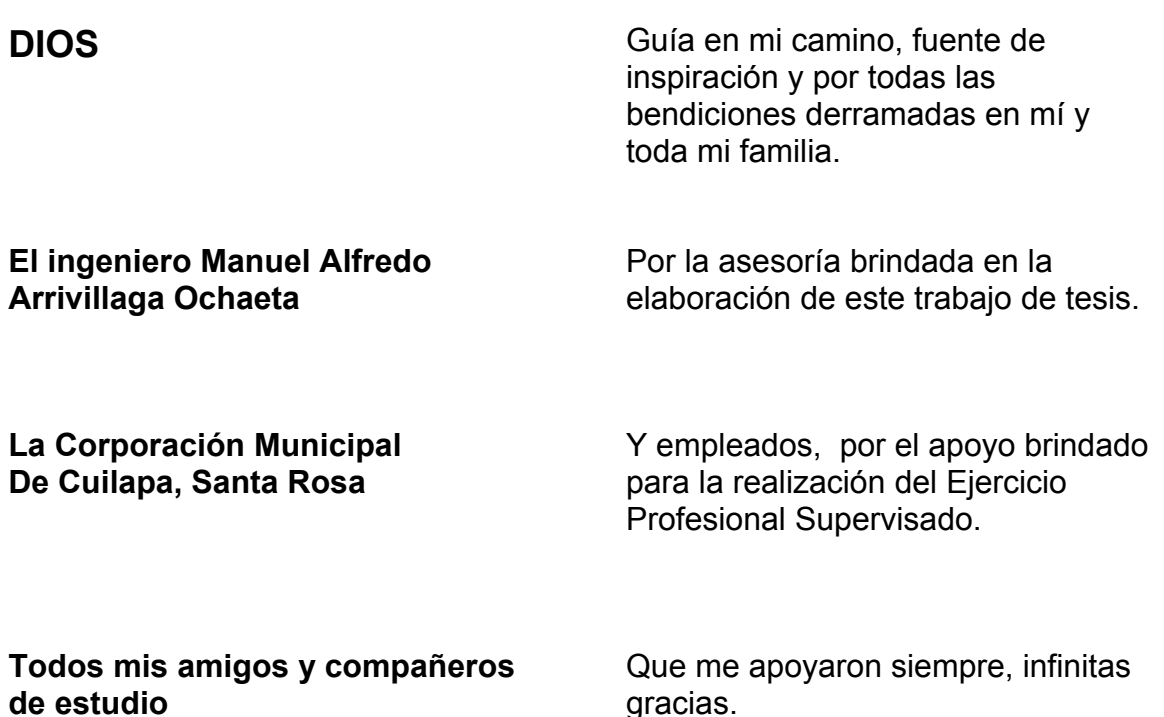

gracias.

# **ACTO QUE DEDICO A:**

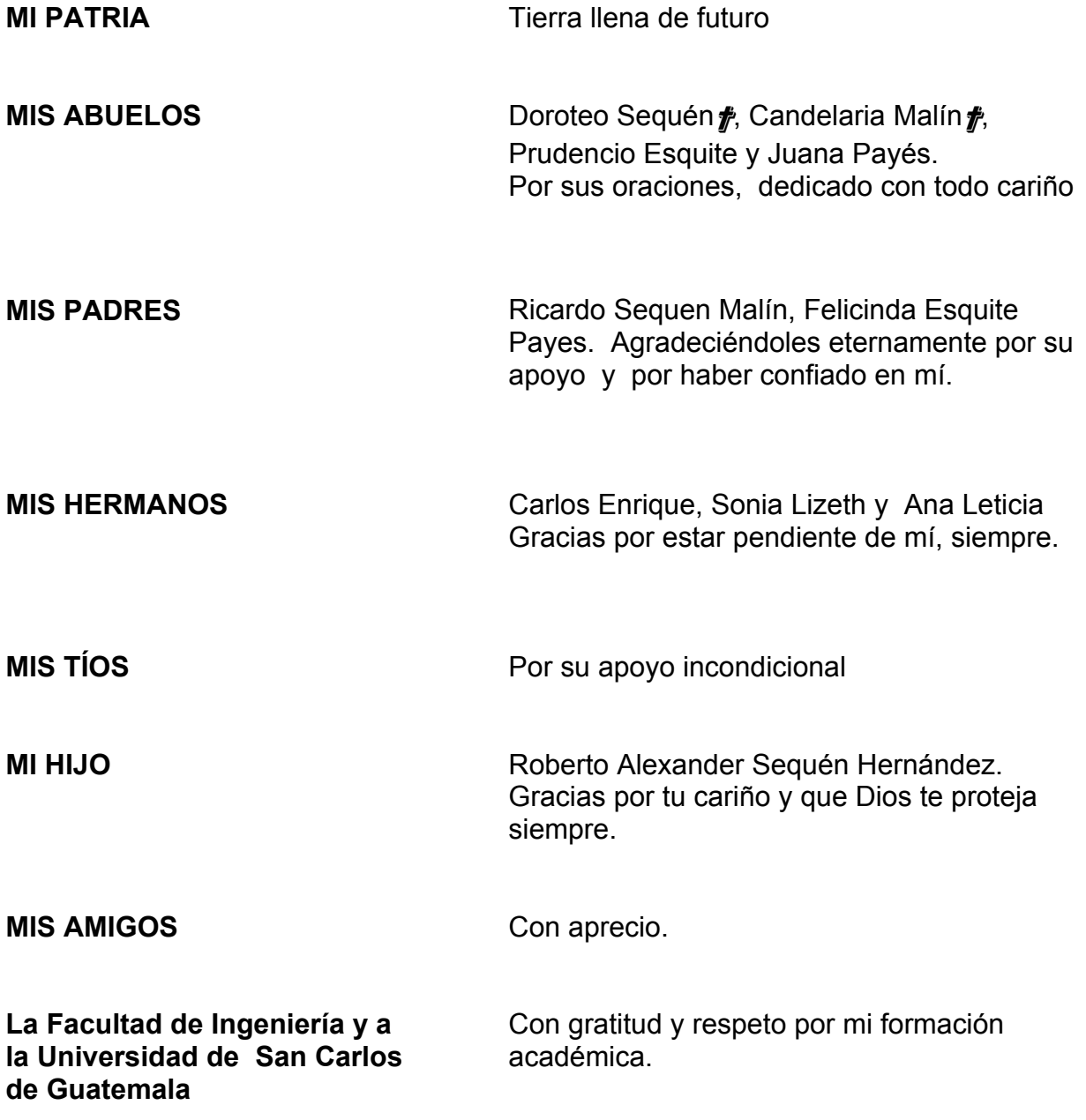

# **ÍNDICE GENERAL**

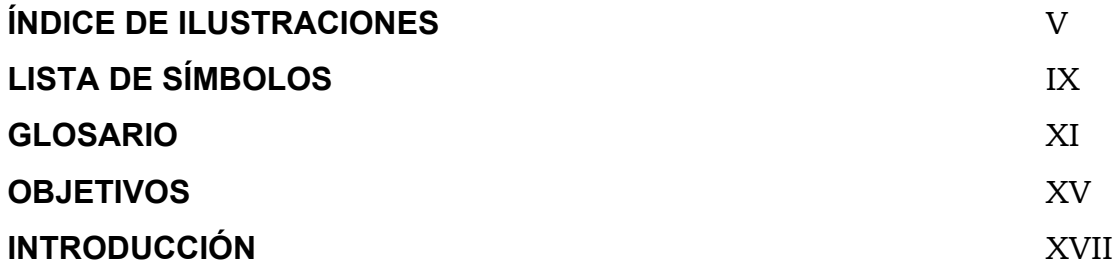

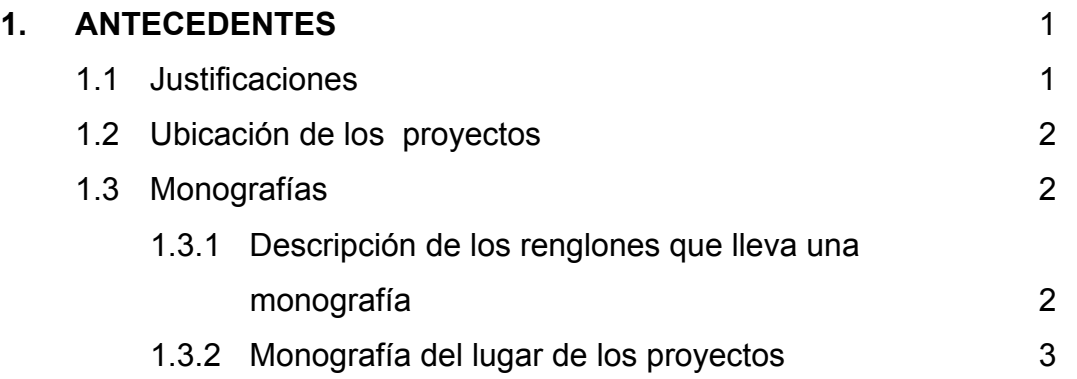

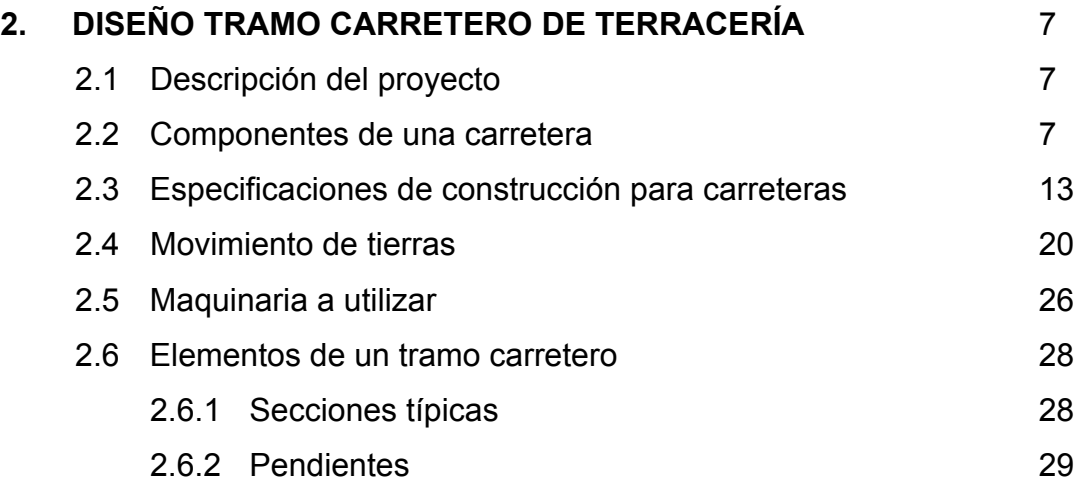

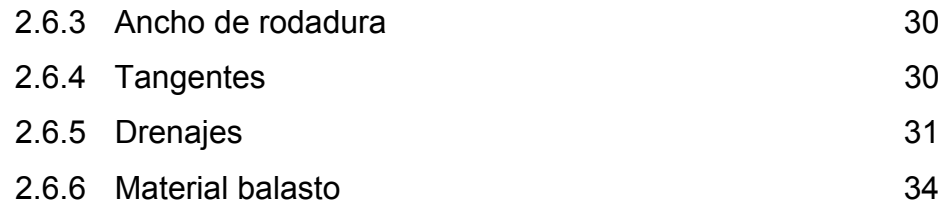

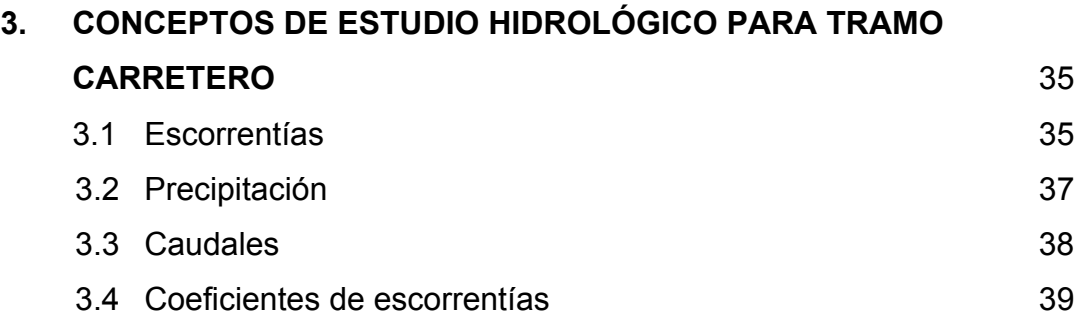

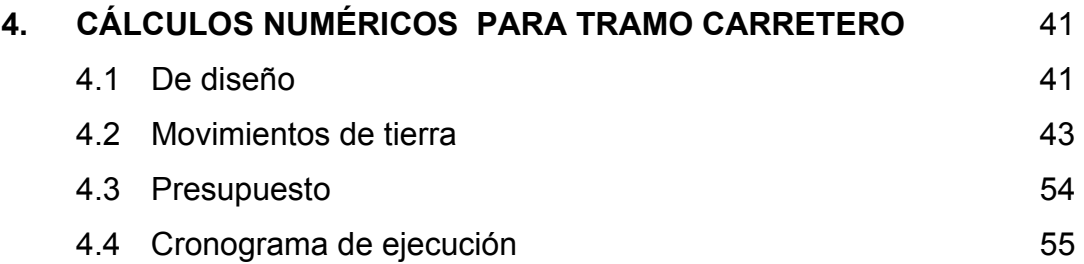

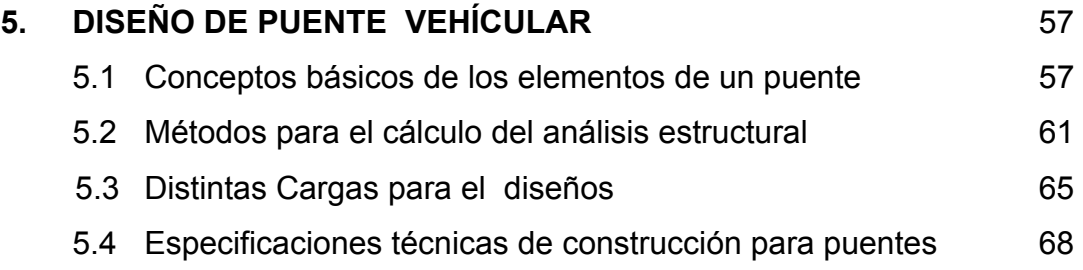

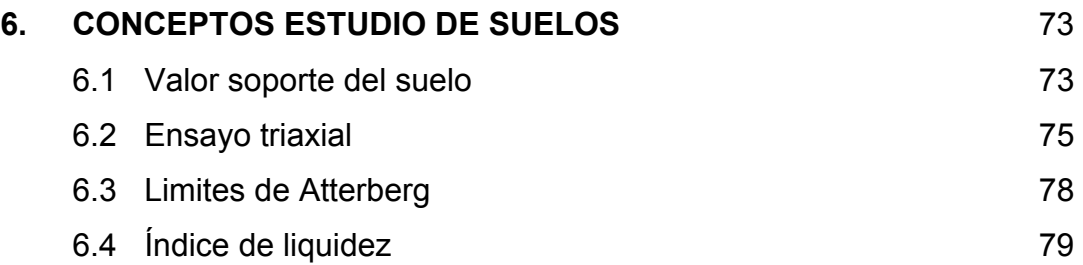

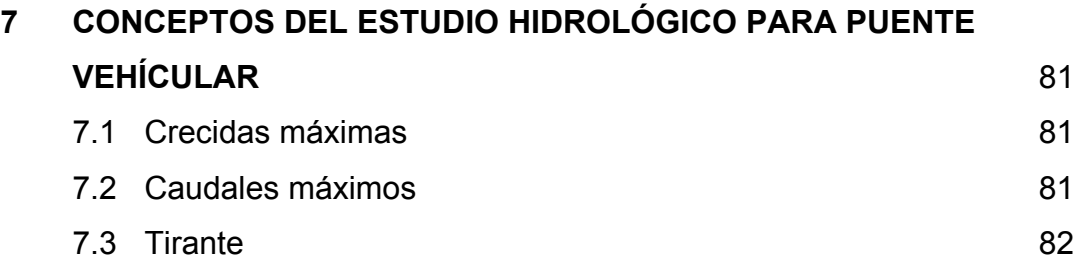

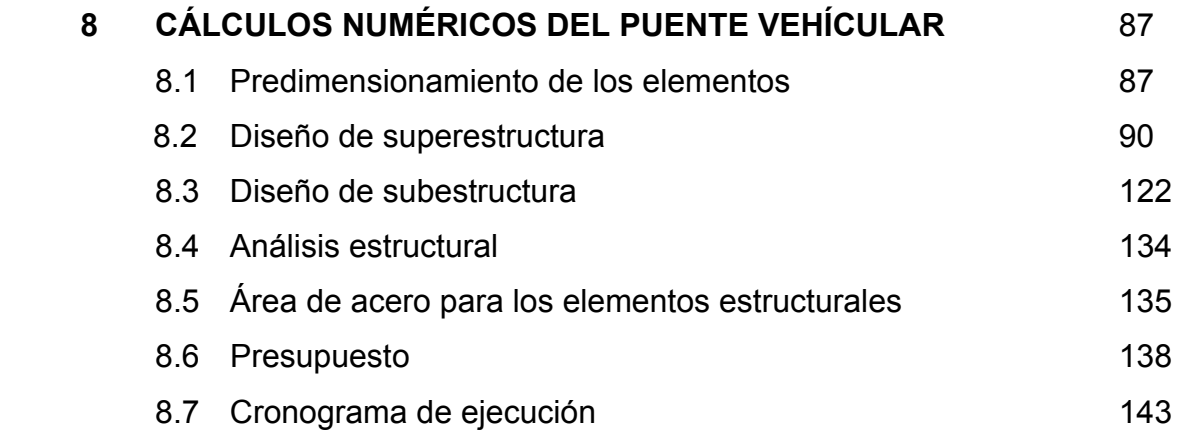

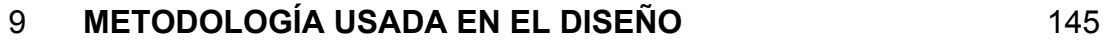

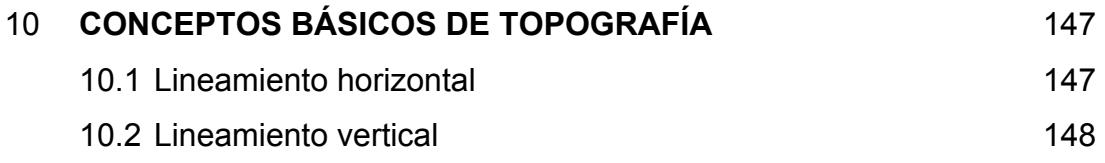

# **11. ESTUDIO DE IMPACTO AMBIENTAL** 11. **ESTUDIO DE 199** 11.1 Proyecto tramo carretero 150

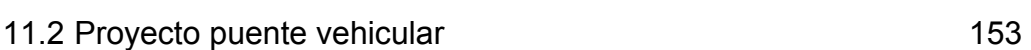

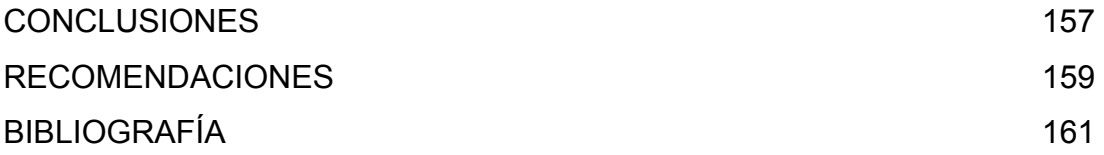

# **ANEXOS**

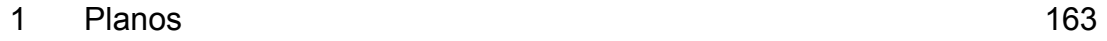

# **ÍNDICE DE ILUSTRACIONES**

### **FIGURAS**

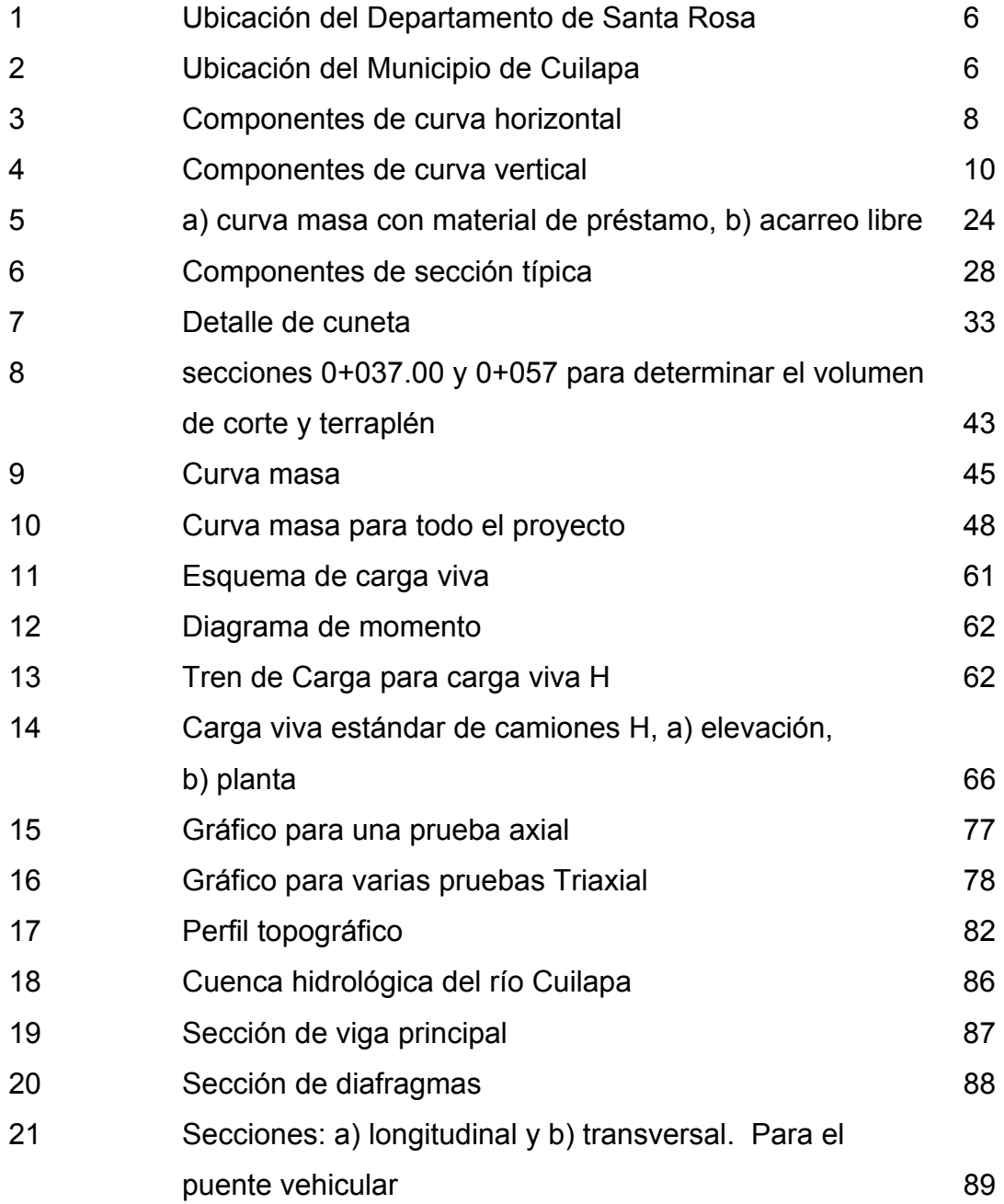

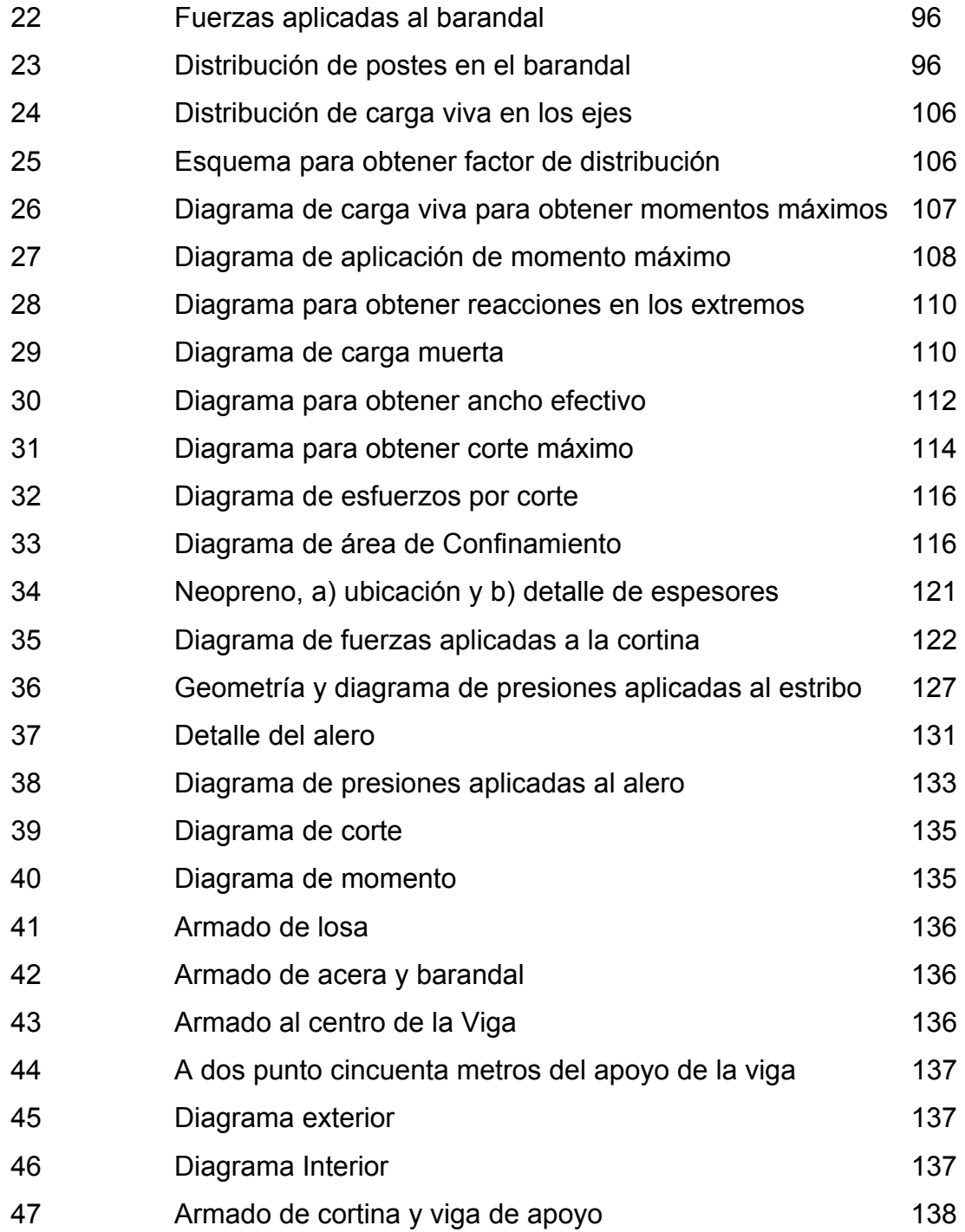

# **TABLAS**

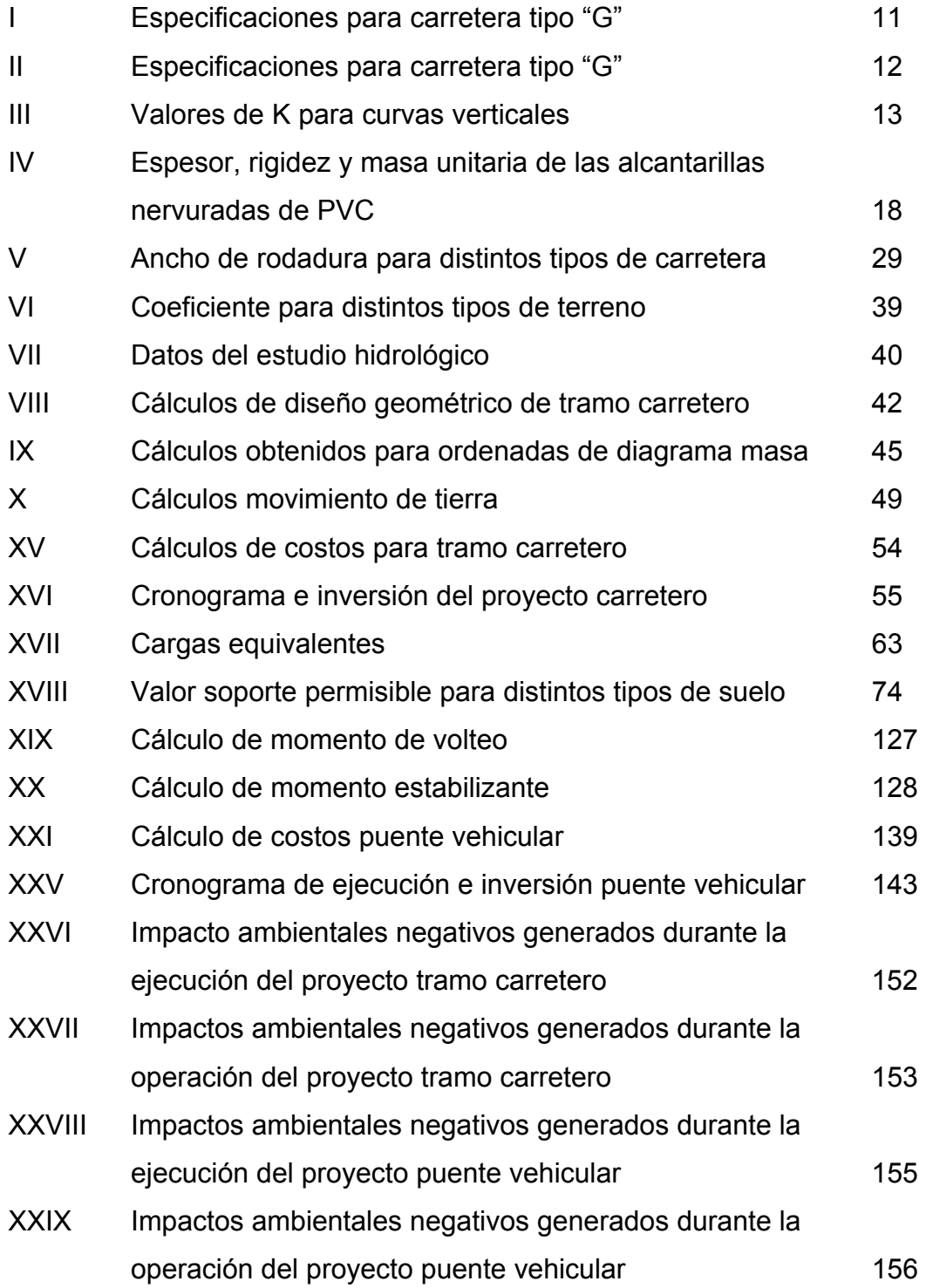

# **LISTA DE SÍMBOLOS**

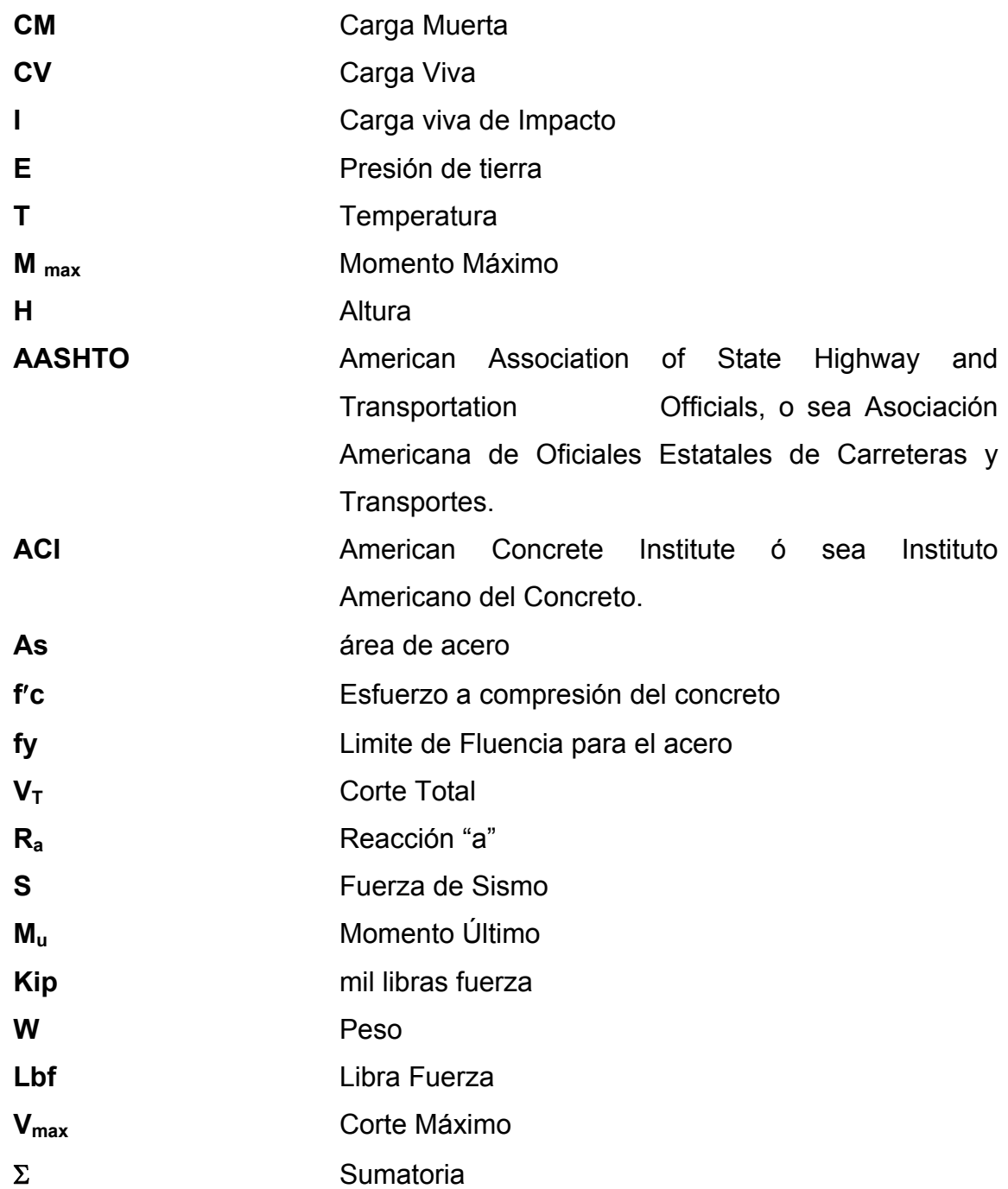

# **GLOSARIO**

- **Alcantarillas** Son los conductos que se construyen por debajo de la subrasante de una carretera u otras obras viales, con el objeto de evacuar las aguas superficiales.
- **Aletón O Ala** Muro lateral colocado en la entrada y salida de los puentes, diseñado y construido para sostener y proteger los taludes.
- **Barandales De Puente** Son la parte de la estructura que tiene por objeto servir de protección a los peatones y vehículos que transitan sobre el puente.
- **Cabezales para Alcantarillas**  Son las estructuras de concreto ciclópeo, concreto estructural, mampostería de piedra, mampostería de ladrillo o bloque, colocadas en los extremos de las alcantarillas -entrada y salida- para estabilizar la tubería y sostener el terraplén.
- **Concreto Ciclópeo** Es una combinación de concreto estructural y de piedra canto rodado o triturada, libres de arcillas o vegetación de tamaño no mayor de 300 mm.

.

**Cunetas** Zanjas a los lados de un camino para recibir las aguas llovedizas, también, son constituidas al pie de un talud o en la corona del mismo.

- **Derecho de vía** Es el área que el estado reserva, para ser usada en la construcción de una carretera, anexos y futuras ampliaciones.
- **Diafragmas** Elemento estructural perpendicular a las vigas principales de un puente, sirven para estabilizar y evitar esfuerzos por torsión de las vigas principales, estos pueden ser interiores y exteriores.
- **Especificaciones** Normas que rigen el diseño geométrico de las carreteras, la cual son función del tipo de carretera requerido para llenar la finalidad previamente establecida.
- **Estribo** Muro de apoyo de la superestructura de un puente, construido de concreto ciclópeo, concreto armado o mampostería.
- **Grado Máximo De Curvatura**  De acuerdo con el tipo de carretera, se fija un grado máximo de curva a usar, el cual llene las condiciones de seguridad para el transito a la velocidad de diseño.
- **Hidrología** Es la ciencia que estudia el ciclo del agua y la evolución de ella en la superficie de la tierra bajo sus tres estados.
- **Limpia, Chapeo Y Destronque**  Son las operaciones previas a la iniciación de los trabajos de terracería y otros, con el objeto de eliminar toda clase de vegetación existente.
- **Mampostería** Son los elementos construidos a base de piedra, ladrillo, blocks, etc. Simplemente acomodado con mortero.
- **Mortero** Es la mezcla de aglomerantes, arena y agua, que sirven para unir las piedras ladrillos etc.
- **Obra Falsa** Parte de la formaleta que sostiene a los moldes en su lugar
- **PVC** Son las siglas en ingles de Poli Vinil Chloride, adoptadas internacionalmente para denominar a los productos fabricados con cloruro de polivinilo.
- **Talud** Son los planos inclinados de la Terracería, los cuales delimitan los volúmenes de corte o terraplén.
- **Terracería** Es la prisma en corte o terraplén, en el cual se constituye las partes de la carretera mostrada en la sección típica.
- **Terraplén** Estructura elevada, comprendida entre el suelo y la superficie sub.-rasante, la cual esta constituida por suelos apropiados, debidamente compactados.
- **Velocidad De Diseño**  Es la velocidad máxima a que un vehículo puede transitar con seguridad por una carretera trazada con determinadas características.

## **OBJETIVOS**

#### **General**

Diseñar el tramo carretero de terracería, Caserío El Retiro hacia aldea Aroche. Y diseñar el puente vehicular de Barrio el Llanito, Cuilapa, Santa Rosa.

### **Específicos**

- 1. Conocer los conceptos básicos de los componentes y parámetros de carreteras y puentes, para el diseño de los mismos. Y Comprender los lineamientos a seguir para el diseño de estos proyectos.
- 2. Que con estos proyectos se beneficien: más de veinte mil habitantes en el área urbana con el diseño del puente vehicular y, aproximadamente, siete mil habitantes en el área rural con la apertura del camino de terracería en el Caserío el Retiro hacia la Aldea Aroche.

## **INTRODUCCIÓN**

Ante la necesidad que en muchas comunidades del municipio de Cuilapa existen y que para tener un nivel de vida aceptable deben solventar algunas deficiencias y siendo los servicios básicos el fácil acceso a los diversos puntos del municipio, nace la idea de colaborar con el diseño de la apertura de un camino de terracería en el área rural y el diseño de un puente vehicular en el área urbana del municipio de Cuilapa Santa Rosa.

Con el diseño de la apertura del tramo carretero de terracería desde Caserío el Retiro hacia Aldea Aroche, se beneficiaran ocho aldeas vecinas y seis caseríos, con un promedio de 90 familias en cada aldea y 40 familias en cada caserío. Con el diseño del puente en una de las entradas principales al municipio de Cuilapa, ubicado en el Barrio El Llanito, tiene una longitud de 11 m, esviajado 53 grados con 52 minutos y es un paso vehicular de dos vías.

Para este trabajo, se presenta la monografía del lugar de cada proyecto y los conceptos básicos en las ramas de la ingeniería civil, como lo son carreteras y estructurales, además los detalles de cálculos numéricos y las descripciones de los conceptos de estudio de suelos e hidrológicos y además se incluirá un estudio de impacto ambiental en ambos proyectos en mención.

#### **1. ANTECEDENTES**

#### **1.1 Justificaciones**

La realización del proyecto denominado Tramo de Terracería Caserío El Retiro Hacia Aldea Aroche, es de vital importancia, ya que se beneficiaran ocho aldeas vecinas y seis caseríos con un promedio de 90 familias en cada aldea y 40 familias en cada caserío que están situados en los alrededores del proyecto en mención, ya que en estos momentos solo cuentan con caminos de herradura y no cuentan con un camino aceptable donde se puedan transitar en cualquier automotor, y se encuentran incomunicados con el municipio de Cuilapa, donde están los servicios más importantes como hospitales, mercados etc. En la cual se trasladan en bestias de carga por los caminos peatonales.

Con el diseño del proyecto del Puente Vehicular en el Barrio El Llanito se estará beneficiando todo el Municipio de Cuilapa y visitantes ya que es la segunda entrada principal al Municipio, así también los usuarios del transporte urbano y extra urbano que utilizan esta vía de acceso, para aspectos de comercio es una pieza fundamental, debido a que los vecinos del lado oeste del municipio utilizan el transporte publico urbanos y vehículos propios. Además la estructura actual del puente ya cumplió con el periodo de diseño y esto conlleva a que la estructura sea un peligro en la vida de los habitantes del lugar.

#### **1.2 Ubicación de los proyectos**

El proyecto de la carretera de Terracería se localiza al sur del Municipio de Cuilapa, por la carretera que conduce al Municipio de Chiquimulilla, en el kilómetro 70 se encuentra el desvió al lado izquierdo, donde se localiza el caserío de el Retiro, a una distancia desde la cabecera municipal de quince kilómetros.

El proyecto del puente vehicular esta ubicado dentro del área urbana, en el Barrio el Llanito en la entrada principal, saliendo hacia el Oeste, buscando la Ciudad Capital, a cuatro cientos metros desde el parque central de dicha cabecera municipal,

#### **1.3 Monografías**

#### **1.3.1 Descripción de los renglones que lleva una monografía**

Cuando se presenta una monografía es exponer los puntos más importantes de una localidad, para que el lector tenga una idea general de la región en mención. Los renglones más importantes de una monografía pueden ser los siguientes: Ubicación y localización, Límites y colindancias, extensión territorial, altura y clima, población, economía, servicios públicos y vías de acceso.

#### **1.3.2 Monografía del lugar de los proyectos**

Para la monografía se trato de investigar a nivel general, es decir que hablaremos del municipio de Cuilapa, ya que cada uno de los proyectos están relativamente cerca y su información es idéntica en su mayoría.

#### **Ubicación y Localización**

Cuilapa como centro poblado se encuentra ubicada según la regionalización: a la región IV, llamada también región Sur Oriente, en el Kilómetro 64 Carretera Panamericana. Su localización: Latitud 14º 16′ 42″ y Longitud 90º 17′ 57″.

#### **Límites y Colindancias**

Colinda al Norte con los municipios de Nueva Santa Rosa y Casillas, al sur con Chiquimulilla y Santa Maria Ixhuatan, al este con San José Acatempa del departamento de Jutiapa, al oeste con Barberena y Pueblo nuevo Viñas.

#### **Extensión Territorial**

Cuilapa cabecera del Departamento de Santa Rosa, es uno de los 14 municipios con que cuenta el departamento, posee una extensión territorial de 365 kilómetros cuadrados.

#### **Altura y Clima**

En el municipio de Cuilapa se localizan los Cerros de la Cruz, Cuilapilla y los Calagues, a una elevación de 1,462 metros sobre el nivel del mar, este municipio se le atribuye un clima calido y su temperatura varía entre 20 a 26 grados.

#### **Población**

Según censo del año 2,003 por el Instituto Nacional de Estadística la población en el municipio de Cuilapa en el área urbana es de catorce mil trescientos cincuenta y cuatro habitantes, y quince mil ochocientos veinte habitantes en el área rural.

#### **Economía**

Por la calidad de los suelos la economía de Cuilapa esta dada en su mayoría por la agricultura siendo una de las zonas cafetaleras mas grandes del departamento de Santa Rosa, contando además con caña de azúcar, trigo, frutas en especial piña, maíz y fríjol.

La fauna silvestre también es en algunas familias medios de subsistencia ya que contamos con ganado bovino, equipo, porcino y jaular (gallinas, patos, chompipes), etc.

La principal fuente de contaminación de ríos y riachuelos, se obtiene por descarga de aguas servidas y aguas corridas de beneficios de café. Estando contaminado el medio ambiente en general por basureros clandestinos.

#### **Servicios Públicos**

El municipio cuenta con: un Hospital Nacional, un Hospital del IGSS, un Centro de Salud, 17 escuelas de párvulos, 42 escuelas primarias, un Instituto de Educación Básica, una Escuela Nacional de Comercio.

#### **Vías de Comunicación**

Cuenta con una carretera asfaltada que se une a la carretera Interamericana, con fácil acceso a la ciudad capital y al departamento de Jutiapa. Cuenta con correo, telégrafo, radio, televisores, buses y microbuses.

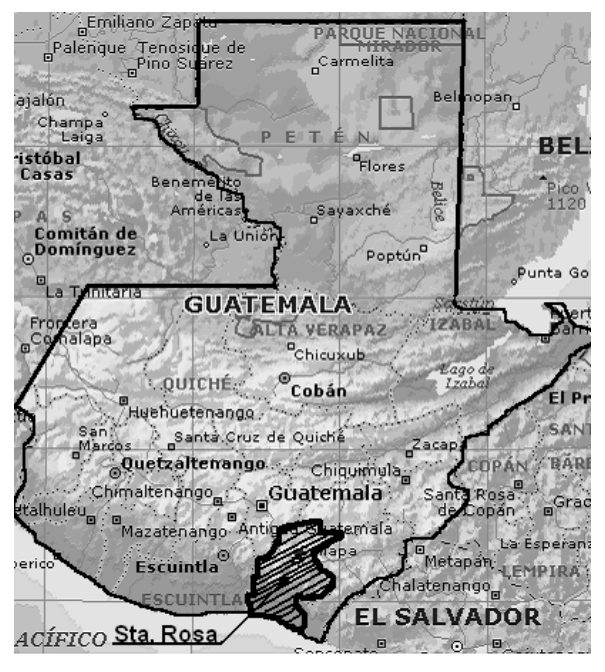

**Figura 1. Ubicación del Departamento de Santa Rosa** 

**Fuente: Microsoft Encarta 2006** 

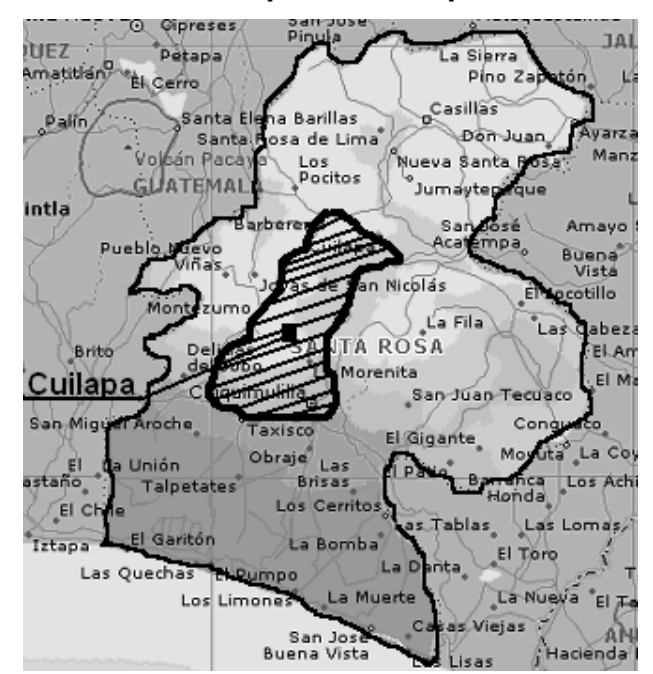

**Figura 2. Ubicación del Municipio de Cuilapa** 

**Fuente: Microsoft Encarta 2006**

#### **2 DISEÑO TRAMO CARRETERO DE TERRACERÍA**

#### **2.1 Descripción del proyecto**

El proyecto tiene como fin primordial comunicar el caserío El Retiro con las aldeas: Aroche, Plan de Ávila, Caserío El Carmen, con una longitud de apertura de carretera de 1,819.18 metros lineales y de tipo G, con una pendiente máxima de 14 %, pendiente mínima de 2 % y un bombeo de 3 % Con un ancho de calzada de 5.50 m, hombros de 0.75 m, cunetas de 0.50 m, y de terracería con un espesor de 10 cm.

#### **2.2 Componentes de una carretera**

#### **Curva Circular**

Las curvas circulares son arcos de círculo que forman la proyección horizontal de las curvas empleadas para unir dos tangentes consecutivas. Las curvas circulares pueden ser simples y compuestas según se trate de un solo arco de círculo o de dos o más sucesivos, de deferente radio. La curva simple es cuando dos tangentes están unidas entre si por una sola curva circulares, en el sentido del caminamiento puede ser hacia la izquierda o derecha. La curva compuestas son aquellas que están formadas por dos o mas curvas circulares simples de mismo sentido y de diferente radio o de diferente sentido y cualquier radio, pero siempre con un punto de tangencia común entre dos consecutivas, cuando son del mismo sentido se llaman compuestas directas y cuando son de sentido contrario se llaman compuestas inversas.

 En caminos rurales deben evitarse estas ultimas, porque producen cambios de curvatura peligrosos; sin embargo, en intersecciones pueden emplearse, siempre y cuando la relación entre los dos radios consecutivos no sobrepase de dos y se resuelva satisfactoriamente la tracción de sobre elevación.

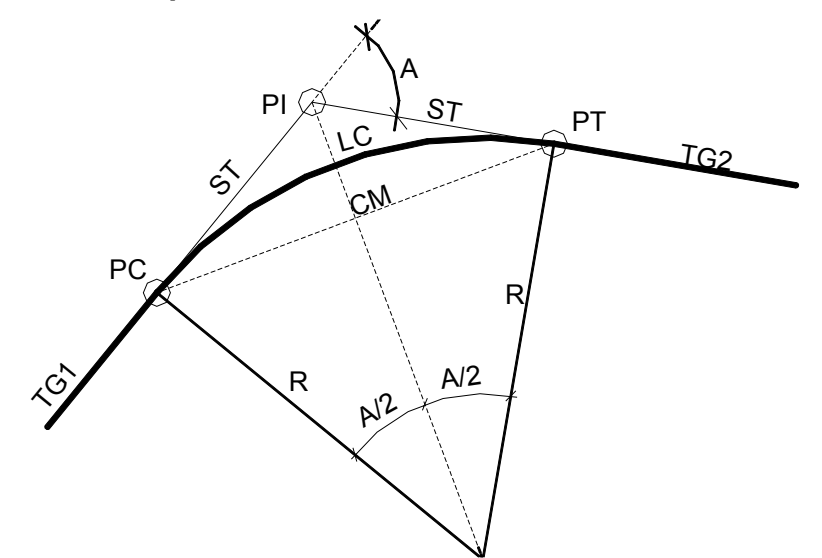

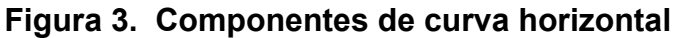

Donde

$$
R = \frac{1145.9456}{G} ; \qquad LC = \frac{20*A}{G}
$$

$$
ST = R * Tg\left(\frac{A}{2}\right) ; \qquad CM = 2 * R * Sen\left(\frac{A}{2}\right)
$$

Donde:

- PC = Punto donde inicia la curva horizontal
- PT = Punto donde termina la curva horizontal
- PI = Punto de unión entre dos sub-tangentes
- ST = Sub-tangente (distancia de PI hasta PT, ó PC hasta PI)

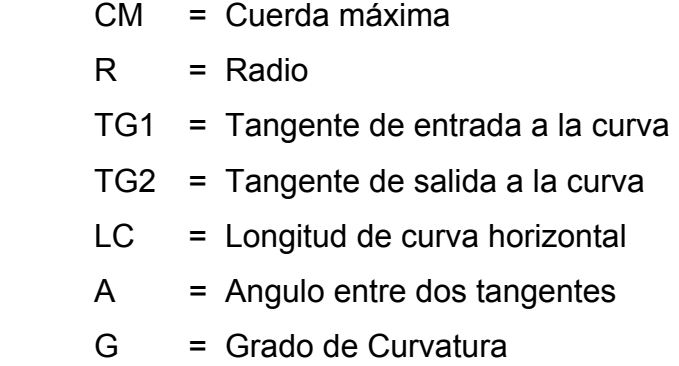

#### **Curva de Transición**

Cuando un vehículo pasa por un tramo en tangente a otro en curva circular, requiere hacerlo en forma gradual, tanto por lo que se refiere al cambio de dirección como a la sobre elevación. Para lograrlo se usan estas curvas y su definición será la curva que une una tangente con una curva circular simple, teniendo como característica la variación continúa en el valor del radio de curvatura a través de su longitud, desde infinito en la tangente al correspondiente para la curva circular.

#### **Curva Vertical**

Las curvas verticales son las que enlazan tangentes consecutivas del alineamiento vertical, para que en su longitud se efectué el paso gradual de la pendiente de la tangente de entrada a la pendiente de la tangente de salida o sea que deben dar por resultado un camino seguro y confortable, de apariencia agradable y con características adecuadas de drenajes. El tipo de curvas recomendadas para emplearse es el que corresponde a la parábola y podrá ser cóncava hacia arriba o hacia abajo, llamándose, de acuerdo a su concavidad curva en columpio o en cresta, respectivamente.

9

#### **Figura 4. Componentes de curva vertical**

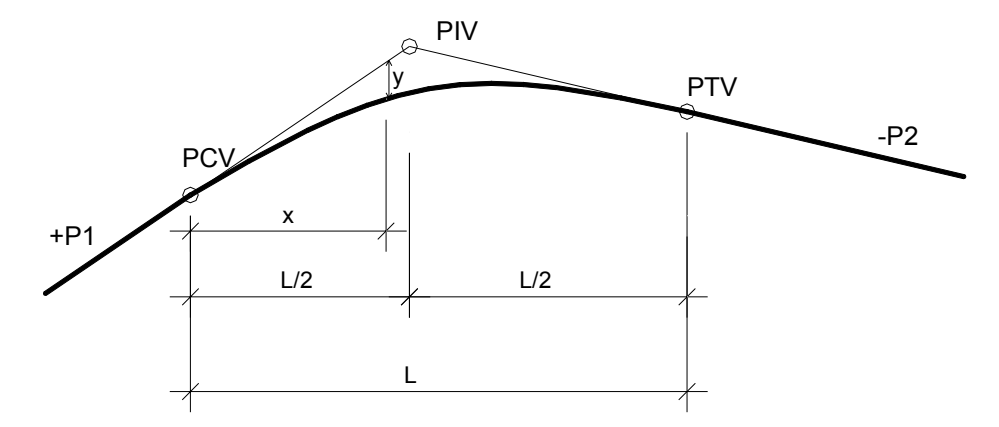

Donde:

$$
Y = \frac{P * X^2}{8} ; \qquad L_{MINIMA} = K * P ; \qquad P = P1 - P2
$$

PIV = Punto de intersección de las tangentes verticales

PCV = Punto donde comienza la curva vertical

PTV = Punto donde termina la curva vertical

- P1 = Pendiente de la tangente de entrada
- P2 = Pendiente de la tangente de salida
- P = Diferencia algebraica de pendientes
- $L =$  Longitud de curva vertical
- Y = Ordenada media de la parábola
- $X =$  Abscisas a contar de los extremos de la curva en metros
- $K =$  Sirve para obtener  $L_{MINIMA}$  (Ver tabla)

Para los valores del radio y el grado de curvatura dependerán de la deflexión que existe en dos tangentes y la velocidad de diseño, para ello se presenta la siguiente tabla.
|                |              | 20<br>30           |                | 40                |  |
|----------------|--------------|--------------------|----------------|-------------------|--|
| G              | <b>RADIO</b> | (K.P.H)<br>(K.P.H) |                | (K.P.H)           |  |
| (°)            | (m)          | A <sup>o</sup>     | A <sup>o</sup> | A(°)              |  |
| 1              | 1145.92      | 0.6                | 0.8            | 1.1               |  |
| $\overline{2}$ | 572.96       | 1.1                | 1.7            | $\overline{2.2}$  |  |
| 3              | 381.97       | 1.7                | 2.5            | 3.3               |  |
| 4              | 286.48       | 2.2                | 3.3            | 4.4               |  |
| 5              | 229.18       | 2.8                | 4.2            | 5.6               |  |
| 6              | 190.99       | 3.3                | 5.0            | 6.7               |  |
| 7              | 163.70       | 3.9                | 5.8            | 7.6               |  |
| 8              | 143.24       | 4.4                | 6.7            | 6.9               |  |
| 9              | 127.32       | 5.0                | 7.5            | 10.0              |  |
| 10             | 114.59       | 5.6                | 8.3            | 11.1              |  |
| 11             | 104.17       | 6.1                | 9.2            | 12.2              |  |
| 12             | 95.49        | 6.7                | 10.0           | $13.\overline{3}$ |  |
| 13             | 88.15        | $\overline{7.2}$   | 10.8           | 14.4              |  |
| 14             | 81.85        | 7.8                | 11.7           | 16.3              |  |
| 15             | 76.39        | 8.3                | 12.5           | 18.1              |  |
| 16             | 71.62        | 8.9                | 13.3           | 20.0              |  |
| 17             | 67.41        | 9.4                | 14.2           | 21.9              |  |
| 18             | 63.66        | 10.0               | 15.2           | 23.7              |  |
| 19             | 60.31        | 10.6               | 16.7           | 25.6              |  |
| 20             | 57.30        | 11.1               | 18.2           | 27.4              |  |
| 21             | 54.57        | 11.7               | 19.8           | 29.1              |  |
| 22             | 52.09        | 12.2               | 21.4           | 30.8              |  |
| 23             | 49.82        | 12.8               | 23.0           | 32.3              |  |
| 24             | 47.75        | 13.3               | 24.7           | 33.0              |  |
| 25             | 45.84        | 13.9               | 26.4           |                   |  |
| 26             | 44.07        | 14.4               | 28.1           |                   |  |
| 27             | 42.44        | 15.0               | 29.8           |                   |  |
| 28             | 40.93        | 15.9               | 31.5           |                   |  |
| 29             | 39.51        | 17.0               | 33.2           |                   |  |
| 30             | 38.20        | 18.0               | 34.9           |                   |  |
| 31             | 36.97        | 19.2               | 36.7           |                   |  |
| 32             | 35.81        | 20.3               | 38.4           |                   |  |
| 33             | 34.72        | 21.5               | 40.1           |                   |  |
| 34             | 33.70        | 22.6               | 41.8           |                   |  |
| 35             | 32.74        | 23.0               | 43.4           |                   |  |

**Tabla I. Especificaciones para carretera tipo "G"** 

Fuente: Canahui Portillo, Jepsser Marcelino. **Proyecto carretero de Beleju, comunicad del municipio de Chicaman del departamento de el Quiche.** Pág. 52

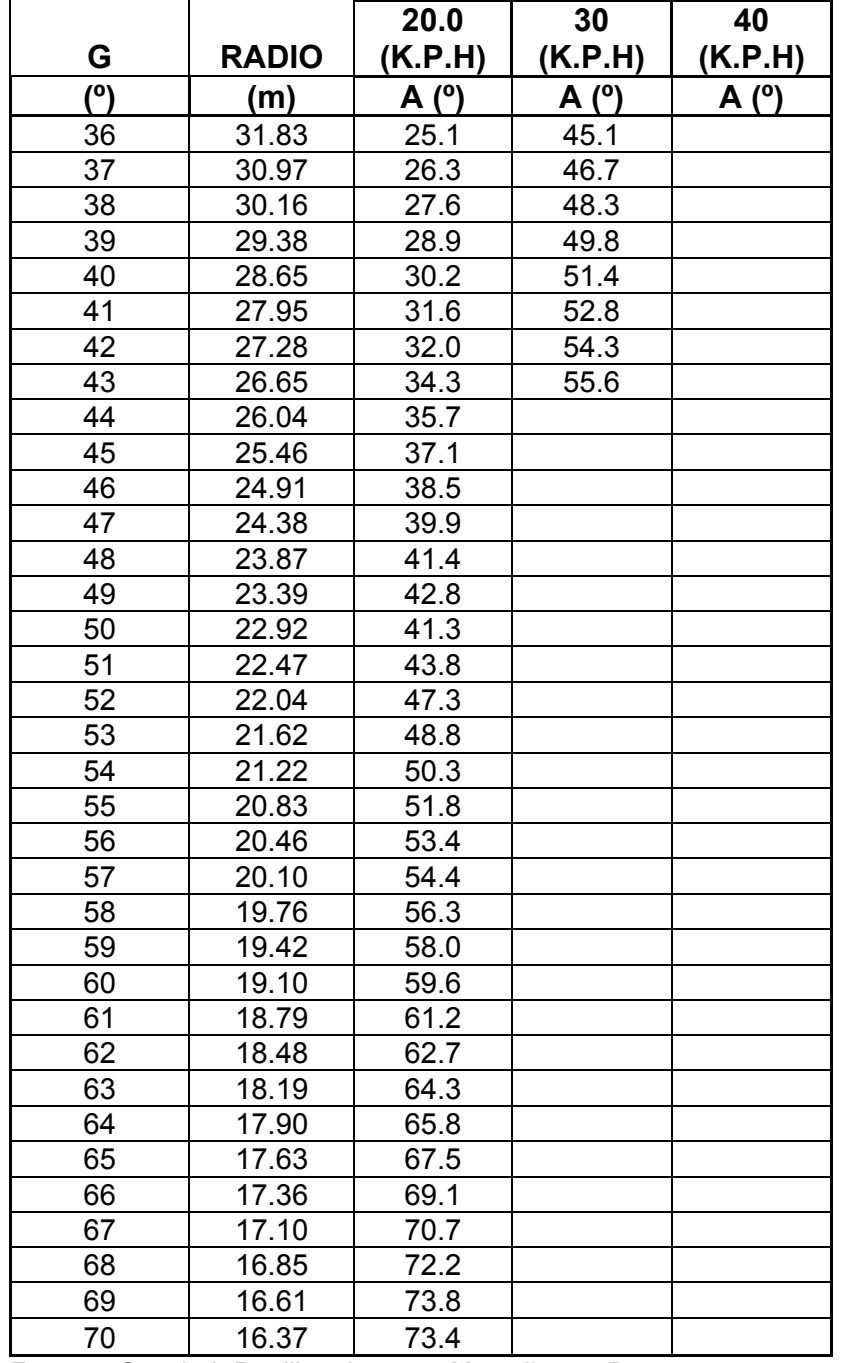

# **Tabla II. Especificaciones para carretera tipo "G"**

Fuente: Canahui Portillo, Jepsser Marcelino. **Proyecto carretero de Beleju,** 

**comunicad del municipio de Chicaman del departamento de el Quiche.** Pág. 53

Los valores de K van a depender de la velocidad de diseño, y también de la forma de la curva vertical, si es con cóncava hacia abajo o cóncava hacia arriba.

#### **Tabla III. Valores de K para curvas verticales.**

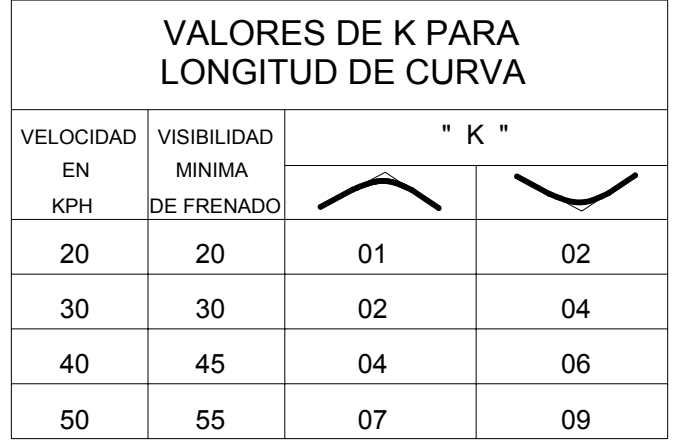

Con LCminima= K\*(diferencia algebraica de pendientes)

 Fuente: Canahui Portillo, Jepsser Marcelino. **Proyecto carretero de Beleju, comunicad del municipio de Chicaman del departamento de el Quiche.** Pág. 54

# **2.3 Especificaciones de construcción para carretera**

Según el Libro Azul de la Dirección General de Caminos se menciona un resumen de dichas especificaciones para carreteras:

#### **Limpia, Chapeo y Destronque**

Al efectuar la tala de árboles, éstos se deben botar hacia el centro del área que deba limpiarse, de tal manera que no se dañen las propiedades adyacentes o los árboles que deban permanecer en su lugar. En áreas pantanosas o cenagosas que estén dentro de los límites de construcción, los árboles se deben cortar a ras del nivel del terreno o del agua.

Con el objeto de evitar la erosión, el supervisor ordenará, qué vegetación debe permanecer en su lugar, de la que esté dentro de los límites del derecho de vía pero fuera del área de construcción; así mismo puede ordenar la preservación de árboles ú otra vegetación que estén fuera del área de construcción.

Las ramas de los árboles que se extiendan sobre la carretera, se deben cortar o podar para dejar un claro de 6 metros a partir de la superficie de la misma. En áreas donde se deba efectuar la excavación no clasificada, todos los troncos, raíces y otros materiales inconvenientes, deben ser removidos hasta una profundidad no menor de 600 milímetros debajo de la superficie de la sub-rasante; y el área total debe ser limpiada de matorrales, troncos carcomidos, raíces y otras materias vegetales ú orgánicas susceptibles de descomposición.

Las áreas que se deban cubrir con terraplenes, se deben desraizar a una profundidad no menor de 300 milímetros o a 600 milímetros en las áreas donde existan troncos. Todos los troncos que estén fuera del área de excavación o de terraplenes, deben ser desraizados a una profundidad no menor de 300 milímetros debajo de la superficie del terreno original.

# **Terraplenes**

Los terraplenes de suelo deben ser construidos en capas sucesivas, a todo Io ancho de la sección típica, y en longitudes tales, que sea posible el riego de agua y compactación por medio de los métodos establecidos. Los espesores de las capas a ser compactadas deben ser determinados por el Contratista, de conformidad con la capacidad de la maquinaria y equipo que se va a utilizar, debiendo efectuar, para tal efecto, pruebas para determinar el espesor máximo en cada caso, siempre y cuando se llenen los requisitos de compactación que se indican en los planos. Como resultado de las pruebas, el supervisor aprobará el espesor de capa máxima a compactar. En ningún caso, el espesor podrá ser menor de 100 milímetros compactados ni mayor de 300 milímetros compactados.

Las cantidades pequeñas de roca que se encuentren al construir un terraplén de suelo, deben de incorporarse a las capas del mismo o colocarse en los rellenos más profundos, dentro de los límites de acarreo mostrados en los planos, siempre que dicha colocación no sea inmediatamente adyacente a estructuras.

Cuando se empalmen capas de materiales diferentes, cada capa debe formar una cuña de por Io menos 35 metros de longitud o mezclar los materiales de tal manera que se eviten cambios bruscos en el terreno. Los materiales apilados o en camellones, deben ser removidos y esparcidos con motoniveladora ú otros medios similares.

Los terrones y pedruscos se deben quebrar y mezclar con el material del terraplén, con el propósito de obtener un material de densidad uniforme en cada capa. Se debe aplicar el agua requerida, a efecto de que el material tenga su contenido de humedad necesario para lograr la máxima compactación. Será responsabilidad del Contratista, el asegurar un contenido de humedad uniforme en la totalidad de cada capa, por los medios que sean necesarios.

Cuando se construya un terraplén a media ladera, al llegar tanto el relleno como el corte a la elevación de la sub-rasante, la parte de la sub-rasante que quedó en corte se debe de escarificar a una profundidad uniforme de por Io menos 300 milímetros a partir de dicha elevación; el material debe ser mezclado y conformado con motoniveladora, aplicándole enseguida agua y compactándolo de acuerdo con los requisitos indicados anteriormente y a la misma densidad del terraplén adyacente.

#### **Compactación de Terraplenes**

Los terraplenes se deben compactar como mínimo al 90 % de la densidad máxima, determinada por el método AASHTO T 180 y los últimos 300 milímetros se deben compactar como mínimo, al 95% de la densidad máxima determinada por el método citado.

En secciones de corte, la sub-rasante debe ser escarificada hasta una profundidad de 300 milímetros inmediatamente debajo del nivel de diseño de la sub-rasante; a continuación debe ser compactada hasta el 95% de la densidad máxima determinada como se indica en el párrafo anterior.

En ambos casos, la compactación se comprobará en el campo, de preferencia mediante el método AASHTO T 191 (ASTM D 1556). Con la aprobación escrita del supervisor, se pueden utilizar otros métodos técnicos, incluyendo los no destructivos.

# **Cunetas**

Las cunetas que drenen el agua de los cortes a los terraplenes, se deben construir en tal forma, que se evite cualquier daño a dichos terraplenes, debido a la erosión y darles una pendiente adecuada, removiendo todas las raíces, rocas o materias similares salientes que obstruyan el libre corrimiento de las aguas, para evitar el rebalse de la misma sobre el terraplén. Todo el material excavado de las cunetas se debe depositar fuera de los límites de la carretera, salvo que se indique de otra manera en los planos o Io autorice por escrito el supervisor; y no se debe dejar apilado en montones que tengan mal aspecto, sino que se debe esparcir en capas uniformemente conformadas.

# **Alcantarilla**

Para este proyecto se utilizará tubería PVC nervurada con diámetros de 30" (750 mm) y 36" (900 mm), El espesor de la pared, medido en la angostura entre las nervaduras, debe ser igual o mayor que el espesor de pared mínimo indicado en la siguiente tabla.

| Nervuradas de PVC |                       |                    |                      |  |  |  |  |
|-------------------|-----------------------|--------------------|----------------------|--|--|--|--|
| <b>Diámetro</b>   | <b>Espesor Mínimo</b> | Rigidez Mínima     | <b>Masa Unitaria</b> |  |  |  |  |
| <b>Nominal</b>    | de la Pared           | de la Alcantarilla | <b>Mínima</b>        |  |  |  |  |
| (mm)              | (mm)                  | (kPa)              | (Kg./m)              |  |  |  |  |
| 600               | 2.92                  | 165                | 15.2                 |  |  |  |  |
| 750               | 3.43                  | 130                | 22.0                 |  |  |  |  |
| 900               | 3.94                  | 110                | 29.9                 |  |  |  |  |

**Tabla IV - Espesor, Rigidez y Masa Unitaria de las Alcantarillas** 

Fuente: **Libro Azul de la Dirección General de Caminos.** Sección 604.04, tabla 604-4

# **Mampostería de piedra y mortero para cabezales**

La piedra puede ser canto rodado o material de cantera labrado o no labrado. La piedra debe ser dura, sana, libre de grietas u otros defectos que tiendan a reducir su resistencia a la intemperie. Las superficies de las piedras deben estar exentas de tierra, arcilla o cualquier materia extraña, que pueda obstaculizar la perfecta adherencia del mortero. Las piedras pueden ser de forma cualquiera y sus dimensiones pueden variar la menor de 50 mm á 75 mm y la mayor de 150 á 175 mm. Las piedras deben ser de materiales que tengan un peso mínimo de 1,390 Kg/m<sup>3</sup>.

El mortero debe estar formado por una parte de cemento hidráulico y por dos partes de agregado fino, proporción en volumen.

Las superficies de las piedras se deben humedecer antes de colocarlas, deben ser rechazadas las piedras cuyos defectos no se pueden remover por medio de agua y cepillo. Las piedras limpias se deben ir colocando cuidadosamente en su lugar de tal manera de formar en Io posible hiladas regulares. Las separaciones entre piedra y piedra no deben ser menores de 15 mm ni mayores de 30 mm.

Se deben colocar las piedras de mayores dimensiones, en la base o parte inferior y una selección de ellas en las esquinas, de cualquier estructura. Incluyendo la primera hilada, las piedras se deben colocar de tal manera que las caras de mayores dimensiones queden en un plano horizontal. Los lechos de cada hilada y la nivelación de sus uniones, se deben llenar y conformar totalmente con mortero. Cuando las piedras sean de origen sedimentario, se deben colocar de manera que los planos de estratificación queden en Io posible normales a la dirección de los esfuerzos. Excepto en las superficies visibles, cada piedra debe ir completamente recubierta por el mortero.

Las piedras se deben manipular en tal forma, que no golpeen a las ya colocadas para que no alteren su posición. Se debe usar el equipo adecuado para la colocación de las piedras grandes que no puedan ser manejadas por medios manuales. No se debe permitir rodar o dar vuelta a las piedras sobre el muro, ni golpearlas o martillarlas una vez colocadas. Si una piedra se afloja después de que el mortero haya alcanzado el fraguado inicial, se debe remover la piedra y el mortero circundante y colocarla de nuevo.

#### **Limpieza Final**

Después de que hayan sido completamente terminados los trabajos de terracería, se deben limpiar las áreas comprendidas a ambos lados de la carretera, de toda madera de construcción, escombros, maleza, trozas, rocas sueltas, piedras grandes, material regado y demás residuos o deshechos; incluyendo una limpieza general de cunetas, alcantarillas y canales en una longitud de 10 metros a la entrada y salida de las alcantarillas, a efecto de que los lugares citados, queden despejados y acordes con el paisaje natural.

#### **2.4 Movimiento de Tierras**

Con el área de cada una de las secciones se integran los volúmenes por el método del promedio de áreas extremas sumando dos áreas de sección contiguas, promediándolas y multiplicándolas por la mitad de la distancia entre ambas. Las secciones se calculan según la topografía del terreno a distancias no mayores de 30 m. El movimiento de tierra esta fundamentado en los volúmenes a mover en relación a las distancias de acarreo, para ello interviene diferentes conceptos de los cuales dependerá la economía del proyecto.

## **Acarreo Libre**

Es la distancia a la que se hace el movimiento de un volumen sin requerir de trabajos elaborados o en el caso de contratos sin llegar a un pago adicional, y esta fijado para una longitud no mayor de 500 metros.

#### **Sobre Acarreo**

Es el transporte de los materiales a una distancia de cero a quinientos metros, y se obtiene multiplicando el volumen a mover por la distancia que hay del centro de gravedad del corte al centro de gravedad del terraplén; de acuerdo a la distancia que se tenga que mover se puede hacer con camión o maquinaria.

#### **Préstamo Lateral**

La diferencia que se necesite para formar un terraplén al no compensarlo con un corte requerirá de un volumen adicional, denominado préstamo que se obtendrá de la parte lateral del camino.

#### **Préstamo de Banco**

Se presenta en las mismas condiciones que el anterior solo que por la calidad del material o por no encontrarlo sobre el camino se utilizara de un lugar especial según convenga, por lo general este acarreo se realiza con camiones.

#### **Diagrama de Masas**

La curva masa busca el equilibrio para la calidad y economía de los movimientos de tierras, además es un método que indica el sentido del movimiento de los volúmenes excavados, la cantidad y la localización de cada uno de ellos.

Las ordenadas de la curva resultan de sumar algebraicamente a una cota arbitraria inicial el valor del volumen de un corte con signo positivo y el valor del terraplén con signo negativo; como ábsidas se toma el mismo cadenamiento utilizado en el perfil.

Los volúmenes se corrigen aplicando un coeficiente de abundamiento a los cortes o aplicando un coeficiente de reducción para el terraplén.

# **El procedimiento para el proyecto de la curva masa**

- a) se proyecta la sub-rasante sobre el dibujo del perfil del terreno.
- b) se determina en cada estación, o en los puntos que lo ameriten, los espesores de corte o terraplén.
- c) se dibujan las secciones transversales topográficas (secciones de construcción)
- d) se dibuja la plantilla del corte o del terraplén con los taludes escogidos según el tipo de material, sobre la sección topográfica correspondiente, quedando así dibujadas las secciones transversales del camino.
- e) se calculan las áreas de las secciones transversales del camino.
- f) se calculan los volúmenes abundando los cortes o haciendo la reducción de los terraplenes, según el tipo de material y método promedio de áreas extremas.
- g) se dibuja la curva con los valores anteriores.

# **Dibujo de la curva masa**

Se dibuja la curva masa con las ordenadas en el sentido vertical y las ábsisas en el sentido horizontal utilizando el mismo dibujo del perfil.

Cuando está dibujada la curva se traza la compensadora que es una línea horizontal que corta la curva en varios puntos.

Podrán dibujarse diferentes alternativas de línea compensadora para mejorar los movimientos, teniendo en cuenta que se compensan más los volúmenes cuando la misma línea compensadora corta más veces la curva, pero algunas veces el querer compensar demasiado los volúmenes, provoca acarreos muy largos que resultan mas costosos que otras alternativas.

#### **Determinación del desperdicio**

Cuando la línea compensadora no se puede continuar y existe la necesidad de iniciar otra, habrá una diferencia de ordenadas.

Si la curva masa se presenta en el sentido del cadenamiento en forma ascendente la diferencia indicara el volumen de material que tendrá que desperdiciarse lateralmente al momento de la construcción.

#### **Determinación de los préstamos**

Se trata del mismo caso anterior solo que la curva masa se presentara en forma descendente, la decisión de considerarlo como préstamo de un banco cercano al camino o de un préstamo de la parte lateral del mismo, dependerá de la calidad de los materiales y del aspecto económico, ya que los acarreos largos por lo regular resultan muy costosos.

# **Figura 5. a) Curva masa con material de préstamo y desperdicio. b) acarreo libre**

**a)** 

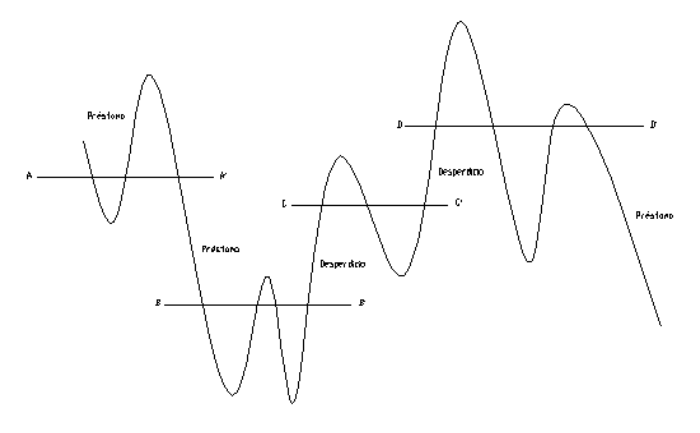

Préstonos y desperdicios

**b)** 

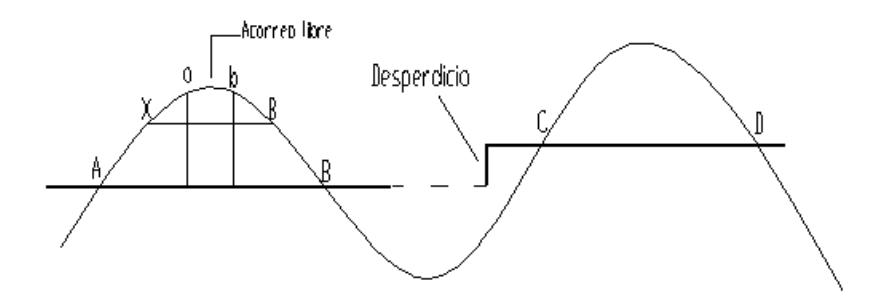

# **Determinación del acarreo libre**

Se corre horizontalmente la distancia de acarreo libre 500 metros, de tal manera que toque dos puntos de la curva, la diferencia de la ordenada de la horizontal al punto más alto o mas bajo de la curva, es el volumen.

# **Determinación del sobre acarreo**

Se traza una línea en la parte media de la línea horizontal compensadora y la línea horizontal de acarreo libre.

La diferencia de ábsisas  $X - B$  será la distancia a la que hay que restarle el acarreo libre para obtener la distancia media de sobre acarreo convertida en estaciones y aproximada al décimo.

El volumen se obtendrá restando la ordenada de la línea compensadora A – B a la de la línea de acarreo libre a-b.

# **Propiedades de la curva masa**

- a) La curva crece en el sentido del cadenamiento cuando se trata de cortes y decrece cuando predomina el terraplén.
- b) En las estaciones donde se presenta un cambio de ascendente a descendente o viceversa se presentara un máximo y un mínimo respectivamente.
- c) Cualquier línea horizontal que corta a la curva en dos extremos marcara dos puntos con la misma ordenada de corte y terraplén indicando así la compensación en este tramo por lo que serán iguales los volúmenes de corte y terraplén. Esta línea se denomina compensadora y es la distancia máxima para compensar un terraplén con un corte.
- d) La diferencia de ordenada entre dos puntos indicara la diferencia de volumen entre ellos.
- e) El área comprendida entre la curva y una horizontal cualquiera, representa el volumen por la longitud media de acarreo
- f) Cuando la curva se encuentra arriba de la horizontal el sentido del acarreo de material es hacia delante, y cuando la curva se encuentra abajo el sentido es hacia atrás, teniendo cuidado que la pendiente del camino lo permita.

# **2.5 Maquinaria a utilizar**

# **Selección de equipo básico**

El tipo de material que se va a excavar puede determinar el equipo a utilizar, ahora bien se debe tener en cuenta la distancia y el tipo de acarreo, para las rocas es recomendable utilizar un cargador frontal o una pala, para excavar tierra, si se puede construir un camino para transporte, es preferible utilizar escrepas. Pero si hay que mover la tierra a varios kilómetros en calles o caminos existentes, la selección seria un cargador frontal, una pala mecánica, o una pala de arrastre o cuchara de arrastre para cargar camiones de volteo. Por lo tanto al seleccionar el equipo básico se debe tener en cuenta los siguientes aspectos:

 Tipo de material que se va a excavar, Tipo y tamaño de equipo para transporte, Volumen de material excavado que se va a mover, Volumen que se va mover por unidad de tiempo, Longitud de acarreo, Tipo de camino para el acarreo.

#### **Equipo básico para excavación**

Un tractor es la maquina de mayor uso para excavaciones. Es una unidad motriz con ruedas o con carriles (orugas). El tractor equipado con una cuchilla frontal o "bulldozer" que se desplaza verticalmente, puede empujar la tierra de un lugar a otro y conformar la superficie. Si se engancha una escrepa (traílla) en la barra de tiro y se provee un mecanismo para elevar, descender y descargar, se tiene una escrepa arrastrada por tractor.

Las zanjadoras, que se utilizan para abrir zanjas y cepas, pueden ser del tipo de escaleras o de rueda. Sirven para abrir zanjas para tubería en la tierra. El tipo de escalera tiene cadenas con cangilones que recogen la tierra cuando se muevan las cadenas; es adaptable para zanjas profundas.

Para desmonte o arranque de raíces se puede utilizar un tractor con bulldozer puede derribar árboles y desarraigar troncos. El rastrillo para raíces las apilas para incinerarlas y produce una pila mas limpia. Para maleza ligera, se puede necesitar cortador de maleza.

Para despalme los bulldozers están limitados por la distancia de empuje o de acarreo, pero son útiles en terrenos pantanosos o inundados. Las escrepas están limitadas por el tipo de terreno y la capacidad soporte del suelo.

# **2.6 Elementos de un tramo carretero**

# **2.6.1 Secciones típicas**

Es la representación gráfica transversal y acotada mostrada en los planos, que indica las partes componentes de una carretera. Los elementos de sección transversal de un camino incluyen la superficie de rodamiento (Terracería), los acotamientos, la pendiente transversal (bombeo), los taludes, y donde son aplicables las fajas centrales, barreras, barras de protección y las cunetas. Además el área de corte, área de terraplén, la sub-rasante.

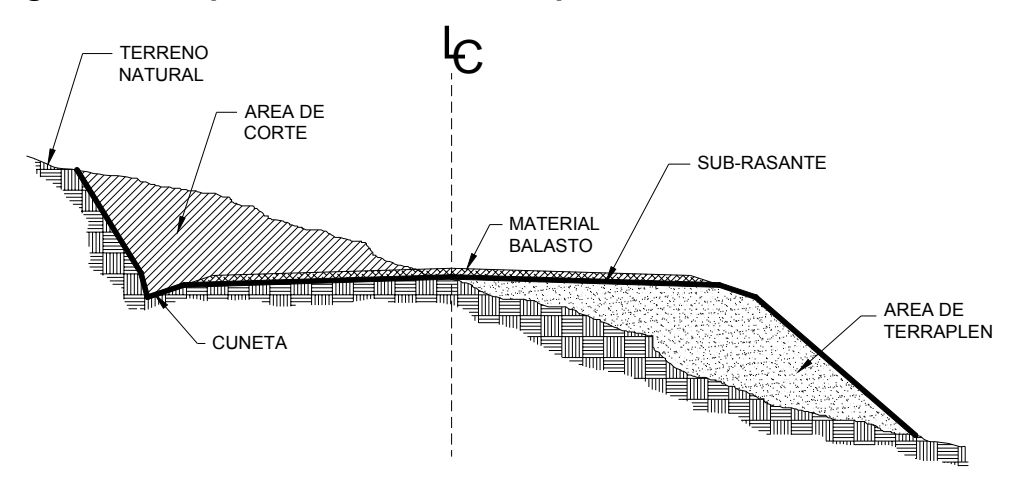

**Figura 6. Componentes de sección típica** 

# **2.6.2 Pendientes**

Las pendientes que se deben mantener son las siguientes:

Para terrenos llanos el 10 %, para terreno ondulado el 12 % y para terrenos montañosos el 14 %. La pendiente mínima recomendada es de 2.0 % para drenaje longitudinal.

# **2.6.3 Ancho de rodadura**

El ancho de rodadura esta en función del tipo de carretera, llamada también ancho de calzada, a continuación se presentan los tipos de carretera mas utilizados.

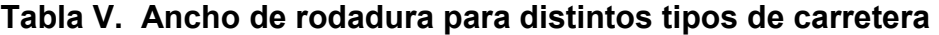

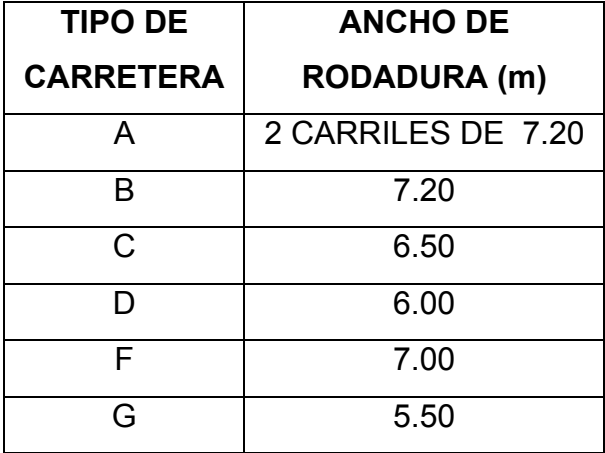

# **2.6.4 Tangentes**

# **Tangente Horizontal**

Son la proyección sobre un plano horizontal de las rectas que unen las curvas, así la tangente es la longitud comprendida entre el fin de una curva anterior (PT) y el principio de la siguiente (PC), a cualquier punto preciso del alineamiento horizontal localizado en el terreno sobre una tangente, se le denomina: punto de observación en tangente (POT). Las tangentes horizontales estarán definidas por su longitud y su azimut, las tangentes tienen su longitud mínima y se debe tomar en cuenta las siguientes condiciones:

- a) Entre dos curvas circulares inversas con transición mixta deberá ser igual a la semisuma de las longitudes de dichas transiciones.
- b) Entre dos curvas circulares inversas con espirales de transición, podrá ser igual a cero.
- c) Entre dos curvas circulares inversas cuando una de ellas tiene espiral de transición y la otra tiene transición mixta, deberá ser igual a la mitad de la longitud de la transición mixta.
- d) Entre dos curvas circulares del mismo sentido, la longitud mínima de tangente no tiene valor especificado.

La longitud máxima de tangentes no tiene límite especificado y el azimut definirá la dirección.

#### **Tangente vertical**

Se caracteriza por su longitud y su pendiente y las limitantes de dos curvas sucesivas en la cual su longitud y su distancia medida entre el fin de la curva anterior y el principio de la siguiente, su pendiente es la relación entre el desnivel y la distancia entre dos puntos de la misma. Existen pendientes mínimas, máximas y gobernadora. La pendiente máxima es la mayor pendiente que se permite en el proyecto y queda determinada por el volumen y la composición del transito y la topografía del terreno. La pendiente mínima se fija para permitir el drenaje, en los terraplenes pueden ser nulas (0 %), dado que en ese caso actúa el drenaje transversal, en los corte se recomienda el 2% como mínimo, para garantizar el buen funcionamiento de las cunetas. La pendiente gobernadora es la pendiente media que teóricamente puede darse a la línea de sub-rasante para dominar un desnivel determinado en función de las características del transito y de la topografía del terreno, y la pendiente máxima para terrenos montañosas se puede utilizar de 14 %.

#### **2.6.5 Drenaje**

Las obras de drenaje son elementos estructurales que eliminan la inaccesibilidad de un camino, provocada por el agua o la humedad.

Los objetivos primordiales de las obras de drenaje son:

- a) Dar salida al agua que se llegue a acumular en el camino.
- b) Reducir o eliminar la cantidad de agua que se dirija hacia el camino.
- c) Evitar que el agua provoque daños estructurales.

De la construcción de las obras de drenaje, dependerá en gran parte la vida útil, facilidad de acceso y la vida útil del camino.

#### **Tipos de drenaje**

Para llevar a cabo lo anteriormente citado, se utiliza el drenaje superficial y el drenaje subterráneo.

#### **Drenaje Superficial**

Se construye sobre la superficie del camino o terreno, con funciones de captación, salida, defensa y cruce, algunas obras cumplen con varias funciones al mismo tiempo.

En el drenaje superficial encontramos: cunetas, contra cunetas, bombeo, lavaderos, zampeados, y el drenaje transversal.

# **Cunetas**

Las cunetas son zanjas que se hacen en uno o ambos lados del camino, con el propósito de conducir las aguas provenientes de la corona y lugares adyacentes hacia un lugar determinado, donde no provoque daños, su diseño se basa en los principios de los canales abiertos.

Existen diversas formas para construir las cunetas, en la actualidad las más comunes son las triangulares.

# **Figura 7. Detalles de Cuneta**

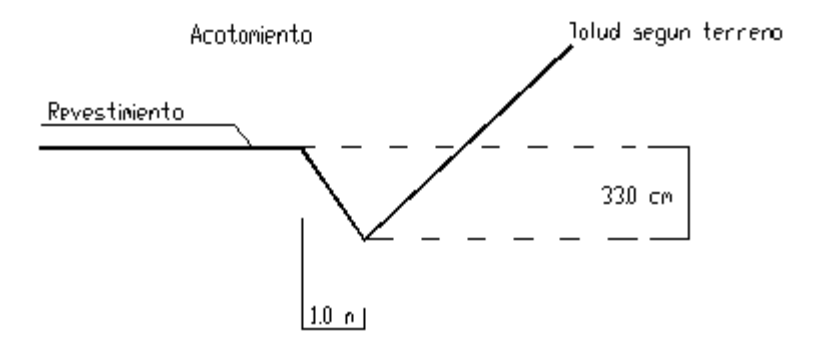

# **Bombeo**

Es la inclinación que se da ha ambos lados del camino, para drenar la superficie del mismo, evitando que el agua se encharque provocando reblandecimientos o que corra por el centro del camino causando daños debido a la erosión.

El bombeo depende del camino y tipo de superficie, se mide su inclinación en porcentaje y es usual un 2 a 4 por ciento en caminos revestidos.

#### **Drenaje Transversal**

Su finalidad es permitir el paso transversal del agua sobre un camino, sin obstaculizar el paso. En este tipo de drenajes, algunas veces será necesario construir grandes obras u obras pequeñas denominadas obras de drenaje mayor y obras de drenaje menor, respectivamente.

#### **2.6.6 Material balasto**

Es un material clasificado que se coloca sobre la sub-rasante terminada de una carretera, con el objeto de protegerla y de que sirva de superficie de rodadura.

Debe ser de calidad uniforme y estar exento de residuos de madera, raíces o cualquier material perjudicial o extraño. El material de balasto debe tener un peso unitario suelto, no menor de 1,450 Kg./metro $3$  (90 lb./pie $3$ ) determinado por el método AASHTO T 19. El tamaño máximo del agregado grueso del balasto, no debe exceder de ⅔ del espesor de la capa y en ningún caso debe ser mayor de 100 milímetros. El que sea mayor, debe ser separado ya sea por tamizado en el banco de material.

Conforme se vaya terminando de construir la sub-rasante, se debe colocar la capa de balasto. No se debe dejar sin cubrir la sub-rasante, en una longitud mayor de 2 kilómetros. El espesor total de la capa de balasto no debe ser menor de 100 milímetros ni mayor de 250 milímetros.

Las capas de balasto se deben compactar como mínimo al 95% de la densidad máxima determinada par el método AASHTO T 180.

# **3 CONCEPTOS DE ESTUDIO HIDROLÓGICO PARA TRAMO CARRETERO**

#### **3.1 Escorrentías**

Es la precipitación residual que queda después de restar las perdidas por intercepción y evapotranspiración. Aparece en los canales, naturales o artificiales, con flujos permanentes o intermitentes, superficial o freático.

El flujo superficial se mueve por el suelo como flujo superficial hasta que llega a un canal, por donde continua como flujo en canal o río. Después de unirse al caudal del canal, se combina con los otros componentes del escurrimiento en el cauce para formar el escurrimiento total.

El flujo sub-superficial, llamado también interflujo, escurrimiento subsuperficial, flujo subsuperficial por tormenta y filtración por tormenta, se infiltra solo hasta las capas superiores del suelo sin unirse al cuerpo freático principal. Como tiene movimiento lateral, puede avanzar debajo de la tierra hasta que llega a un canal o retorna a la superficie y continúa como flujo sobre la tierra.

En la práctica, las divisiones del escurrimiento utilizadas son en escurrimiento directo o flujo base. La base para esta clasificación es el tiempo más bien que la trayectoria para el movimiento del agua. El escurrimiento directo sale de la cuenca durante una tormenta o poco después de ella, mientras que el flujo base de la tormenta quizás no salga de la cuenca durante meses o incluso años.

La precipitación es la que suministra el escurrimiento. La parte de precipitación que contribuye por completo el escurrimiento directo se llama precipitación efectiva o lluvia efectiva, si la precipitación es lluvia. La parte de la precipitación que contribuye directamente por entero a escurrimiento superficial se llama precipitación o lluvia en exceso. Por tanto, la lluvia en exceso solo es flujo de superficie.

Los dos grupos mayores de factores que afectan el escurrimiento son las características climatológicas y las características de la cuenca hidrológica, el número de factores es una indicación de la complejidad para determinar el escurrimiento con exactitud.

#### **Características Climatológicas**

- o Precipitación: forma, intensidad, distribución por tiempo, distribución estacional, distribución por área, humedad del suelo, dirección de movimiento de la tormenta
- o Temperatura: variación, acumulación de nieve, tierra helada durante las tormentas, extremos durante la precipitación
- o Viento: velocidad, dirección, duración
- o Humedad
- o Presión atmosférica
- o Radiación solar

# **Características de la cuenca hidrológica**

- o Topografía: tamaño, forma, pendiente, elevación, red de drenaje, ubicación general, uso y cubierta del suelo, lagos y otros cuerpos de agua, drenaje artificial, orientación, canales y cauces, pendiente rugosidad y longitud.
- o Geológicas: tipo de suelo, permeabilidad, formaciones de aguas freáticas, estratificación.

# **3.2 Precipitación**

La precipitación es un dato que se obtiene a base de resultados anteriores en un punto específico, principalmente los datos se obtienen con registros pluviométricos para un periodo estándar, como hora, día o año. Constituyen la principal fuente de datos para determinar el periodo de recurrencia o retorno de tormentas de magnitud definida y de la magnitud de las tormentas para un periodo de retorno dado. En el caso de Guatemala el Instituto Nacional de Sismología, Vulcanología, Meteorología e Hidrológica (INSIVUMEH), proporciona informaciones de 23 estaciones en toda la Republica.

#### **3.3 Caudales**

El primer paso para diseñar una estructura de drenaje, es calcular el volumen de agua que llegará a la estructura en determinado instante. Su determinación debe realizarse con el mayor grado de precisión a fin de diseñar económicamente el tamaño de la estructura de drenaje requerida. Existen varios métodos para la determinación de caudales de diseño, la selección del método adecuado depende del tipo de información obtenida.

Los métodos utilizados para la obtención de caudales de diseño se dividen en tres grupos

- o Métodos empíricos
- o Métodos hidrológicos
- o Métodos estadísticos

Un método empírico muy utilizado, es el de Talbot, con el cual calcularemos el caudal, este método se caracteriza por basarse en observaciones o estimaciones directas en el lugar, y esta formula asume que el área hidráulica es directamente proporcional al caudal, el cual varía a la ¾ del área de drenaje, según Talbot tenemos la siguiente expresión:

$$
Ah = C^* A^{3/4}
$$

Donde: Ah = área hidráulica de la alcantarilla que se va a diseñar A = área de drenaje o de la cuenca

C = coeficiente de escorrentía

# **3.4 Coeficiente de Escorrentía**

Es la relación entre el porcentaje de agua que se escurre y porcentaje de agua precipitada. El valor del coeficiente de escorrentía va depender del tipo de terreno que caracteriza la superficie a drenar o de la cuenca, a continuación se proponen varios coeficientes para distintos tipos de terreno:

| <b>COEFICIENTE</b> |                         |
|--------------------|-------------------------|
| "C"                | <b>TIPO DE TERRENO</b>  |
| 1.00               | Montañosos y escarpados |
| 0.80               | Con mucho lomerío       |
| 0.60               | Con lomeríos            |
| 0.50               | Muy ondulados           |
| 0.40               | Pocos ondulados         |
| 0.30               | Casi planos             |
| 0.20               | Planos                  |

**Tabla VI. Coeficientes para distintos tipos de terreno**

Con la formula de Talbot calcularemos el caudal en cada transversal y determinar su diámetro, calculando que se llene el 65 al 80 % de la sección de la alcantarilla.

Utilizando las siguientes formulas:

$$
A_H = C * A_c^{3/4}
$$
  

$$
V = \frac{1}{n} * R^{2/3} * S^{1/2}
$$
  

$$
D_n = \sqrt{\frac{4 * A_H}{\pi}}
$$
  

$$
Q = V * A_c
$$
  

$$
D_u \approx \frac{1}{75} * D_n
$$

| No.          | Ac    | S    | Ah    | D <sub>n</sub> | V     | Q    | Du  | D  |
|--------------|-------|------|-------|----------------|-------|------|-----|----|
| $DT-1$       | 0.263 | 0.03 | 0.294 | 0.612          | 6.55  | 1.93 | 900 | 36 |
| DT-2         | 0.234 | 0.04 | 0.269 | 0.585          | 7.34  | 1.97 | 900 | 36 |
| DT-3         | 0.296 | 0.03 | 0.321 | 0.639          | 6.75  | 2.16 | 900 | 36 |
| $DT-4$       | 0.175 | 0.02 | 0.216 | 0.525          | 4.83  | 1.05 | 750 | 30 |
| DT-5         | 0.144 | 0.11 | 0.187 | 0.488          | 10.78 | 2.01 | 750 | 30 |
| DT-6         | 0.112 | 0.03 | 0.155 | 0.444          | 5.29  | 0.82 | 750 | 30 |
| DT-7         | 0.342 | 0.13 | 0.358 | 0.675          | 14.56 | 5.21 | 900 | 36 |
| DT-8         | 0.104 | 0.03 | 0.147 | 0.432          | 5.20  | 0.76 | 750 | 30 |
| DT-9         | 0.162 | 0.03 | 0.204 | 0.510          | 5.80  | 1.19 | 750 | 30 |
| <b>DT-10</b> | 0.168 | 0.05 | 0.210 | 0.518          | 7.57  | 1.59 | 750 | 30 |

**Tabla VII. Datos del estudio hidrológico** 

Donde:

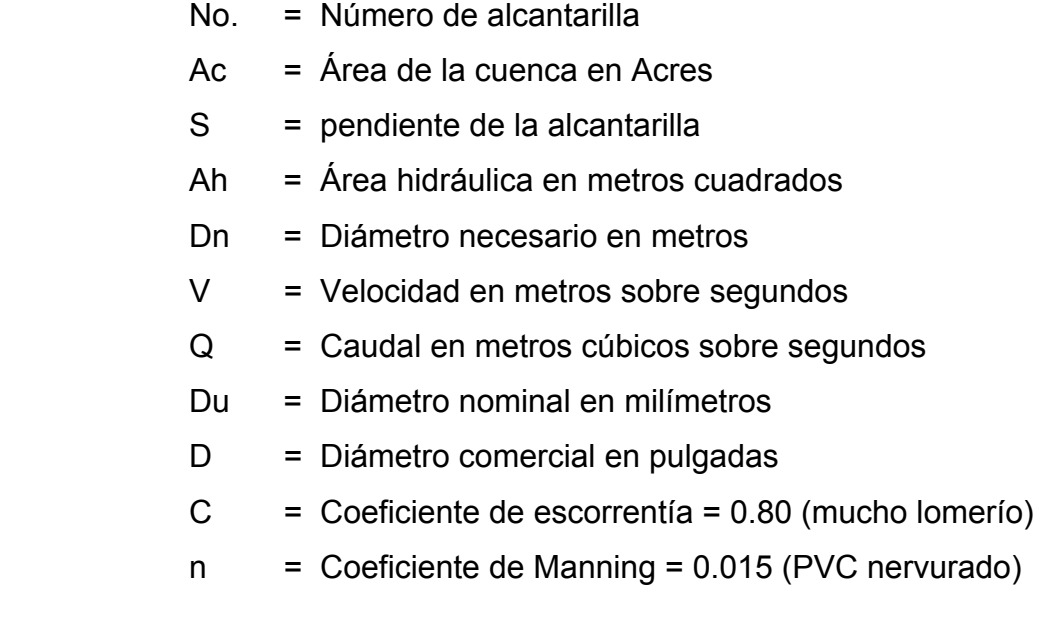

# **4 CÁLCULOS NÚMERICOS PARA TRAMO CARRETERO**

# **4.1 De diseño**

Para el cálculo se determina el delta (diferencia de ángulos entre dos tangentes) y utilizar "G" (grado de curvatura) en la tabla correspondiente y con ello obtener el resto de componentes del tramo carretero utilizaremos las expresiones siguientes.

$$
R = \frac{1145.9456}{G} ; \qquad LC = \frac{20*A}{G}
$$

$$
ST = R*Tg\left(\frac{A}{2}\right) ; \qquad CM = 2*K*Sen\left(\frac{A}{2}\right)
$$

Donde:

- LC = Longitud de curva
- $R =$ Radio de la curva horizontal
- ST = Distancia entre principio de curva (PC) hacia punto de intersección (PI), y distancia entre PI y principio de tangente (PT).

CM = Cuerda máxima

- Δ = Diferencia de ángulo entre dos tangentes
- $G =$ Grado de curvatura

Sustituyendo valores en las expresiones anteriores formamos la siguiente tabla, y con ella poder trazar el tramo carretero en la planta-perfil.

| No.            | <b>DELTA</b> |                 |              |       |       |       |
|----------------|--------------|-----------------|--------------|-------|-------|-------|
| PI             | (Δ)          | G               | <b>RADIO</b> | LC    | ST    | CМ    |
| 1              | 34°05'00"    | $42^{\circ}$    | 27.28        | 16.21 | 8.36  | 15.99 |
| $\overline{2}$ | 6°09'00"     | $14^{\circ}$    | 81.85        | 8.70  | 4.40  | 8.78  |
| 3              | 20°14'00"    | $32^\circ$      | 35.81        | 12.59 | 6.39  | 12.58 |
| 4              | 36°37'39"    | $45^{\circ}$    | 25.46        | 16.17 | 8.43  | 16.00 |
| 5              | 18°16'45"    | 30 <sup>o</sup> | 38.20        | 12.11 | 6.14  | 12.13 |
| 6              | 42°25'15"    | 48°             | 23.87        | 17.60 | 9.26  | 17.27 |
| $\overline{7}$ | 35°41'30"    | $43^\circ$      | 26.65        | 16.47 | 8.58  | 16.33 |
| 8              | 130°14'00"   | $70^{\circ}$    | 16.37        | 37.18 | 35.29 | 29.70 |
| 9              | 117°50'15"   | $70^{\circ}$    | 16.37        | 33.57 | 27.16 | 28.04 |
| 10             | 97°43'00"    | $70^{\circ}$    | 16.37        | 27.84 | 18.74 | 24.65 |
| 11             | 36°17'30"    | $45^{\circ}$    | 25.46        | 16.08 | 8.34  | 15.86 |
| 12             | 16°33'00"    | $28^{\circ}$    | 40.92        | 11.66 | 5.95  | 11.78 |
| 13             | 40°10'30"    | $47^\circ$      | 24.38        | 17.06 | 8.92  | 16.75 |
| 14             | 28°51'30"    | 38°             | 30.16        | 15.00 | 7.76  | 15.03 |
| 15             | 11°35'15"    | $20^{\circ}$    | 57.29        | 11.35 | 5.81  | 11.57 |
| 16             | 100°10'15"   | $40^{\circ}$    | 28.65        | 50.05 | 34.24 | 43.94 |
| 17             | 27°28'07"    | $37^\circ$      | 30.97        | 14.75 | 7.57  | 14.71 |
| 18             | 13°30'30"    | $24^{\circ}$    | 47.75        | 11.09 | 5.65  | 11.23 |
| 19             | 24°07'15"    | $35^\circ$      | 32.74        | 13.75 | 7.00  | 13.68 |
| 20             | 62°12'30"    | 61°             | 18.78        | 20.37 | 11.33 | 19.41 |
| 21             | 31°48'45"    | $25^{\circ}$    | 45.84        | 25.19 | 13.06 | 25.12 |
| 22             | 51°36'45"    | $54^\circ$      | 21.22        | 19.02 | 10.26 | 18.48 |
| 23             | 67°14'45"    | $64^\circ$      | 17.90        | 20.98 | 11.91 | 19.83 |

**Tabla VIII – Cálculos de diseño geométrico de tramo carretero** 

# **4.2 Movimientos de tierra**

 Para este cálculo del proyecto se trazaron secciones transversales a 20 m, 10 m, ó según la topografía del terreno, para encontrar el área de cada una de ellas y para cada tramo se promedió el área (A1) con el área (A2) y multiplicándola por su longitud encontramos los volúmenes de corte y terraplén, a continuación se explica el procedimiento, utilizando un factor 1.30 de abundamiento para el corte y de 0.95 de reducción en los terraplenes, para material arenoso.

**Figura 8. Secciones 0+037.00 y 0+057.00 para determinar el volumen** 

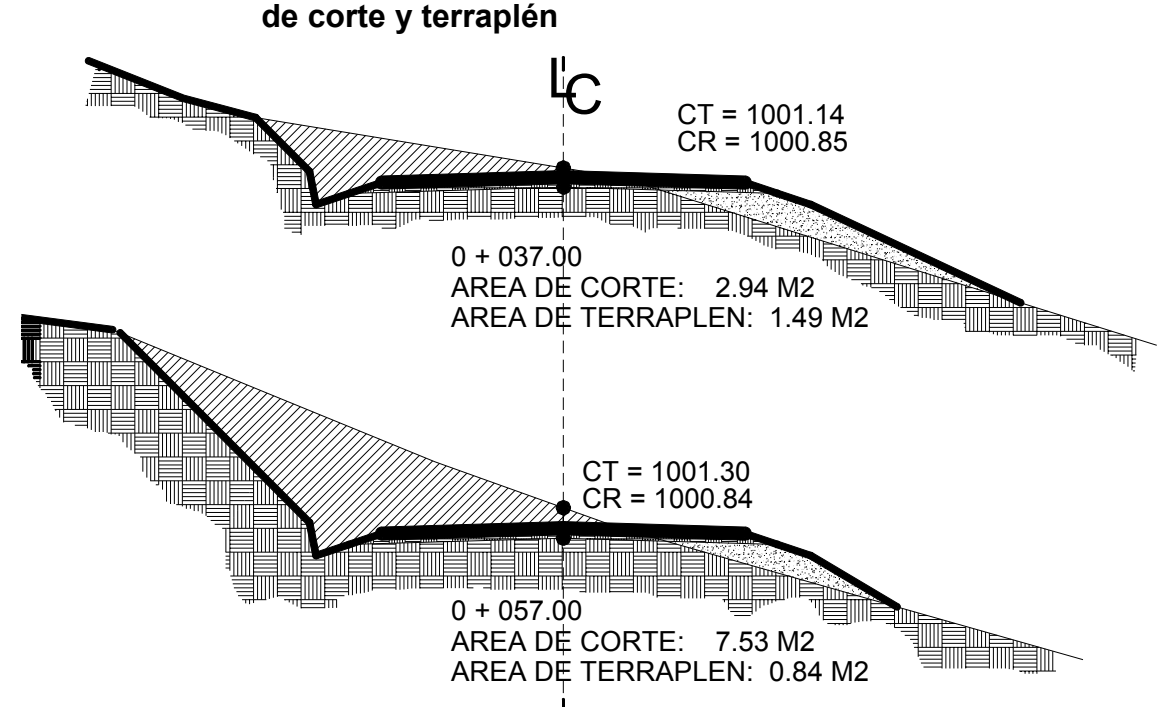

**Distancia entre las dos secciones transversales** 

$$
D = 057.00 - 037.00 = 20.00m;
$$
 
$$
\frac{D}{2} = 10.00m
$$

#### **Suma de áreas de corte y terraplén**

$$
A_{\text{CORTE}} = 2.94 + 7.53 = 10.47 m^2 \quad \text{A}_{\text{TERRAPLEX}} = 1.49 + 0.84 = 2.33 m^2
$$

#### **Determinación de volumen de corte y terraplén**

$$
V_{\text{CORTE}} = 10 * 10.47 = 104.70 m^2; \qquad A_{\text{TERARPLEN}} = (10 * 2.33) * 0.90 = 20.97 m^2
$$

# **Volumen reducido o incrementado**

$$
V_{\text{CORTE}} = 104.70 * 0.90 = 130.88 m^2; \qquad A_{\text{TERAPLEN}} = 20.97 * 0.95 = 19.92 m^2
$$

# **Suma algebraica**

Utilizando el volumen de corte con signo positivo (+) y el volumen de terraplén con signo negativo (-), tenemos:

$$
+130.88-19.92=+110.95m^2
$$

#### **Ordenada de diagrama de masa**

Las ordenadas de diagrama de masa inician con un valor arbitrario en este caso se inicio en 1000, los volúmenes de cada tramo se van acumulando, si en un tramo es mayor el terraplén la coordenada es negativa por lo tanto se resta del acumulado anterior y si es positivo (mayor el de corte) entonces se suma al acumulado anterior. Veamos los primeros cinco tramos.

| <b>TRAMO</b>             | $^{(+)}$ | $(\text{-})$ | $(+)$  | $(\textnormal{-})$ | O.D.M   |
|--------------------------|----------|--------------|--------|--------------------|---------|
| Ordenada arbitraria      |          |              |        |                    | 1000    |
| $0+000.00$ A $0+015.00$  | 42.19    | 46.75        |        | 4.56               | 995.44  |
| $0+015.00$ A $0+0.37.00$ | 40.43    | 82.58        |        | 42.15              | 953.29  |
| $0+037.00$ A $0+057.00$  | 130.88   | 19.92        | 110.95 |                    | 1064.24 |
| 0+057.00 A 0+077.00      | 124.13   | 29.07        | 95.06  |                    | 1159.30 |
| $0+077.00$ A $0+097.00$  | 37.38    | 70.11        |        | 32.24              | 1127.06 |

**Tabla IX. Cálculos obtenidos para ordenada de diagrama masa** 

# **Diagrama de masas**

Para explicar este paso se tomaron solo los primeros doce tramos, desde la estación 0+000.00 hasta 0+226.00, para determinar los acarreos libres y los sobre acarreos.

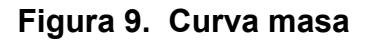

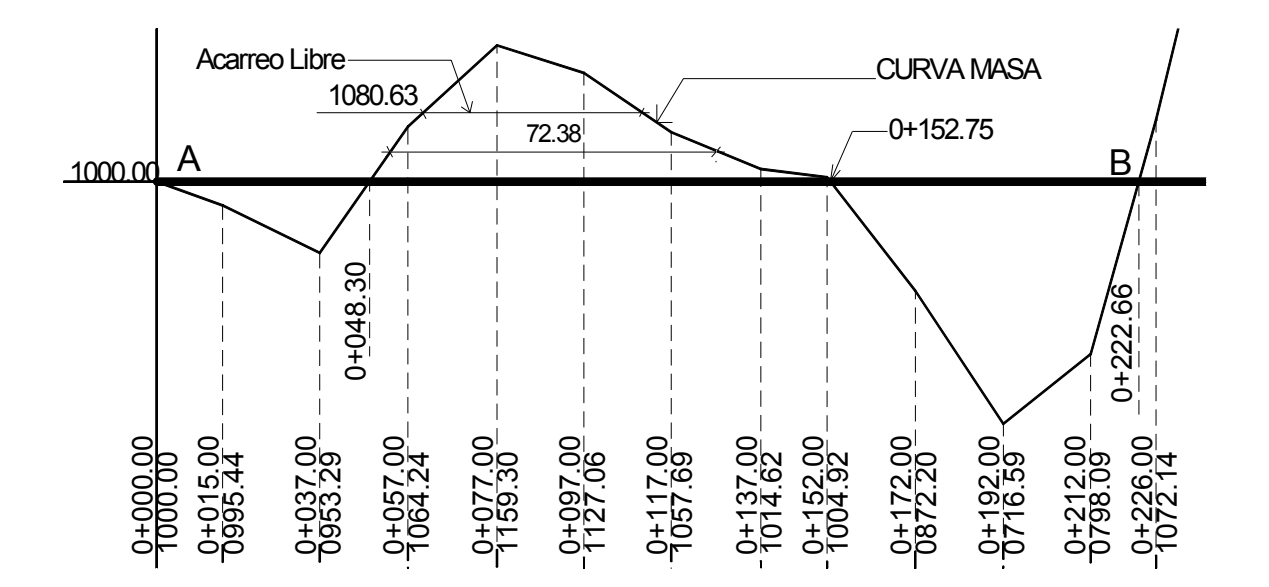

Como fue explicado en el Capitulo II en su sección 2.4 la línea horizontal A-B, es la que hace el balance, veremos porque, de la estación 0+000.00 hasta la 0+037.00 es un terraplén que se va compensar con el tramo desde la estación 0+037.00 hasta 0+048.30 en la cual es un corte, por lo tanto el acarreo libre es hacia atrás y no sobre pasa los 500 m. Ahora bien el tramo desde 0+048.30 hasta 0+077.00 es un tramo de corte y este material se utilizará en el terraplén del tramo 0+077.00 hasta 0+152.75 y el acarreo es hacia adelante.

#### **Cálculo de acarreo libre**

Para el primer tramo, determinar el volumen, se hace lo siguiente:

Según la figura anterior el corte inicia en la estación 0+037.00 con un volumen acumulado de 953.23 y para compensar el tramo de terraplén de 0+00.00 hasta 0+037.00 se necesita cortar hasta 0+048.30 con un volumen acumulativo de 1000, por lo tanto el volumen de acarreo libre es de:

 $V_1 = 1000.00 - 953.29 = 53.29m^3$ 

A una distancia de 29.8 metros

Igual se hace en el tramo de acarreo libre desde 0+060.45 hasta 0+077.00 y este acarreo es hacia delante, y van a compensar el terraplén del tramo 0+077.00 hasta 0+110.39, y el volumen es de:

> $V_2 = 1159.30 - 1080.63 = 78.67m^3$ A una distancia de 49.94 metros
#### **Cálculos para sobre acarreos**

Para este procedimiento observamos siempre la figura anterior y en el segundo tramo tenemos un sobre acarreo que sobre pasa los 500 metros, el corte del tramo 0+048.30 hasta 0+060.45 compensara el tramo de terraplén de 0+1110.39 hasta 0+152.75 y la distancia del acarreo se determina del centro de masa del corte y terraplén, y la distancia será desde los dos centros. Y para el volumen se calcula de la siguiente manera:

*V*<sub>sobreAacarreo</sub> 1080.63−1000 = 80.63 $m^3$ 

A una distancia de 72.38 metros

Tanto para el acarreo libre y sobre acarreos se calcula como lo indicado anteriormente, y existen también para este proyecto material de desperdicio, que es el que va a quedar en los laterales del camino, es un material sobrante, que no generan costos adicionales, y por la topografía del terreno no necesitamos material de préstamo. En base a estos cálculos se determinan los costos del proyecto, en la siguiente figura se presenta la curva masa para todo el proyecto.

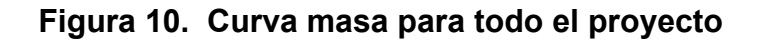

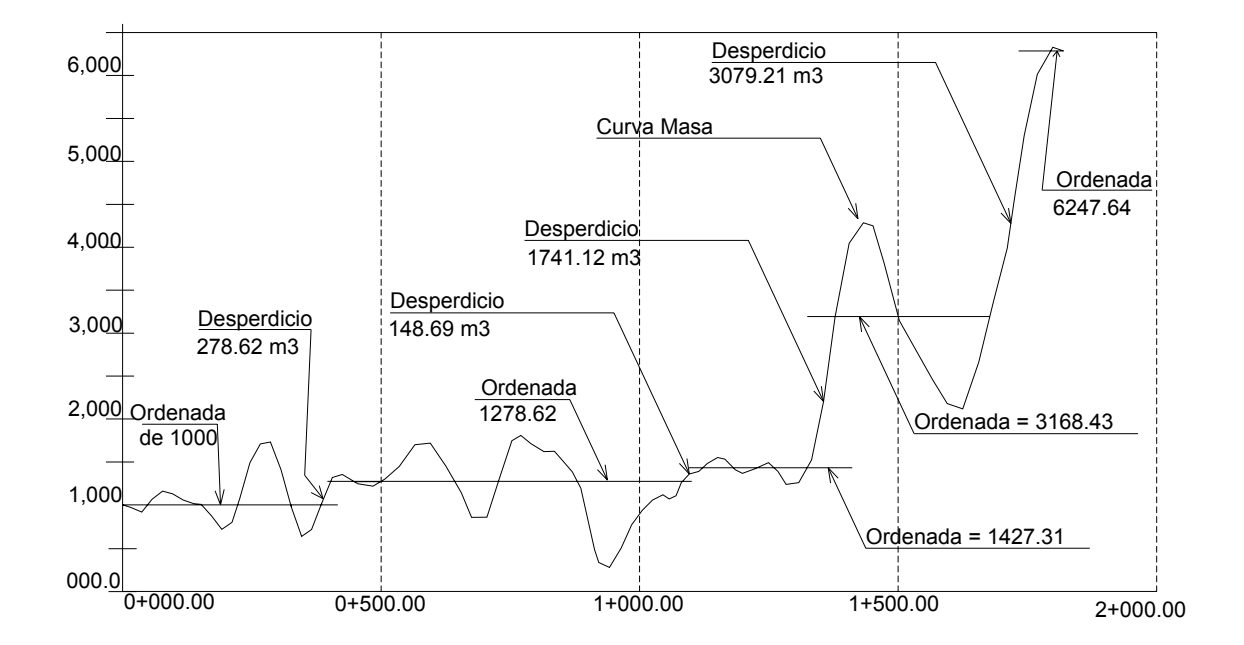

En la siguiente tabla se presentan los resultados del balance de movimiento de tierra del tramo carretero, con El volumen total a cortar:

|                  |                    |                            |                |                         |       |                          | <b>24+22</b>    |                          |           |                          |        | <b>V.INCR.O.REDU</b> |            |                   |                   |                   |
|------------------|--------------------|----------------------------|----------------|-------------------------|-------|--------------------------|-----------------|--------------------------|-----------|--------------------------|--------|----------------------|------------|-------------------|-------------------|-------------------|
|                  | <b>ELEVACIONES</b> |                            |                | ESPESORES               | AREAS |                          | ෪               | TRP                      |           | g                        |        | g                    | <b>RP</b>  | <b>SUMAALGEB.</b> |                   |                   |
|                  | TERRE              | <b>RASAN</b><br><b>ans</b> |                |                         |       |                          |                 |                          |           |                          |        |                      |            |                   |                   |                   |
| 丽                | <u>9</u>           | ٣                          | წ              | $\overline{\mathbb{R}}$ | ෪     | È                        | ٣               | 93                       | <b>D2</b> | ෪                        | È      | 1.25                 | 89         | $\widehat{t}$     | $\widehat{\cdot}$ | <b>CDM</b>        |
|                  |                    |                            |                |                         |       |                          |                 |                          |           |                          |        |                      |            |                   |                   | $\overline{1000}$ |
| 8<br>8<br>8<br>8 | 1000.00            | 999.85                     | 0.15           |                         | 4.50  | 0.00                     | 4.50            | 729                      | 7.50      | 33.75                    | 49.21  | 4219                 | 46.75      | 8                 | 4.56              | 995.44            |
| <b>GHOTS.00</b>  | 999.36             | 1000.26                    |                | 0.90                    | 8     | 729                      | 2अ              | 8.78                     | 11,00     | 3234                     | 86.92  | 40.43                | 82.58      | 0.00              | 4215              | 953.29            |
| <b>GHOST.00</b>  | 1001.14            | 1000.85                    | 0.29           |                         | 2अ    | 149                      | 10.47           | 233                      | 10.00     | 104.70                   | 20.97  | 130.88               | 19.92      | 110.95            | 0.00              | 1064.24           |
| 0+067.00         | 1001.30            | 1000.84                    | 0.46           |                         | 753   | 88                       | 933             | 340                      | 10.00     | 99.30                    | 30.60  | 124.13               | 29.07      | 95.06             | 8                 | 1159.30           |
| <b>DHOT7.00</b>  | 1000.00            | 1000.09                    |                | ලි                      | 240   | 256                      | ತ್ರಶ            | 820                      | 10.00     | 30.30                    | 73.80  | 37.88                | 70.11      | 0.00              | 32.24             | 1127.06           |
| <b>GHO97.00</b>  | 998.81             | 999.26                     |                | 045                     | 88    | 584                      | 1.01            | 959                      | 10.00     | 10.10                    | 86.31  | 1263                 | 81.39      | Ο                 | 69.37             | 1057.69           |
| 04117.00         | 997.98             | 998.43                     |                | 0.45                    | 0.38  | 3.35                     | 0.38            | 647                      | 10.00     | 9.80                     | 58.23  | 1225                 | 55.32      | 0                 | 43.07             | 1014.62           |
| <b>OH37.00</b>   | 997.32             | 997.59                     |                | 027                     | 0.60  | 252                      | 1.66            | 3.93                     | 7.50      | 1245                     | 26.53  | 15.56                | 25.20      |                   | 9.64              | 1004.99           |
| 0+152.00         | 997.21             | 997.29                     |                | 0.08                    | 1.06  | 141                      | 1.06            | 17.08                    | 10.00     | 10.60                    | 153.72 | 13.25                | 146.03     | 0.00              | 132.78            | 872.20            |
| 0+172.00         | 996.83             | 998.58                     |                | 1.75                    | 0.00  | 15.67                    | 0.00            | 18.20                    | 10.00     | 0.00                     | 163.80 | 0.00                 | 155.61     | 8                 | 155.61            | 716.59            |
| 0+192.00         | 998.45             | 998.40                     | 0.05           |                         | 8     | 253                      | 825             | 253                      | 10.00     | 82.50                    | 277    | 103.13               | <u>ଅଞ୍</u> | 81.49             | 0.00              | 798.09            |
| 0+212.00         | 1005.00            | 1004.04                    | 0.96           |                         | 825   | 0.00                     | 31.32           | $\overline{0}00$         | 7.00      | 219.24                   | 0.00   | 274.05               | 0.00       | 274.05            | go                | 1072.14           |
| 09226.00         | 1007.94            | 1005.23                    | 271            |                         | 23.07 | $\overline{\mathrm{SO}}$ | 33.20           | $\overline{\mathrm{SO}}$ | 10.00     | 332.00                   | 0.00   | 415.00               | 0.00       | 415.00            | 8                 | 1487.14           |
| 04246.00         | 1005.00            | 1003.92                    | 1.08           |                         | 10.13 | 0.00                     | 17.31           | 0.00                     | 10.00     | 173,10                   | 0.00   | 216.38               | 0.00       | 216.38            | 8                 | 1703.51           |
| 0+266.00         | 1001.95            | 1001.14                    | 80             |                         | 7.18  | 8                        | 7.18            | 7.69                     | 10.00     | 71.80                    | 69.21  | 89.75                | 85.75      | 24.00             | 0.00              | 1727.51           |
| 04286.00         | 997.47             | 998.37                     |                | 88                      | 88    | 7.69                     | 80              | 37.64                    | 10.00     | $\overline{\mathrm{SO}}$ | 338.76 | 8                    | 321.82     | 8.0               | 321.82            | 1405.69           |
| <b>GH306.00</b>  | 99286              | 995.60                     |                | 274                     | 8     | 29.95                    | 0.00            | 50.16                    | 10.00     | 8                        | 451.44 | 8                    | 428.87     | 0.0               | 428.87            | 976.82            |
| 00326.00         | 991.21             | 993.22                     |                | 201                     | 0.00  | 20.21                    | $\overline{0}0$ | 30.67                    | 924       | $\overline{6}$           | 254.55 | $\overline{0}$       | 241.83     | 0.00              | 241.83            | 735.00            |
| <b>SH344.48</b>  | 991.28             | 992.41                     |                | 1.13                    | 8     | 10.40                    | 555             | 10.40                    | 10.26     | 56.94                    | 96.03  | 71.18                | 91.23      | 0.00              | 20.05             | 714.94            |
| 0038500          | 992.24             | 991.80                     | $\overline{4}$ |                         | 555   | $\overline{0}$           | 24.16           |                          |           | 0.00 10.00 241.60        | 0.00   | 302.00               | 0.00       | 302.00            | 0.00              | 1016.94           |

**Tabla X. Cálculos movimiento de tierra, Hoja: 1 de 5** 

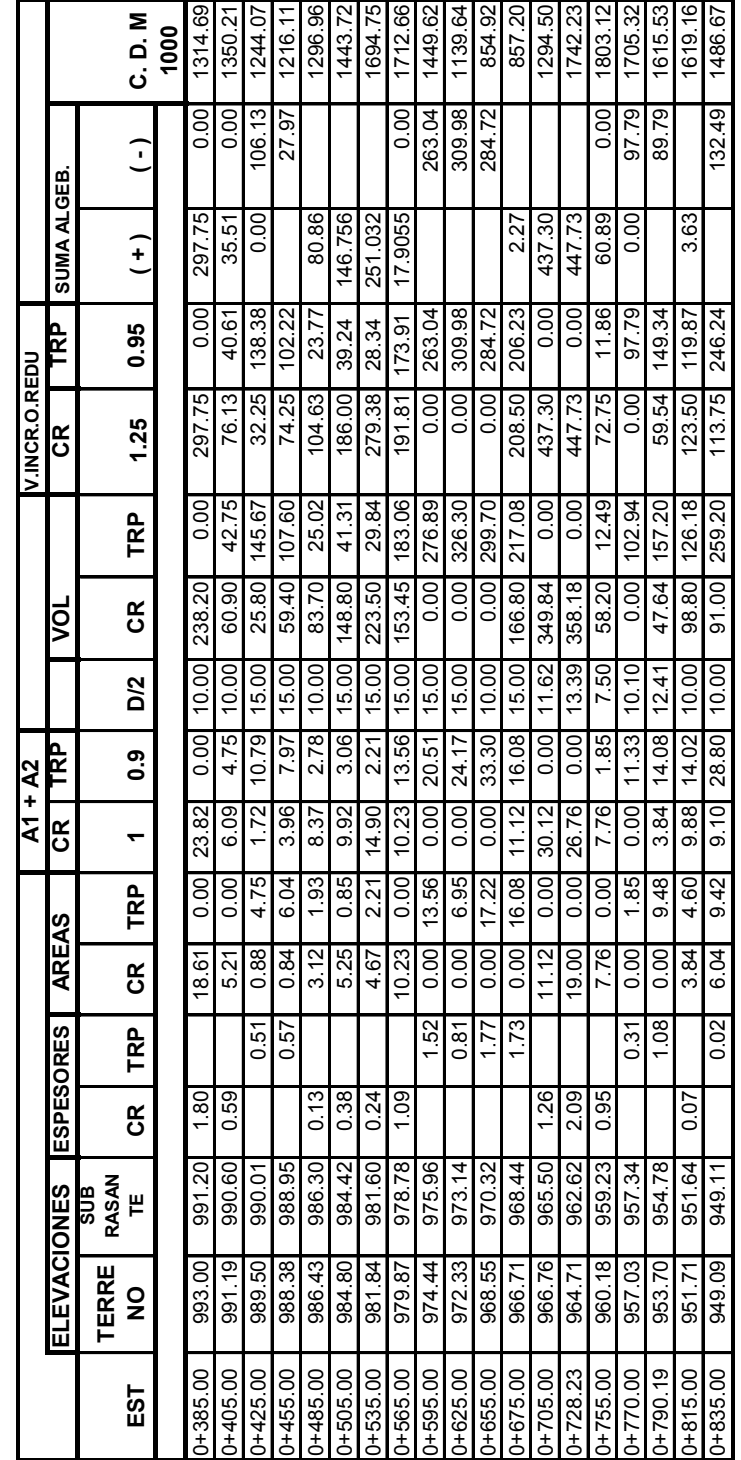

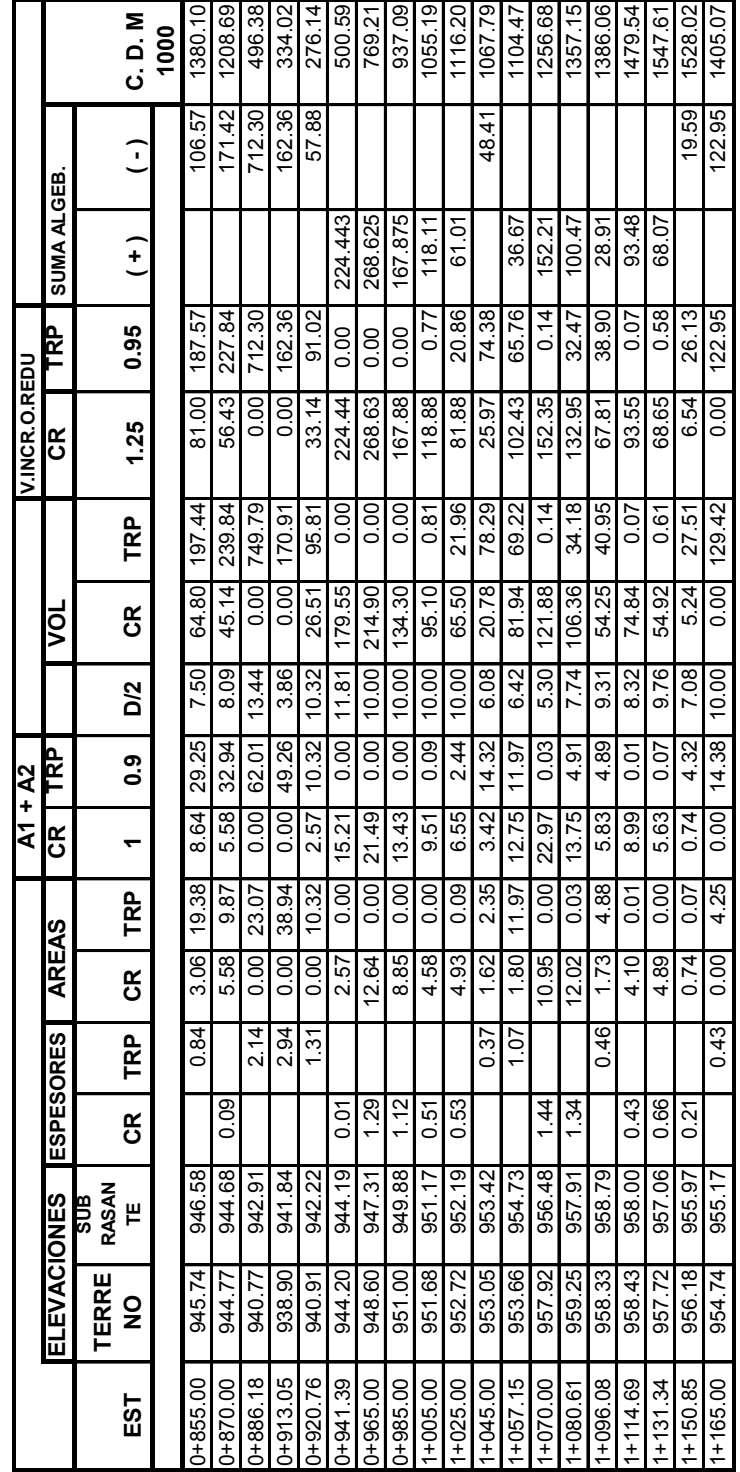

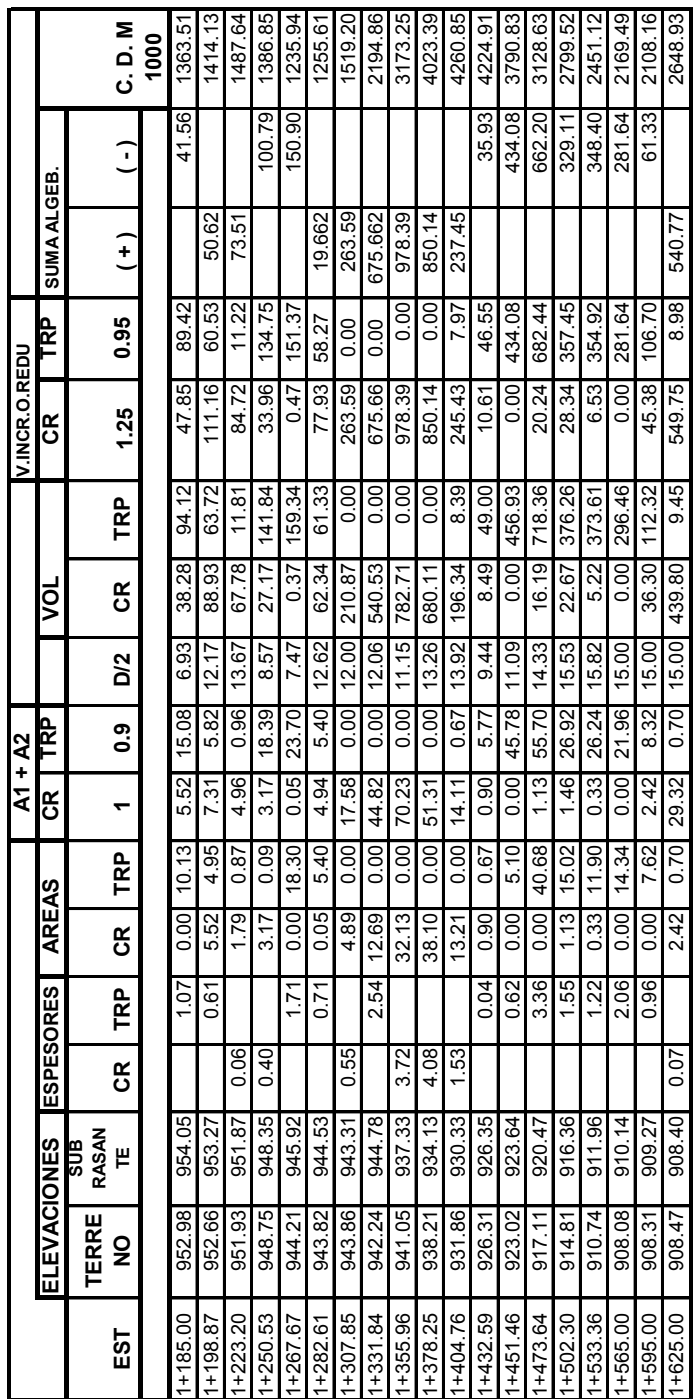

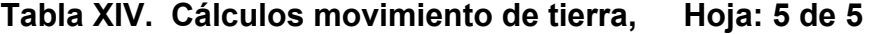

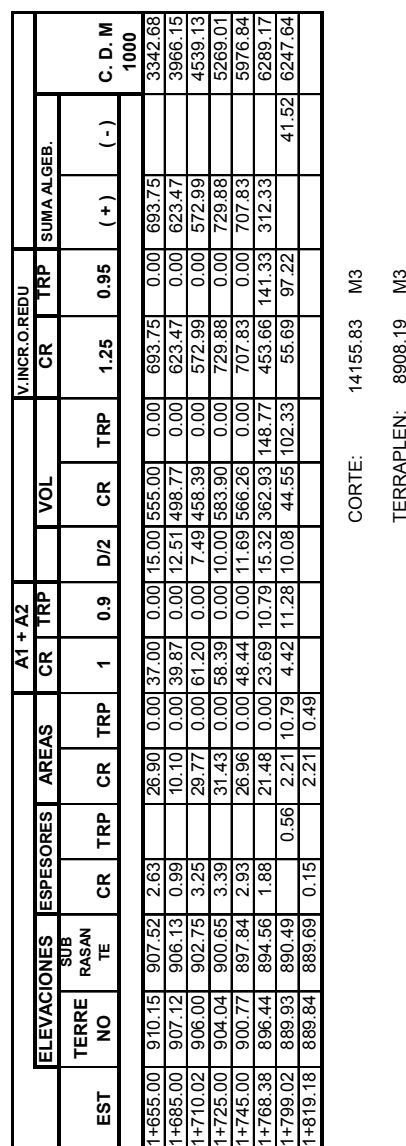

# **4.3 Presupuesto**

Para el cálculo de los costos para el proyecto del tramo carretero de Terracería, se tomo en cuenta los precios que se manejan en la Oficina Municipal de Planificación del municipio de Cuilapa, Santa Rosa. Desglosando por actividad, y queda de la siguiente manera:

| <b>DESCRIPCCION</b>                         | <b>CANTIDAD</b>                    | <b>UNIDAD</b>  | Ρ.<br><b>UNITARIO</b> | <b>TOTAL</b>  |
|---------------------------------------------|------------------------------------|----------------|-----------------------|---------------|
|                                             |                                    |                |                       |               |
| <b>LIMPIEZA PRELIMINAR</b>                  | 14553.44                           | M <sub>2</sub> | Q3.60                 | Q52,392.38    |
| <b>TRAZO Y NIVELACION</b>                   | 1819.18                            | <b>ML</b>      | Q15.00                | Q27,287.70    |
| <b>EXCAVACION NO CLASIFICADA</b>            | 8908.36                            | M <sub>3</sub> | Q40.00                | Q356,334.40   |
| EXCAVACION NO CLASIF.<br><b>DESPERDICIO</b> | 5,247.64                           | M <sub>3</sub> | Q40.00                | Q209,905.60   |
| <b>ACARREO LIBRE</b>                        | 2340.67                            | M <sub>3</sub> | Q5.00                 | Q11,703.35    |
| SOBRE ACARREO                               | 3493.15                            | M <sub>3</sub> | Q15.00                | Q52,397.25    |
| COLOCACION DE BALASTO                       | 1500.82                            | M <sub>3</sub> | Q30.00                | Q45,024.60    |
| <b>DRENAJES</b>                             | 10                                 | <b>UNIDAD</b>  | Q12,560.00            | Q125,600.00   |
| <b>LIMPIEZA FINAL</b>                       | 14553.44                           | M <sub>2</sub> | Q2.50                 | Q36,383.60    |
| <b>IMPREVISTOS</b>                          | 20%                                |                |                       | Q183,405.78   |
| <b>TOTAL DEL PROYECTO</b>                   |                                    |                |                       | Q1,100,434.66 |
|                                             |                                    |                |                       |               |
| a consideration of a standard consideration | $\sim$ $\sim$ $\sim$ $\sim$ $\sim$ | En             | <b>Dólares</b>        | 139,295.53    |

**Tabla XV. Cálculo de costos para tramo carretero** 

Nota: En los costos calculados anteriormente, no fueron incluidos los costos indirectos.

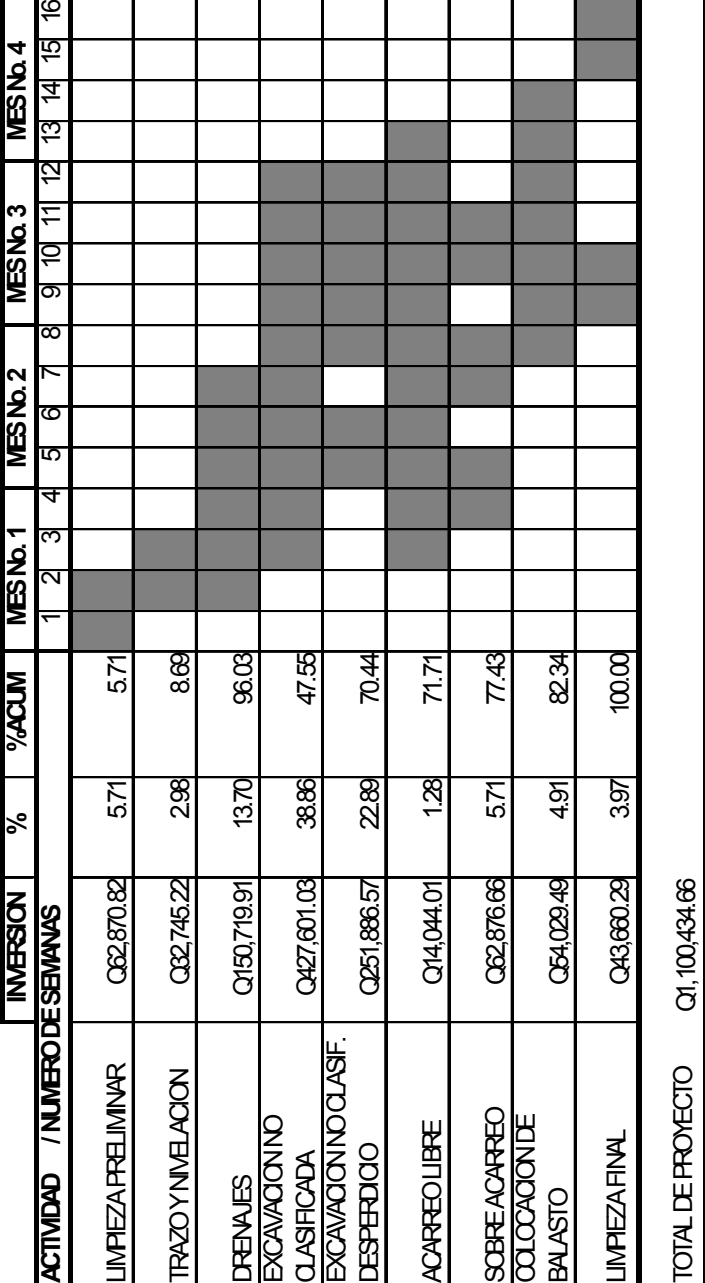

**4.4 Cronograma de ejecución** 

# **5 DISEÑO DE PUENTE VEHICULAR**

#### **5.1 Conceptos básicos de los elementos de un puente**

# **Definición**

Puente es una estructura que permite pasar tráfico a través de cualquier interrupción al trazo de una carretera tal como un río, un cañón, un barranco u otra línea de tráfico. La estructura de un puente se puede dividir en dos partes que son: Superestructura y subestructura.

La subestructura esta compuesta por los elementos que soportan el puente tales como estribos y pilas; por su parte la superestructura esta compuesta por el piso y la estructura que a la vez soporta el piso.

Estructuralmente funciona de manera que el piso recibe la carga viva que pasa sobre el puente y la transmite a las vigas principales que están apoyadas en los estribos y pilas; estos a su vez reciben la carga muerta por peso propio de los elementos del puente, transmitiendo la carga total a los cimientos, los cuales transmiten finalmente la carga al suelo.

### **Funciones de los puentes**

Los puentes deben ser construidos para que llenen las siguientes condiciones: i) seguridad: todo puente debe tener suficiente resistencia, rigidez, durabilidad y estabilidad, de modo que resista cualquier fuerza que actué sobre ellos durante su vida útil. ii) Servicio: los puentes deben funcionar como parte de las carreteras sin afectar el confort de sus usuarios. iii) Economía: deben ser construidos económicamente tomando en cuenta su mantenimiento después que sean puesto en uso. iv) Apariencia: el aspecto de los puentes deben conjugar con el medio ambiente que los rodea.

#### **Clasificación de los puentes**

- o **Según su función estos pueden ser:** 
	- Para carreteras Para tren Peatonal Para tuberías

### o **Según la estructura del puente:**

 Vigas simplemente apoyadas Arcos **Colgantes**  Cable estabilizado Armadura

# o **Según la posición del piso del puente:**

 Paso Superior Paso intermedio Paso inferior

# o **Según el Angulo entre el puente y el río:**

 Normal Enviajado

# o **Según la duración del puente:**

 Permanente **Temporal** 

# o **Según el claro del puente:**

 Corto (hasta 15 metros) Moderado (de 15 a 30 metros) Largo (de 30 a 300 metros) Muy largo (de 300 metros en adelante)

#### o **Según el material:**

 Madera Acero Híbrido **Concreto** 

### **Puente de concreto**

Las características principales de estos puentes son: durabilidad, mínimo mantenimiento y aspecto. El puente de concreto reforzado se emplea para luces relativamente cortas y de preesforzado para luces mayores, compitiendo con el acero.

En el caso del concreto reforzado las vigas se analizan como tradicionalmente se hace o sea, chequeando su función como viga "T". En el caso del concreto preesforzado se aplican los conceptos fundamentales del caso.

El concreto es un material estructural que se obtiene por medio de la mezcla proporcional de cemento, agregado grueso, agregado fino y agua. Entonces, concreto reforzado es aquel concreto que contiene varillas de acero o algún otro tipo de refuerzo, de forma tal que concreto y refuerzo trabajan juntos para resistir las fuerzas a las que son sometidos.

La razón de usar concreto reforzado es la siguiente: el concreto es un material que resiste esfuerzos de compresión altos, pero los esfuerzos de tracción que puede resistir son relativamente pequeños (esfuerzos de compresión son fuerzas internas que tratan de comprimir el material cuando es sometido a cargas), al igual en el caso de tensión y esfuerzos de tracción, de manera que combinando los dos materiales en forma adecuada, se obtiene el concreto reforzado, el cual resiste muy bien los dos tipos de esfuerzos.

### **5.2 Métodos para el cálculo del análisis estructural**

La idea fundamental al efectuarse el análisis estructural de un puente consistirá en que la carga afecte la estructura que se encuentra en movimiento. Esto significa que cambia de posición a cada instante, tanto longitudinalmente como transversalmente. Por eso se vuelve diferente determinar las condiciones realmente críticas. Para viga simple no es tan complicado determinar los casos críticos longitudinalmente, de modo que:

a) El corte máximo ocurre sobre el apoyo cuando la carga mayor se encuentra sobre él.

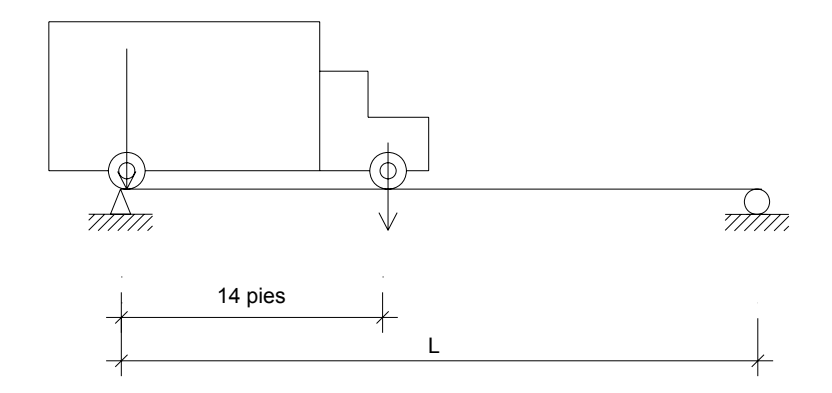

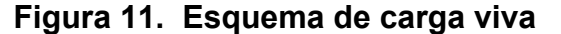

b) El máximo momento ocurre bajo una de las cargas, cuando esta se encuentra tan lejos del soporte como su centro de gravedad del otro.

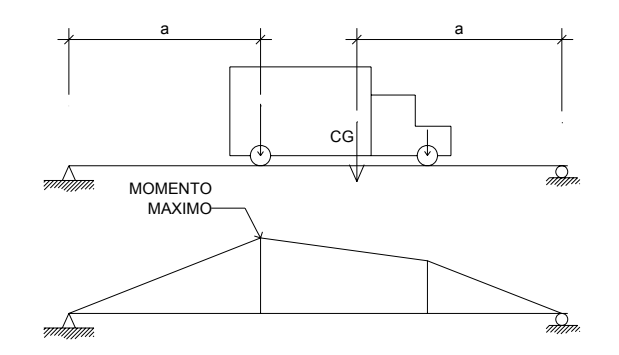

 **Figura 12. Diagrama de momento** 

En el sentido transversal se puede lograr la combinación critica luego de una infinidad de pruebas, pero AASHTO simplifica la situación por medio de la tabla 3.23.1, donde se recomienda diferentes distribuciones de carga en función de la separación de vigas, el material de construcción, los carriles del puente y la posición de la viga.

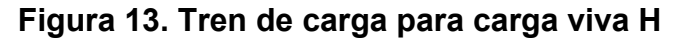

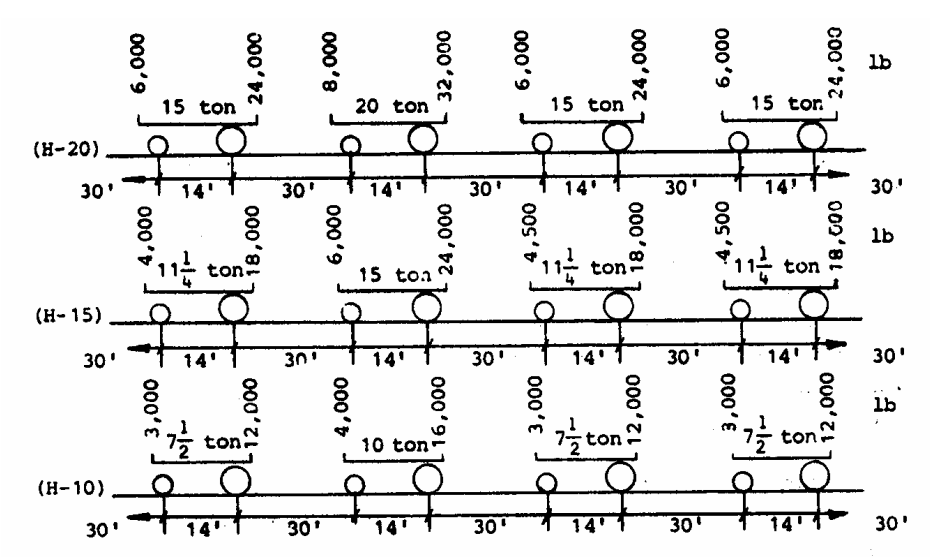

#### **Tabla XVII. Cargas equivalentes**

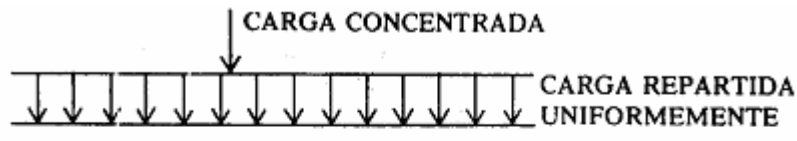

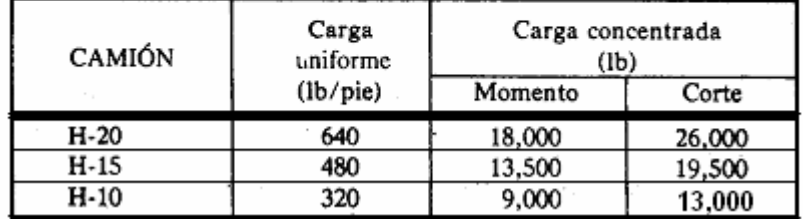

### **Líneas de influencia**

Como las vigas o trabes son a menudo los elementos principales portadores de carga de un sistema de piso o de la cubierta de un puente, es importante construir las líneas de influencia para las reacciones, fuerzas cortantes o momentos en cualquier punto de la viga, en algunas estructuras muchas condiciones de carga pueden desarrollarse y el análisis debe hacerse para determinar las condiciones criticas que puedan suceder al combinarlas. Las líneas de influencia con el ploteo de todas las funciones de Influencia unidos entre si por una línea continua, es un efecto estructural tal como fuerza interna, reacción o deflexión, ploteado como función de la carga unitaria que la causa.

### **Comportamiento estructural**

Dependiendo del tipo de carga que actué sobre los miembros de la estructura del puente, especialmente en acero se pueden clasificar como:

- a) **Miembros a tensión,** un elemento a tensión se considera con una sección transversal uniforme, en el cual el esfuerzo no debe exceder de 0.60fy en el área total o 0.50 Fu, en el área efectiva neta para esfuerzos de trabajo.
- b) **Miembros a compresión,** cuando una fuerza compresiva actúa axialmente cargada y elástica, material homogéneo y sección constante.
- c) **Miembros a flexión,** el caso típico de una viga que se caracteriza por estar expuesta a cargas que actúan perpendicularmente a su eje principal y su sección transversal es pequeña comparada con su longitud, las vigas pueden actuar por si misma o en combinaciones con la losa, situación que mejora su modulo de sección y su capacidad de momento, de modo que pueden clasificarse como: sección simple y sección compuesta.

# **Ductilidad en el concreto**

Los factores que afectan la ductilidad de un elemento son:

- a) cantidad de área de acero, la ductilidad aumenta así como el área de acero disminuye.
- b) porcentaje de refuerzo a compresión, la ductilidad aumenta así como aumenta el acero a compresión.
- c) Resistencia del concreto; un concreto de mayor resistencia es mas dúctil.
- d) Resistencia de acero; mayor resistencia del acero disminuye la ductilidad.
- e) Sección del elemento; mayor sección incrementa la ductilidad.

### **5.3 Distintas cargas de diseño**

Los puentes deben ser diseñados para soportar las siguientes cargas:

### **Cargas muertas**

La carga muerta es el peso propio de la estructura, el cual se puede suponer con base en experiencias previas, y según la magnitud de la estructura.

- o Elementos estructurales
- o Carpeta de rodadura
- o Banquetas
- o Barandales
- o Topes
- o Tuberías

#### **Cargas vivas**

La carga viva es debida al paso de vehículos y de peatones. Las de vehículos son cargas concentradas, originadas por los camiones tipo, para su análisis deberá de buscarse la condición más critica.

Las cargas vivas ocasionadas por los vehículos, serán conforme a la clasificación de éstos, la cual considera principalmente tres tipos de camiones con dos ejes y con cargas totales de W = 20, 15 Y 10 toneladas inglesas, que son representados por H-20, H-15 y H-10. Ese peso se reparte en un 80% en las ruedas traseras y un 20% en las delanteras.

# **Figura 14. Carga viva estándar de camiones H, a) elevación y b) planta**

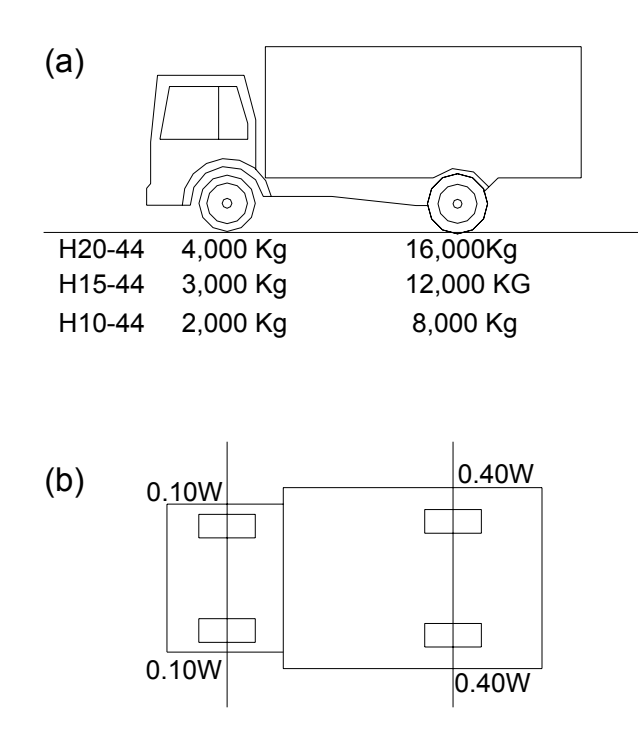

### **Efectos dinámicos o de impacto sobre la carga viva**

Los esfuerzos debidos a cargas vivas, exceptuando las cargas centrífugas, longitudinales y de viento, deben incrementarse debido a efectos dinámicos vibratorios y de impacto. Este incremento es expresado como una fracción del esfuerzo debido a la carga viva, y se determina con la fórmula:

$$
I = \frac{50}{L + 125}
$$

Dónde:

I = Incremento en los esfuerzos debidos a la carga viva.

L = Longitud en pies, de la parte del claro cargado para producir el esfuerzo máximo.

Este incremento en la carga viva en las estructuras para los efectos dinámicos vibratorios y de impacto será aplicado a ciertas partes del puente y no será aplicado en todas ellas.

### **Fuerzas laterales**

a) La fuerza del viento en la estructura debe asumirse como una carga horizontal móvil de 30 lb/pie<sup>2</sup> en 1 ½ veces el área de la estructura vista en elevación, incluyendo barandales.

b) Las fuerzas laterales debidas a las cargas vivas móviles y la fuerza del viento contra esta carga se deben considerar actuando 6 pies arriba del piso con una fuerza de 200 lb/pie.

c) La fuerza total del viento no debe ser menos que 300 lb/pie en la cara expuesta al viento, y 150 lb/pie en la cara posterior o en las vigas que sigan a la de enfrente.

### **Fuerzas longitudinales**

Algunos autores consideran una fuerza longitudinal del 10% de la carga viva, actuando a 4 pies arriba del piso (1.20 m) como fuerza de frenado. Según AASHTO 3.9 se estima la fuerza de frenado en un 5% de la carga viva en todos los carriles que llevan tránsito en la misma dirección. La carga viva equivale a la carga de tráfico más la concentrada para flexión. Su centro de gravedad se sitúa a 6 pies arriba del piso de la superestructura.

#### **Banquetas para peatones**

Se calcularán con una carga de no menos de 100 lb/pie<sup>2</sup>, o sea, 488 kg/m<sup>2</sup>, también aplicable a puentes de bicicletas y peatones.

### **Bordillos**

Se diseñarán para una carga lateral de 500 lb/pie<sup>2</sup>, aplicado en la parte superior del mismo o a 25.4 cm de la losa, cuando es más alto que éste.

### **Presión lateral de la tierra**

La presión de tierra se calcula utilizando las formulas de Rankine, para que no sea menor que un equivalente liquido de 30 lb/pie<sup>3</sup> (480 kg/m<sup>3</sup>). Una sobrecarga equivalente a 2 pies de tierra sobre el nivel del puente. Siempre deberán diseñarse obras de drenaje.

### **5.4 Especificaciones técnicas para construcción de puentes**

Las siguientes especificaciones se refieren a un puente de concreto armado, según el Libro Azul de la Dirección General de Caminos.

#### **Recubrimientos**

De acuerdo a las especificaciones de la AASHTO y las normas ASTM se usará el siguiente recubrimiento:

> Para losa en superficie de rodadura es de 5 cm. Para vigas en cualquier sentido es de 4 cm. Para elementos expuestos al suelo y al agua es de 7.5 cm.

### **Acero de refuerzo**

Se usará refuerzo de grado 40 es decir de 40,000 PSI, en forma de barras corrugadas.

### **Ganchos**

Los ganchos se doblaran en frió, para doblez de 180º una extensión de 4 veces el diámetro de varilla, y en doblez de 90º una extensión de 12 veces el diámetro de varilla. Según código ACI en su sección 7.1.

#### **Empalmes**

Se harán de 20 diámetros de la barra de acero, pero no menor a 300 mm. En barras en un manojo deben terminar en puntos diferentes escalonados a 40 diámetros de la barra como mínimo, según ACI en su sección 12.2

### **Formaletas**

Las formaletas ya sea de madera, metal, plástica, fibra de vidrio u otros materiales apropiados deben ser lisas y herméticas al mortero, diseñadas y construidas solidamente, con rigidez suficiente para evitar distorsión debidas a la presión del concreto.

### **Concreto**

En todos los elementos se utilizara concreto con un  $f_c$  = 3000 PSI a los 28 días. La proporción del concreto será de 1:2:2.5 y con un agregado grueso de ½ pulgada como mínimo y un máximo de 3/4 pulgada, con un agregado fino lavado y libre de material orgánico.

### **Agregados para concreto**

Los agregados se deben manejar y almacenar, tratando en lo posible de mantener la uniformidad de su graduación granulométrica y su grado de humedad y de evitar su segregación y contaminación con materiales extraños.

#### **Concreto ciclópeo**

Utilizar piedra partida o canto rodado con diámetros no mayores de 300 mm. De preferencia en su estado natural de buena calidad y limpia, concreto de 2,500 PSI, su proporción en volumen para un metro cúbico es de 4.5 sacos de cemento, 0.38 m<sup>3</sup> de agregado fino, 0.53 m<sup>3</sup> de agregado grueso y 0.33 m<sup>3</sup> de piedra bola. Dicha piedra se deberá colocar a mano sin dejar caer para no dañar las formaletas.

#### **Agua**

El agua para mezclado y curado del concreto o lavado de agregados finos debe ser limpia y libre de cantidades perjudiciales de aceites, ácidos, materiales orgánicos y otras sustancias que puedan ser nocivas al concreto o acero de refuerzo.

#### **Preparación de concreto**

Toda preparación de concreto deberá hacerse con concretera y debidamente controlada por el supervisor, para la mezcla sea uniforme y trabajable especial para cada elemento estructural.

### **Pernos de anclaje**

Los pernos para anclaje deben ser de acero inoxidable o de acero protegido con un recubrimiento metálico resistente a la corrosión y que no reaccione químicamente con el concreto.

### **Relleno**

Los rellenos deben colocarse en capas no mayores de 30 cm., para su debida conformación, como mínimo al 90 % de su densidad máxima, determinada con el método de la AASHTO T 180.

### **6 CONCEPTOS ESTUDIO DE SUELOS**

#### **6.1 Valor soporte del suelo**

el valor soporte del suelo, también llamado Capacidad de Carga o Apoyo de los Cimientos, es una característica de cada sistema de suelo-cimentación, los distintos tipos de suelo difieren en capacidad de carga, pero también ocurre que en un suelo especifico dicha capacidad varia con el tipo, forma, tamaño y profundidad. La resistencia de los suelos depende sobre todo de su resistencia a la fuerza cortante.

Cuando los perfiles del suelo son muy variables o hay capas alternadas de arenas y arcillas, es necesario calcular la capacidad de cargas de cada capa. Esto se debe realizar a partir de la suposición de que el cimiento se apoya sucesivamente en dada capa, pero con la presión de contacto correspondiente a la profundidad que esta por debajo de la base y por encima de la capa.

En general los asentamientos que provocan perjuicios o daños son aquellos que generan hundimientos diferenciales de los distintos componentes de la edificación y que se presentan después de terminar la obra, si los demás factores permanecen iguales, la tolerancia de asentamientos diferenciales disminuyen conforme se reduce el espaciamiento de las columnas. Típicamente las estructuras de concreto coladas en el sitio son más vulnerables a esos movimientos que las edificaciones de acero.

En la siguiente tabla se sugieren algunos valores portantes, dependiendo del tipo de suelo.

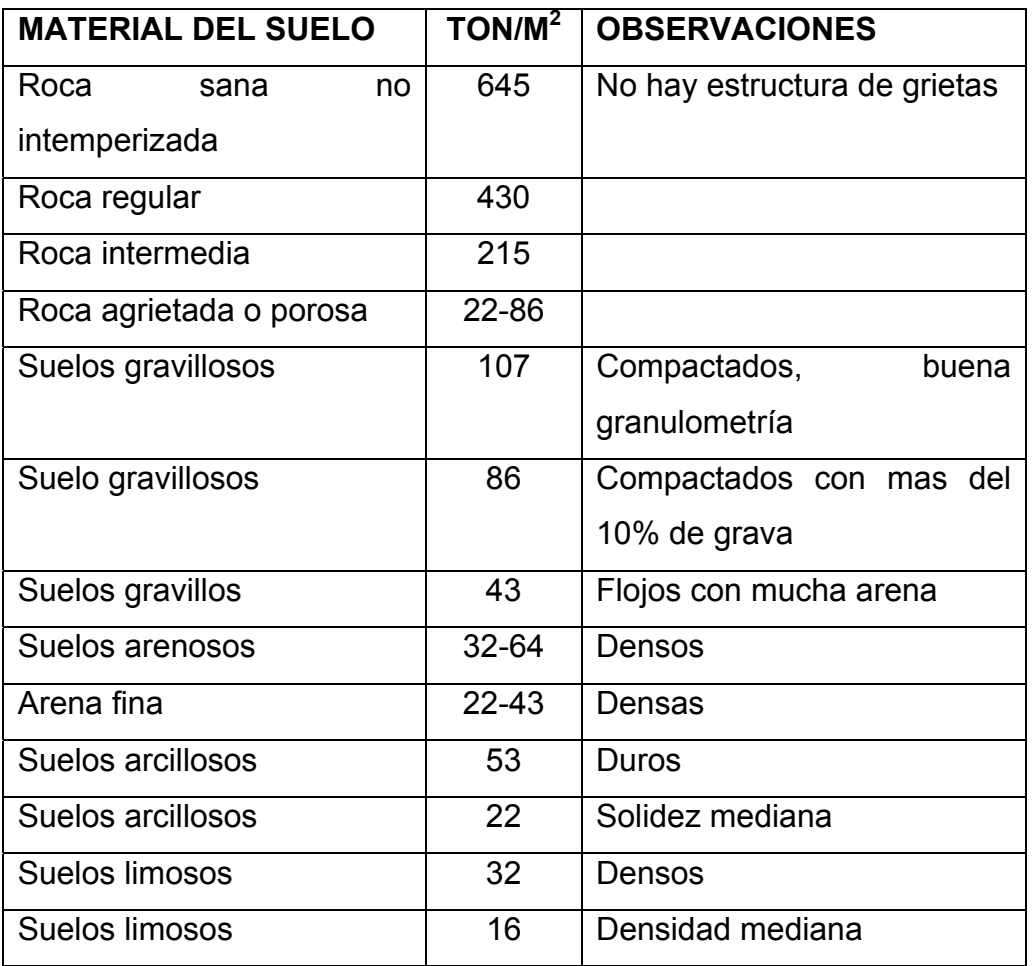

# **Tabla XVIII. Valor soporte permisibles para distintos tipos de suelo.**

Fuente: Cabrera Seis, Jadenon Vinicio. Guía teórica y práctica del curso de cimentaciones. Pagina: 44

#### **6.2 Ensayo triaxial**

El ensayo triaxial es una prueba de compresión que se realiza envolviendo en una membrana impermeable un espécimen cilíndrico del suelo que se desea probar, cuyas bases quedan en contacto con cabezas sólidas provistas de piedras porosas que sirven de filtro; los filtros están conectados a tubos delgados provistos de válvulas que permiten gobernar la salida o entrada del agua al espécimen. Dichos tubos de drenaje están conectados a una bureta graduada mediante la cual se puede conocer el volumen de agua expulsado o absorbido por el suelo. La unión entre la membrana y las cabezas se ata con banda de hule para garantizar un sello hermético. Todo el conjunto queda encerrado en una cámara es atravesada por un vástago delgado que pasa por un deposito de grasa a presión, el que evita las fugas de agua a lo largo de la pared del vástago y reduce a un mínimo de fricción de esta contra la tapa.

Las pruebas de compresión triaxial se pueden ejecutar de diferente manera:

 **a) Prueba Rápida o Sin Drenaje**. A este caso se le aplica una presión de agua a la cámara que se transmite hidrostáticamente al espécimen, actuando sobre la membrana y las cabezas. Las válvulas de drenaje se cierran antes de aplicar la presión de agua, y permaneciendo cerradas se comienza a cargar axialmente la muestra de suelo desde el exterior de la cámara, aplicando al vástago una carga creciente hasta alcanzar la falla, que generalmente se presenta a lo largo de un plano inclinado. Un micrómetro marcara las deformaciones longitudinalmente del espécimen.

**b) Prueba Rápida-Consolidada.** En este tipo de prueba se aplica la presión al agua de la cámara y se abren las válvulas de drenaje del espécimen permitiendo que la presión de los fluidos de los poros, producida por el incremento de presión aplicada al espécimen, se disipe completamente, es decir, se permite la consolidación total de la probeta de suelo bajo la presión aplicada exteriormente. La observación de las deformaciones longitudinales mediante el micrómetro y del volumen de agua expulsada que se registra en la bureta graduada a través del tiempo, suministrar datos para trazar la curva de consolidación correspondiente e identificar el tiempo en el que se ha logrado la totalidad de la consolidación.

**c) Prueba Lenta.** De igual manera que la prueba anterior, en la prueba triaxial lenta se permite la consolidación completa del suelo bajo la presión de la cámara, pero las válvulas de drenaje no se cierran al aplicar la carga axial sobre el vástago. Además, la aplicación de la mencionada carga axial se hace en incrementos pequeños colocados a intervalos de tiempo suficiente largos para garantizar que la presión de poros genera por el incremento anterior se disipe de manera completa antes de aplicar la siguiente. En estas condiciones puede decirse prácticamente que los esfuerzos efectivos aplicados exteriormente a la probeta son siempre esfuerzos efectivos o intergranulares, ya que la presión de poro puede considerarse nula durante todo el proceso.

**d) Prueba Gigante.** En esta prueba triaxial se emplean especimenes de 15 cm. De diámetro y una relación de esbeltez de 2.5 a 3. Esta prueba tiene por objeto ensayar agregados gruesos como gravas, arenas o mezclas de ellos, el procedimiento de prueba es igual a los ya explicados.

#### **Representación gráfica de los resultados de la prueba Triaxial**

Considerando al suelo como homogéneo e isótropo y despreciando los efectos de las restricciones impuestas al espécimen por las cabezas sólidas, de esfuerzos de un elemento cualquiera del interior del espécimen puede representarse mediante el círculo de Mohr para el caso de esfuerzo plano, como se muestra en la figura, en la que el esfuerzo principal menor  $\sigma_3$  es igual a la presión de la cámara, y  $\sigma_1$  (esfuerzo axial) igual a la presión de la cámara mas el incremento de esfuerzo axial debido a la carga aplicada al vástago.

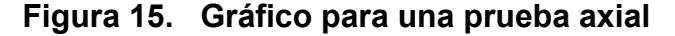

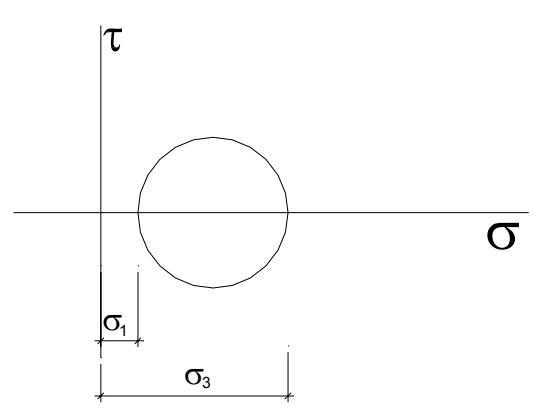

Si para un mismo material se ejecutan varias pruebas de compresión triaxial del mismo tipo, empleando en cada una de las pruebas un valor diferente de  $\sigma_3$ , se requerirá en cada caso un valor de  $\sigma_1$  para alcanzar la falla. Trazando un círculo de esfuerzos en cada valor de  $\sigma_3$  y el correspondiente de  $\sigma_1$  que produjo la falla, se obtiene una serie de círculos como los que se muestran en la figura, que representan el estado de esfuerzo de diversos especimenes probados en el momento de falla. La envolvente de tales círculos recibe el nombre de línea de resistencia intrínseca o envolvente de Mohr.

# **Figura 16. Gráfico para varias pruebas Triaxial**

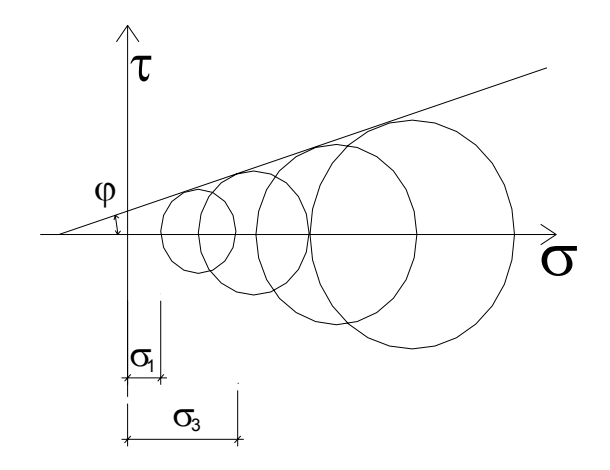

La forma de la envolvente de falla varía con el material, según este sea granular, cohesivo o intermedio. Para un mismo suelo depende de su relación de vacíos, grado de saturación y tipo de prueba.

# **6.3 Límites de Atterberg**

Las propiedades plásticas de los suelos limosos y arcillosos pueden ser analizados a través de pruebas empíricas o bien por el ensayo de límites de Atteerberg o limites de consistencia como también se le conoce. Dentro de los primeros, se puede citar los análisis de identificación preliminar de suelos finos: Dilatancia, resistencia en seco, tenacidad y sedimentación.

Los límites de Atterberg son:

- o Limite liquido
- o Limite plástico
- o Limite de retracción

El Limite Liquido se define como el contenido de humedad expresado en porcentaje con respecto al peso seco de la muestra, con el cual el suelo cambia del estado liquido al plástico.

El Limite Plástico se define como el contenido de humedad expresado en porcentaje con respecto al peso seco de la muestra, secada al horno, para el cual los suelos cohesivos pasan de un estado semisólido a un estado plástico.

El Límite de Contracción de un suelo se define como el porcentaje de humedad con respecto al peso seco de la muestra, con el cual una reducción de agua no ocasiona ya disminución en el volumen del suelo. La diferencia entre el Limite Plástico y el Límite de Contracción se llama Índice de Contracción.

Un suelo arcilloso con un alto contenido de humedad, posee una consistencia semi-liquida; al perder agua por evaporación va aumentando su resistencia hasta alcanzar una consistencia plástica. Al continuar el secado llega a adquirir un estado semi-sólido y se agrieta o desmorona al ser deformado. El límite líquido es el contenido de humedad de un suelo en el límite inferior del intervalo plástico.

### **6.4 Índice de liquidez**

En los suelos plásticos, el Índice de Liquidez es indicativo de la historia de los esfuerzos a que ha sido sometido el suelo. Si el valor del Índice de Liquidez es cercano a cero, se considera que el suelo esta preconsolidado, y se es cercano a uno entonces se considera como normalmente consolidado. La expresión para obtener el Índice de Liquidez es:

$$
I_L = \frac{\varpi_n - LP}{IP}
$$

Donde:  $I_L = \text{Indice de Liquidez}$  $\omega_n$  = la humedad del suelo en su estado natural L.P = Limite Plástico I.P = Índice Plástico

# **Nota:**

 Debido a que la Municipalidad de Cuilapa no proporcionó apoyo económico para un estudio de suelos, para el proyecto del puente vehicular ubicado en el barrio el Llanito. Solo se realizaron dos perforaciones donde se ubicaran los estribos del puente, con profundidad de 2.00 m con un diámetro de 0.95 m. Se determino que es un suelo limoso y según la tabla XVIII, y por seguridad se utilizó un valor soporte del suelo de 14 ton/m<sup>2</sup>.

### **7. CONCEPTOS DEL ESTUDIO HIDROLÓGICO PARA PUENTE VEHICULAR**

### **7.1 Crecidas máximas**

La creciente máxima es aquella que se produce con mayor frecuencia en las épocas de lluvia y además se determinan vestigios o señales que deja, o por la información de vecinos del lugar; este tipo de crecidas ocurren cada año. La creciente máxima extraordinaria ocurre en épocas de tormentas u otros fenómenos naturales que se distancian en muchos años, y que las huellas que éstas dejaron desaparecen con el tiempo, por lo cual es necesario hacer estudios para determinar el nivel de este tipo de crecidas.

En el diseño de un puente se debe considerar la creciente máxima; generalmente se coloca la superestructura dos metros arriba de la creciente máxima.

### **7.2 Caudales máximos**

Para el cálculo del caudal máximo que pueda tener un río, existen varios métodos, entre los cuales tenemos: Aforo directo con molinete, vertedero, volumétrico, aforo químico, sección-pendiente, racional, etc.

### **7.3 Tirante**

El tirante normal de un río, es aquel que lleva cuando se realiza el levantamiento topográfico y que varía dentro de cierto rango durante la época de estiaje.

En proyectos sobre puentes, el dato más útil y necesario en el perfil transversal del cauce es el que corresponde al tirante normal, tirante de creciente máxima y tirante de creciente máxima extraordinaria, los cuales son necesarios para calcular la luz y altura del puente.

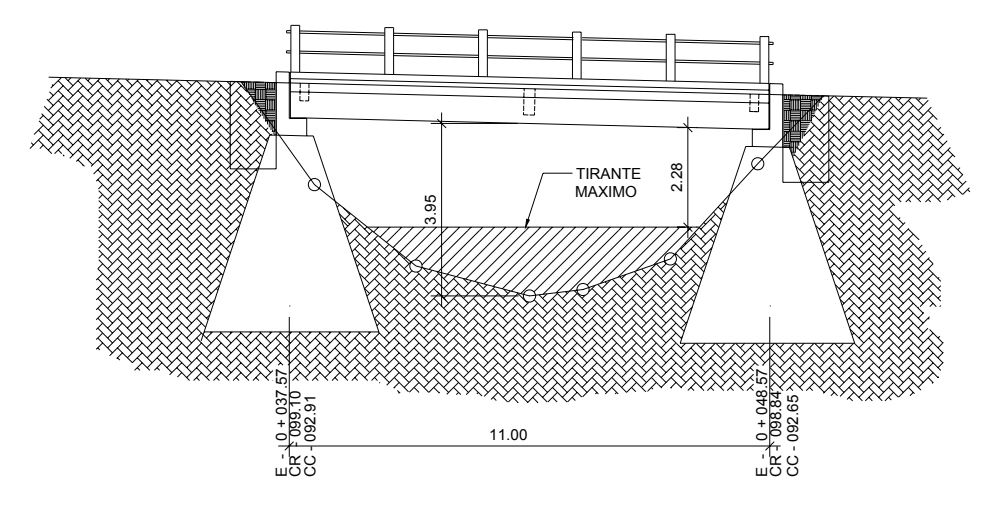

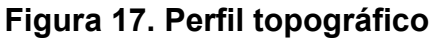

En este proyecto, el tiempo de retorno fue de 100 años.

El tirante máximo propuesto fue tomado por rastros dejados por las anteriores crecidas. Basándome en estos datos procedí a realizar chequeos por medio de los métodos sección–pendiente y racional para determinar cuál de los dos es más crítico par tomar como tirante de diseño.
Las fórmulas a emplear en los cálculos de los dos métodos son las siguientes:

$$
V = \frac{1}{n} * R^{\frac{2}{3}} * S^{\frac{1}{2}} ; \qquad Q = Q = V * A_m ;
$$

$$
Q = \frac{C \cdot I \cdot A_H}{360}; \qquad t_c = \frac{3.6 \cdot 10^{-5} \cdot L^3}{H^{0.385}} \quad y
$$

$$
I = \frac{1205}{(t_c + 6)^{0.686}}
$$

Dónde:

 $Q =$  caudal en m<sup>3</sup> /seg

 $A_m$  = área de la sección en m<sup>2</sup>

 $A_H$  = área de la sección en hectáreas

I = Intensidad de lluvia en mm/h

L = distancia de cuenca en metros

H = diferencia de elevaciones en metros

 $t_c$  = tiempo de concentración en minutos

V = velocidad en m/seg

R = radio hidráulico = área/perímetro mojado

S = Pendiente

n = Coeficiente de rugosidad

C = Coeficiente de infiltración

#### **Método Sección–Pendiente**

Este método es empírico del cuál no es necesario realizar una investigación profunda en cuanto a intensidad de lluvia y características de la cuenca se refiere, es un método que se basa en informaciones de orden general que se tienen de visitas al lugar o entrevistas a los pobladores cercanos a la ubicación del punto en estudio, se necesita determinar la máxima altura de agua alcanzada por una corriente en el pasado.

Para determinar la pendiente y la cota de crecida máxima del terreno se utilizaron los datos obtenidos en el estudio topográfico, la altura de crecida máxima obtenida dio la cota C = 95.73 m, teniendo los perfiles transversal y longitudinal de la crecida se obtuvieron los siguientes datos:

$$
h_{A_{\text{gua} s \text{Arriba}}} = 100.36m
$$
\n
$$
h_{A_{\text{gua} s \text{Abajo}}} = 093.45m
$$
\n
$$
D_{\text{Horizontal}} = 112.37m
$$

$$
S = \frac{100.36 - 93.45}{112.37} = 0.058
$$

$$
S = 5.8%
$$

Datos:

Área Hidr. =  $7.93 \text{ m}^2$ Per. Mojado =  $8.45$  m Radio Hidr. = 7.93 / 8.45 = 0.94 m Pendiente =  $5.8 \%$  y n =  $0.04$  (en roca desgarrados e irregulares) Resultados:

$$
V = 5.78 \, m/sec
$$
 
$$
Q = 45.81 \, m^3/sec
$$

#### **Método Racional**

Este es un método en cuál se pueden determinar crecidas por medio del análisis de la frecuencia de lluvias intensas, solamente se puede aplicar cuando se ha adquirido previamente un buen conocimiento de la distribución de lluvia en la cuenca.

Para el cálculo del tirante máximo extraordinario, fue primero necesario definir el período de retorno con el cual se trabajaría. Por la importancia de este proyecto, el período de retorno escogido fue para 100 años; además, fue indispensable calcular el área de cuenca, intensidad de lluvia para el período antes descrito y el coeficiente de escorrentía para el punto de estudio donde se ubicaría el puente; también fue necesario encontrar la pendiente desde el punto más alto de la cuenca hasta el punto de estudio y la Rugosidad del río. De todo lo anterior, se obtuvo:

 $h_{A_{quasArriba}} = 1,450m$   $h_{A_{quasAbalo}} = 1399m$ 

 $D_{Horizontal} = 1.695km$   $A = 1.452km^2 = 145.2ha$ 

$$
S = \frac{1454 - 1399}{1695} = 0.03 = 3\%
$$

$$
t_c = \left[\frac{3.6 * 10^{-5} * 1695^3}{51}\right]^{0.385} = 22.67 \text{ min} = 0.37 \text{hora}
$$

$$
I = \frac{1205}{(0.37_c + 6)^{0.686}} = 338.33 \, \text{mm/hora}
$$

$$
Q = \frac{0.30*338.33*145.20}{360} = 40.94 m^3 / s \,eg
$$

Analizando los resultados de los dos métodos, podemos observar que con el método racional es menor que el método de sección – pendiente, por lo tanto el tirante máximo es de 1.57 m, teniendo 2.28 m desde tirante máximo hasta la estructura del puente, y por seguridad se estima 2.00 m como mínimo de altura, por lo tanto satisface las condiciones.

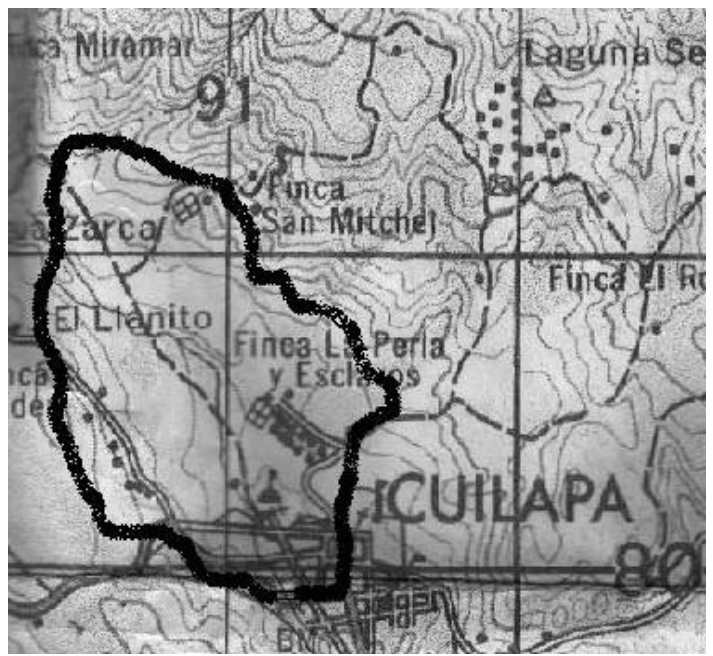

**Figura 18. Cuenca hidrográfica del río Cuilapa** 

**Fuente: Instituto Geográfico Nacional** 

# **8 CÁLCULOS NÚMERICOS DEL PUENTE VEHÍCULAR**

### **8.1 Predimensionamiento de los elementos**

**Altura de viga principal** 

$$
H_{\text{Viga Pr} \text{ incipal}} = \frac{L}{16} = \frac{11}{16} = 0.68m
$$

Se utilizará:  $H_{\text{viga principal}} = 0.80 \text{ m}$ 

**Base de viga principal** 

$$
B_{Viga\Pr\text{incident}} = \frac{2}{5} * H_{Viga\Pr\text{incident}}
$$

$$
B = \frac{2}{5} * 0.80 = 0.32m
$$

Utilizaremos 35 cm.  $B_{\text{viga principal}} = 0.35 \text{ m}$ 

# **Figura 19. Sección de viga principal**

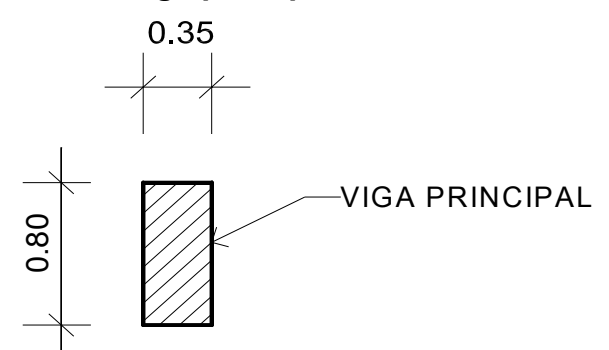

**Cálculo del peralte y base de diafragma exterior** 

$$
H_{\text{DiafraExt}} = \frac{1}{2} * H_{\text{Viga Principal}} = \frac{1}{2} * 0.80 = 0.40m
$$

$$
B = \frac{2}{5} * H = \frac{2}{5} * 0.40 = 0.16m
$$

Utilizamos 0.20 cm.

## **Cálculo del peralte y base de diafragma interior**

$$
H_{\text{Diaffal} \cdot \text{micro}} = \frac{3}{4} * H_{\text{Viga Pr} \cdot \text{incipal}} = \frac{3}{4} * 0.80 = 0.60m
$$
\n
$$
B = \frac{2}{5} * H = \frac{2}{5} * 0.60 = 0.24m
$$

Utilizaremos 0.25 m

# **Figura 20. Sección de diafragmas**

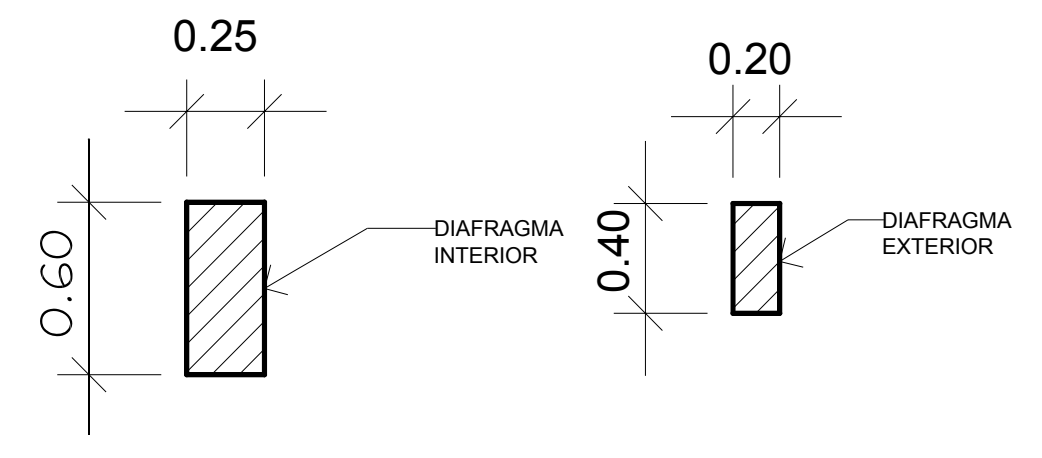

### **Cálculo de espesor de losa**

Con

$$
t = \frac{2.2 * (L + 3.05)}{30} = \frac{1.2 * (2.14 + 3.05)}{30} = 0.20m
$$

Espesor =  $t = 0.20$  m

De los cálculos obtenidos anteriormente tenemos las siguientes figuras:

# **Figura 21. Secciones: a) longitudinal y b) transversal. Para el puente vehicular.**

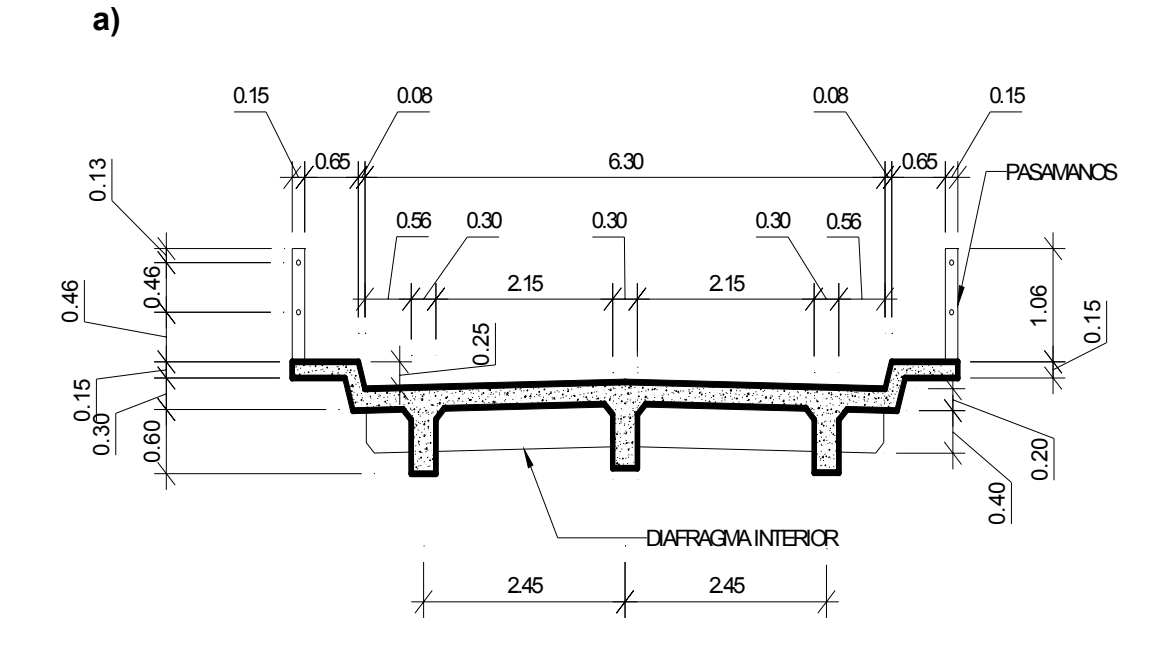

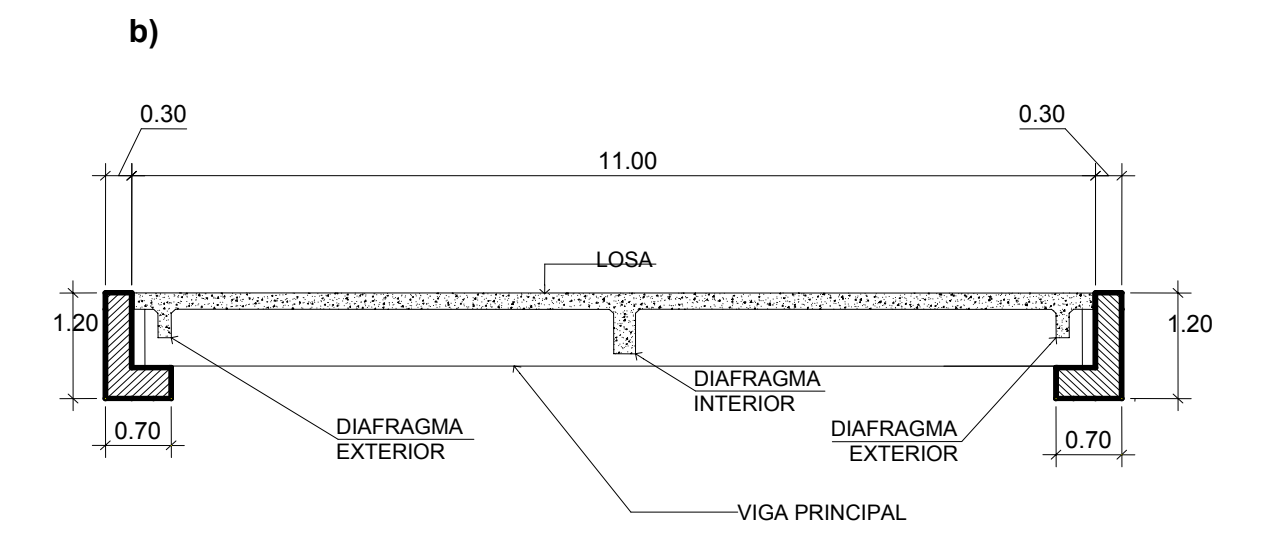

### **8.2 Diseño de Superestructura**

### **Peso de losa por metro cuadrado**

$$
W_{LOSA} = W_{CONCRETO} * t = 2400 * 0.20 = 480 kg/m2
$$

Donde:  $W_{\text{concreto}} = 2,400 \text{ Kg/m}^3$ 

 $t = 0.20$  m

### **Calculo de momento de carga muerta**

$$
M_{\text{CM}} = \frac{W_{\text{loss}} * L^2}{10}
$$
 (Según ACI)

Donde:

 $M_{CM}$  = Momento de carga muerta de losa W = peso de losa en Kg. por cada metro cuadrado L = espacio libre entre vigas en metros Con  $L = 2.14$  m

$$
M_{\text{CM}} = \frac{480 \times 214^2}{10} = 219.82 \text{kg} - m
$$

# **Momento por carga viva**

Utilizar  $HS - 20 \implies P = 16,000 \text{ Kg.} = 35300 \text{ lb.}$ 

$$
M_{cv} = \frac{0.80*(S+2)*P}{32}
$$
 (Según AASHTO)  
Donde: S = espaciamiento entre vigas  
P = carga viva

Entonces:

$$
M_{CV} = \frac{0.80*(2.14+2)*16,000}{32} = 1656.00kg - m
$$

**Momento por impacto** 

$$
I = \frac{50}{L.125}
$$

Con

 L = longitud del puente (pies)  $L = 11.00$  m = 36.09 pies

$$
I = \frac{50}{36.09.125} = 0.31
$$

31 % > 30 % (utilizar 30%)

$$
M_{\text{Im} \, \text{p}a \cot} = 0.30 \times 1656 = 496.80 \, kg - m
$$

$$
M_{CV+Im\,pa} = 1656 + 496.8 = 2152.80kg - m
$$

# **Cálculo de momento último**

$$
Mu = 1.30 * \left( M_{CM} + \frac{5}{3} * M_{CV+Im\,pacto} \right)
$$

Sustituyendo:

$$
Mu = 1.30 * \left(219.82 + \frac{5}{3} * 2152.80\right) = 4950.17 kg - m
$$

# **Refuerzo en cama inferior de losa**

(Sentido transversal)

Con 
$$
A_s = \frac{M_v}{\theta * F_y * \left(d - \frac{a}{2}\right)}
$$

Datos:

M <sub>ultimo</sub> = 495,016.60 Kg. - cm.  
\n
$$
\theta
$$
 = 0.90  
\nF<sub>y</sub> = 2,810 Kg. /m<sup>2</sup>  
\nd = t – recubrimiento  
\nd = 20 – 3 = 17.0 cm.  
\na = diámetro de hierro propuesto (5/8" = 1.59 cm.)  
\nb = franja unitaria 100 cm.

Sustituyendo:

$$
A_S = 12.08 \text{ cm}^2 = 1.87 \text{ pulg}^2
$$
  
= 7 No. 5 @ 15 cm. = 2.14 pulg<sup>2</sup>

$$
\rho_{\min i} = \frac{200}{F y} = \frac{200}{40000} = 0.0050
$$

$$
\rho_{\text{Max}} = 0.50 * \left[ \frac{0.85^2 * 3000}{40000} * \frac{87000}{87000 + 40000} \right] = 0.0186
$$

$$
As_{Min} = 0.0050 * 39.37 * 6.70 = 1.32 \, \mu \, \text{kg}^2
$$
\n
$$
As_{max} = 0.0186 * 39.37 * 6.70 = 4.91 \, \mu \, \text{kg}^2
$$

Por lo tanto utilizamos el As calculado:

$$
= 2.14 = 7
$$
 No. 5 @ 0.15 cm.

Para el cálculo del área de acero: mínima y máxima, del resto de elementos se utilizará el mismo procedimiento, como también:  $f_y$ ,  $\theta$ ,  $\rho_{\text{min}}$  y ρMáx.

### **Refuerzo en cama inferior de losa**

(Sentido longitudinal)

$$
\% = \frac{220}{\sqrt{LuzEntreVigas}}
$$

$$
\% = \frac{220}{\sqrt{7.02}} = 83.03\%
$$

Como no debe ser mayor de 2/3 = 67 %, utilizamos este último

$$
As = 0.67 * 2.14 = 1.43 \, \text{pu} \, \text{lg}^2
$$

= 5 No 5 @ 0.20 m = 
$$
1.53
$$
 pulg<sup>2</sup>

# **Refuerzo en cama superior de losa**

(Ambos sentidos)

$$
As = 0.002 * espesor * anche
$$
  
\n
$$
As = 0.002 * 20 * 100 = 4.0cm2 = 0.62 pu \lg2
$$
  
\n= No. 3 @ 15 cm. = 0.77 pulg<sup>2</sup>; (en ambos sentidos)

### **Refuerzo de diafragma interior**

$$
As = \rho * base * peralte
$$
  
\n
$$
\rho = 0.005;
$$
  
\nBase = 25 cm.  
\nPeralte = 60 cm.  
\n
$$
As = 0.005 * 25 * 60 = 7.5 cm2 = 1.16 pu lg2
$$
  
\n3 No. 6 = 1.32 pulg<sup>2</sup>

En la cama superior del diafragma se utilizará 2 barras del mismo diámetro del armado de la losa: 2 No. 5 mas estribo No. 3 @ d/2 = 0.30 m.

#### **Refuerzo de diafragma exterior**

$$
As = \rho^* base^* \text{ } peralte
$$

 $ρ = 0.005$ Base = 20 cm. Peralte = 40 cm.  $As = 0.005 * 20 * 40 = 4 cm<sup>2</sup> = 0.62 pu \lg<sup>2</sup>$ 2 No.  $6 = 0.88$  pulg<sup>2</sup>

En la cama superior del diafragma se utilizará 2 barras del mismo diámetro del armado de la losa: 2 No. 5 mas estribo No. 3 @ d/2 = 0.20 m.

### **Análisis de la resistencia del tubo**

Estos miembros longitudinales (por esfuerzos de trabajo), se diseñarán como vigas continuas.

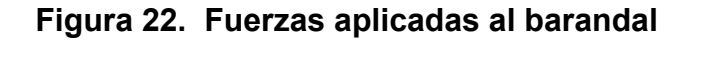

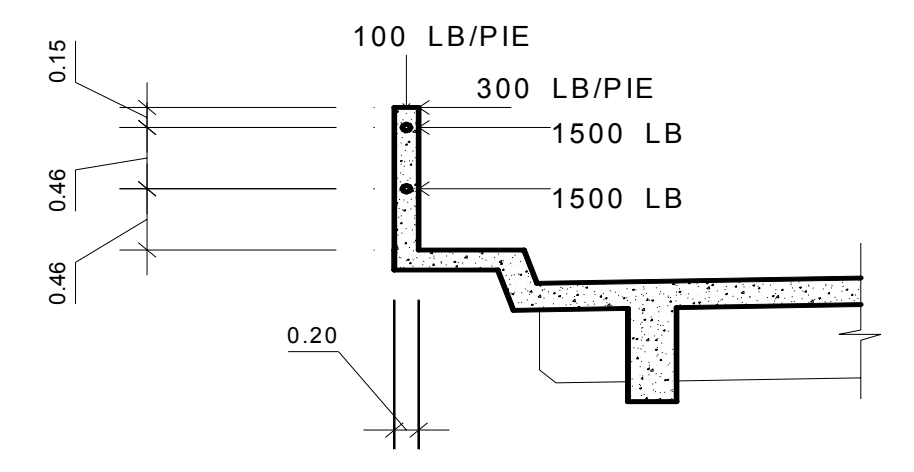

P diseño = 150 lb/pie por cada pasamanos L  $_{\text{entre posts}}$  = 1.96 m = 6.43 pies (luz libre entre postes)

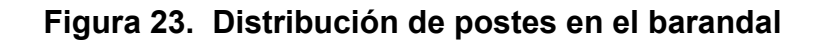

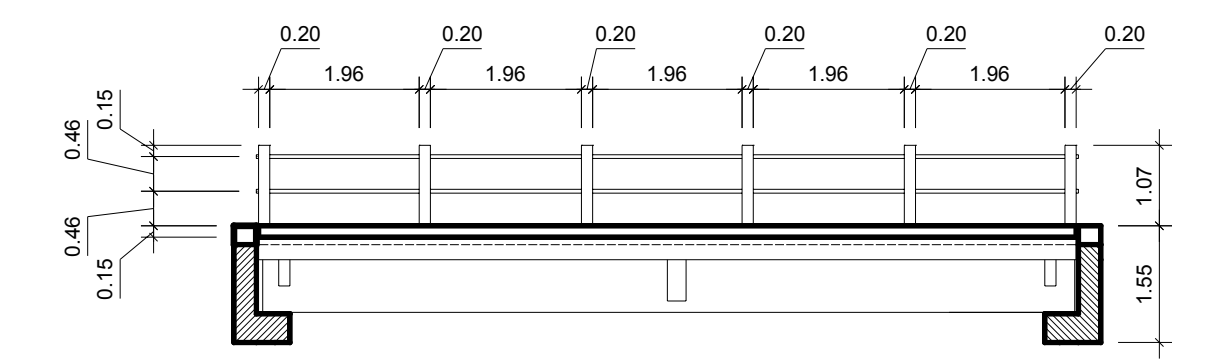

Utilizando tubo HG diámetro 2 pulg.

Datos:

f = 20,000 PSI  
\nW <sub>HG</sub> = 3.65 lb. /pie  
\n
$$
\varnothing
$$
 <sub>exterior</sub> = 2.375 pulg.  
\n $\varnothing$  <sub>interior</sub> = 2.067 pulg.  
\nI = 0.665 pulg<sup>4</sup>  
\n $C = \frac{\phi_{exterior}}{2} = 1.1875 \, \text{pu} \, \text{lg}$ 

$$
W = P + W_{HG} = 150 + 3.65 = 153.65 \, lb/pie
$$

$$
\frac{I*F}{C} = \frac{W*L^2}{10}
$$

Se obtiene:

933.33 lb.-pie ≥ 635.26 lb.-pie

O.K. Cumple

Para este caso es necesario dejar juntas de dilatación con longitudes no mayores de 4.00 m, por lo tanto utilizaremos 3 tubos de 3.67 m.

# **Análisis de los postes de barandal**

Estos miembros verticales serán de sección 0.20 x 0.20 m, se diseñarán a flexo compresión y a flexión.

$$
W_{CM} = 1.3 * 2400 * 0.20 * 0.20 * 1.07 = 133.54kg = 294.40lb
$$
  
\n
$$
W_{tubo} = 1.3 * 3.65 * 6.43 * 2 = 61.02lb
$$
  
\n
$$
W_{CV100lb/pie} = 100 * 0.4921 = 49.21lb
$$
  
\n
$$
W_{CV300lb/pie} = 300 * 3.50 = 1050.0lb
$$

$$
P_t = 294.40 + 61.02 + 49.21 = 404.63lb = 183.54kg
$$

$$
M_{t1} = 1050 * 1.5 + 227.72 * 0.246 + 1500 * 1.50
$$
  

$$
M_{t1} = 8381.02lb - pie = 1158.72kg - m
$$

$$
M_{t2} = 1050 * 1.5 + 1500 * 1.5 + 1500 * 3 = 8325 lb - pie
$$
  

$$
M_{t2} = 1150.97 \qquad kg - m
$$

# **Diseño a flexión**

$$
\hbox{\rm Con}
$$

$$
A_s = \frac{M_U}{\theta * F_y * \left(d - \frac{a}{2}\right)}
$$

Datos:

 $M_{u} = 1,158.72$  Kg.-m = 115,872 Kg. - cm. d = t – recubrimiento (según AASHTO min. 2.5 cm.)  $d = 20 - 2.5 = 17.5$  cm. = 6.89 pulg. a = diámetro de hierro propuesto (1/2" = 1.27 cm.)  $b =$  franja unitaria 20 cm. = 7.87 pulg.

Sustituyendo:

$$
A_S = 2.71 \text{ cm}^2 = 0.42 \text{ pulg}^2
$$
  
= 2 No. 4 + 1 No. 3 = 0.50 pulg<sup>2</sup>

As 
$$
_{min.} = 0.0050 \times 7.87 \times 6.89 = 0.27 \text{ pulg}^2
$$
  
As  $_{max.} = 0.0186 \times 7.87 \times 6.89 = 1.01 \text{ pulg}^2$ 

Por lo tanto utilizamos el As calculado =  $0.50$  pulg<sup>2</sup>

= 2 No. 4 + 1 No. 3 como refuerzo a tensión y 2 No. 4 en el área a compresión.

#### **Diseño a flexo compresión**

Se debe de chequear la esbeltez para proceder al diseño.

K = 2 (condición de apoyo libre en un extremo)  $L = 3.5$  pie  $r = 0.30 * h = 0.30 * 0.65 = 0.20$  pie Con  $K^* = 30$ *r*  $K^*$ <sup>L</sup>

Sustituyendo: 
$$
\frac{2*3.5}{0.20} = 35
$$

Debido a que no chequea la esbeltez de la columna se deberá de encontrar magnificadores.

Con 
$$
\delta = 1.07
$$

Magnificando tenemos:

$$
Mu = 1.07 * 1150.97 = 1231.54 \qquad kg - m
$$

Datos:

b = 20 cm. h = 20 cm. d = 17.5 cm. d' = 2.50 cm. M u = 1,231.54 Kg.-m = 123153.79 Kg. - cm. P u = 125.97 Kg. As tensión = 2.95 cm2 = 0.45 pulg<sup>2</sup> As comp. = 2.53 cm2 = 2 No. 4

Debido a que el área de acero encontrado en el diseño a flexo compresión, es menor al área de acero propuesto en el diseño a flexión (0.45 pulg<sup>2</sup> < 0.50 pulg<sup>2)</sup> por lo tanto utilizaremos 0.45 pulg<sup>2</sup>.

#### **Diseño a corte para el poste**

$$
Vu = 1500 + 1500 + 300 * 3.28 = 3984 \t lb = 1807.11 \t kg
$$
  

$$
Vr = 0.85 * 0.53 * \sqrt{210} * 20 * 17.5 = 2284.93 \t Kg
$$
  

$$
Vu \leq Vr
$$

Como el corte que resiste el concreto (V r) es mayor al corte último aplicado en el poste del barandal (V  $_{\text{u}}$ ), por lo tanto utilizaremos área de acero mínimo por corte para fijar el refuerzo longitudinal, y de acuerdo a la AASHTO tenemos la siguiente expresión:

$$
As_{\text{core}} = \frac{3.5 \cdot b \cdot s}{2 \cdot F \cdot y}
$$

S = espaciamiento entre estribos (según AASHTO no debe exceder de d/2 donde d = lado menor del miembro).

Por lo tanto

$$
As_{\text{core}} = \frac{3.5 * 20 * 10}{2 * 2810} = 0.12 \text{ cm}
$$

$$
= 2
$$
 No. 2 @ 0.10  $= 0.32$ 

Armado total del poste:

4 No. 4 + 1 No. 3 + estribo No. 2 = 0.32 cm<sup>2</sup> @ 10 cm.

### **Diseño del voladizo**

El voladizo cuenta con las siguientes partes y cargas de diseño:

- 1. Pasamanos
- 2. Poste
- 3. Banqueta
- 4. Mordiente
- 5. Losa
- 6. Carga vertical sobre postes (100 lb./pie)
- 7. Carga horizontal sobre postes (300 lb./pie)
- 8. Carga viva de Banqueta (500 lb./pie)
- 9. Carga concentrada de camión (para este proyecto no afecta)
- 10. Carga peatonal  $(85 \text{ lb./pie}^2)$

### **Momentos por carga muerta**

$$
M_{pasamanos} = 3.65 * 2 * 3.44 = 25.11 lb - pie
$$
  
\n
$$
M_{poste} = 158.73 * 3.44 = 546.03 lb - pie
$$
  
\n
$$
M_{bangueta} = 150 * 2.62 * 0.49 * 2.46 = 473.72 lb - pie
$$
  
\n
$$
M_{mordiente} = 150 * 0.98 * 0.66 * 1.1 = 106.72 lb - pie
$$
  
\n
$$
M_{loss} = 150 * 0.82 * 066 * 0.41 + 68 * 0.82 * 0.164 * 164 * 0.41 = 37 lb - pie
$$

Total:

M 
$$
_{\text{total CM}}
$$
 = 1,188.58 lb.-pie = 164.33 Kg.-m

### **Momento por carga viva**

$$
M_{postelloriz} = 300 * 3.28 * 3.17 = 3,119.28 lb - pie
$$
  

$$
M_{posteVertical} = 100 * 0.66 * 3.61 = 238.26 lb - pie
$$
  

$$
M_{Mordiente} = 500 * 0.82 * 1.06 = 434.60 lb - pie
$$
  

$$
M_{bandueta} = 85 * 2.30 * 2.46 = 480.93 lb - pie
$$

Total:

$$
M = 4,273
$$
 lb.-pie = 590.76 Kg.-m

## **Momento último**

$$
Mu = 1.3 * \left[ 164.33 + \frac{5}{3} * 590.76 \right] = 1493.61 kg - m
$$

Con

$$
A_{S} = \frac{M_{U}}{\theta * F_{y} * \left(d - \frac{a}{2}\right)}
$$

Datos:

$$
M_u =
$$
 = 1,493.61 Kg.-m = 149,361 Kg.-cm.  
d = t – recubrimiento  
d = 15 – 3 = 12 cm.  
a = diámetro de hierro propuesto (5/8" = 1.5875 cm.)  
b = franja unitaria 100 cm.

Sustituyendo:

 $A<sub>S</sub> = 5.27 cm<sup>2</sup> = 0.8169 pulg<sup>2</sup> = 3 No. 5 @ 0.30 cm. = 0.92 pulg<sup>2</sup>$ As  $_{min.}$  = 0.0050 x 39.37 x 5.90 = 1.16 pulg<sup>2</sup> As  $_{max}$  = 0.0186 x 39.37 x 5.90 = 4.32 pulg<sup>2</sup>

Por lo tanto utilizamos el As mínima

$$
= 1.16 \text{ pulg}^2 = 4 \text{ No. } 5 \text{ @ } 0.25 \text{ m}
$$

El armado del voladizo quedará al final distribuido como el armado de losa, cama inferior =  $No. 5 @. 0.15 m$ 

El refuerzo en el sentido longitudinal de la banqueta es por temperatura,

$$
A_s = 0.005 \times t \times b
$$

Donde  $t = 15$  cm.  $b = 100$  cm.  $A_s = 0.005 \times 15 \times 100 = 7.5 \text{ cm}^2 = 1.16 \text{ pulg}^2 = 6 \text{ No. } 4 = 1.17 \text{ pulg}^2$ 

Por lo tanto el refuerzo longitudinal quedara al final de la siguiente forma:

No. 
$$
4 \text{ } \textcircled{a} 0.20 \text{ m}
$$

### **Diseño de viga principal**

o **Cálculo de carga muerta** 

$$
W_{\text{barandal}} = 37.65 + 2 \times 3.65 = 44.95 \text{ lb} / pie
$$
\n
$$
W_{\text{acera}} = 0.49 \times 2.79 \times 150 = 205.06 \text{ lb} / pie
$$
\n
$$
W_{\text{mordinate}} = 0.66 \times 0.33 \times 150 = 32.67 \text{ lb} / pie
$$
\n
$$
W_{\text{loss}} = 0.66 \times 2.49 \times 150 = 246.85 \text{ lb} / pie
$$

PESO TOTAL ---------- 529.53 lb. /pie

Carga total por cada viga en una franja unitaria de 1 pie:

$$
W1 = \frac{529.53}{1.50} = 0.35 \ \text{kip/}pie
$$

### o **Peso propio de vigas**

$$
W_2 = 2.62 * 1.15 * 150 = 0.45 \text{ kip} / \text{pie}
$$
  

$$
W_{Viga \text{Principal}} = 0.35 + 0.45 = 0.80 \text{ kip} / \text{pie}
$$

Carga puntual de diafragma

$$
P^{\prime}=\frac{1}{3}P
$$

Donde

$$
P = 150 * b * h * L
$$
  $\implies$   $P = 150 * 0.82 * 1.97 * 20.67 = 5$  *kip*

$$
P^{\text{''}} = \frac{1}{3} \cdot 5 = 1.67 \ \text{kip}
$$

# **Carga viva**

Para la carga viva utilizaremos una sobre carga de H-20-44, que se distribuyen de la manera siguiente: W = 20,000 Kg.

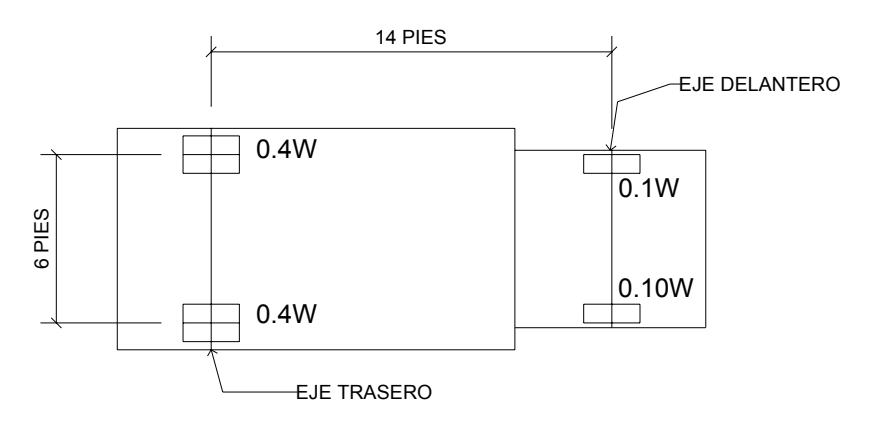

**Figura 24. Distribución de carga viva en los ejes** 

**Análisis de vigas** 

**Figura 25. Esquema para obtener factor de distribución** 

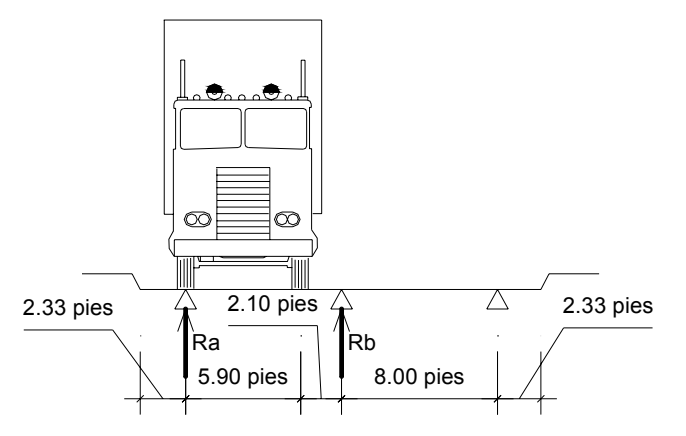

**Viga exterior** 

$$
\sum M_{Rb} = 0
$$

$$
8.00 * Ra - 8.00 * P - 2.10 * P = 0 \implies Ra = 1.26 * P
$$

**Viga interior** 

$$
\sum M_{Ra} = 0
$$

$$
5.90^*P + 10.10^*P + 16^*P - 8^*Ra = 0
$$

Como  $Ra = 1.26*P \Rightarrow Rb = 1.48*P$ 

**Factor de distribución** 

 Viga exterior = 1.26 Viga interior = 1.48

### **Calculo de momentos método tradicional**

o **Carga viva** 

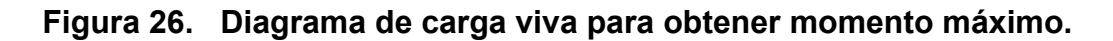

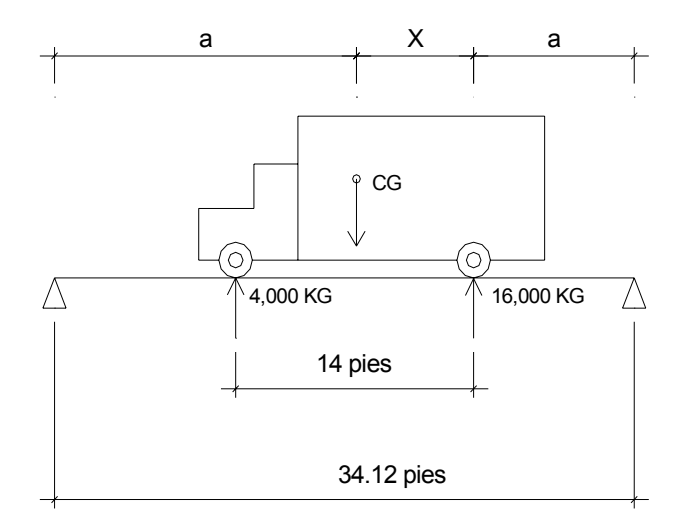

Para encontrar el valor de x haremos suma de momentos en eje trasero, de la siguiente forma:

$$
4000*14-20000*(x) = 0
$$

Despejando tenemos que x = 2.80 pies

**Calculo para encontrar el valor de "a"** 

$$
2 * a + 2.80 = 34.12 \,\text{pies}
$$

a = 15.66 pies

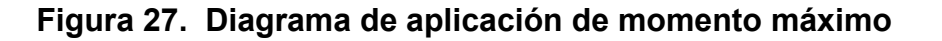

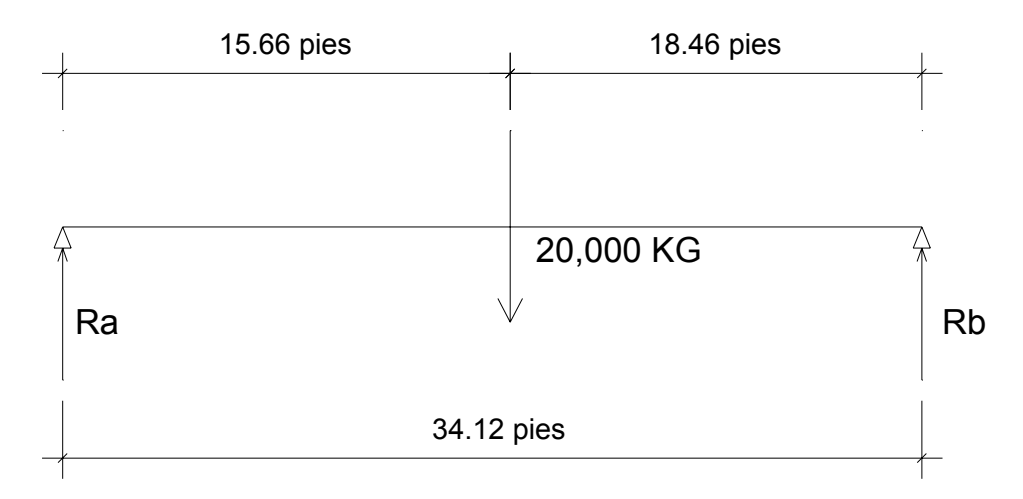

Para encontrar las reacciones R  $_a$  y R  $_b$  hacemos suma de momentos en "a" y luego suma de fuerzas verticales como sigue:

$$
\sum M_{Ra} = 0
$$
  

$$
\frac{20000}{2} * 15.66 - Rb * 34.12 = 0
$$

R  $_b$  = 4,589.68 Kg. = 10.11 kip

$$
\frac{20000}{2} = Ra + Rb \implies Ra = 5410.32 \text{ kg} = 11.93 \text{ kip}
$$

$$
M_{\text{max} \, \text{imo}} = 11.93 \, \text{*} \, 18.46 = 220.23 \, \text{kip} - \text{pie}
$$

Por impacto

$$
I = \frac{50}{125 + 34.12} = 0.31
$$

Como no debe exceder del 30 % utilizaremos este último

Viga interior

$$
M_{CV+I} = 220.23*1.48 = 423.72 \, kip - pie
$$

Viga exterior

$$
M_{CV+I} = 220.23*1.26 = 360.73 \, kip - pie
$$

Para encontrar momento a 2.00 m = 6.56 pies

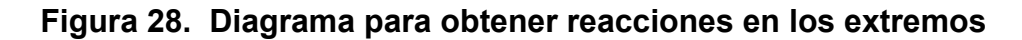

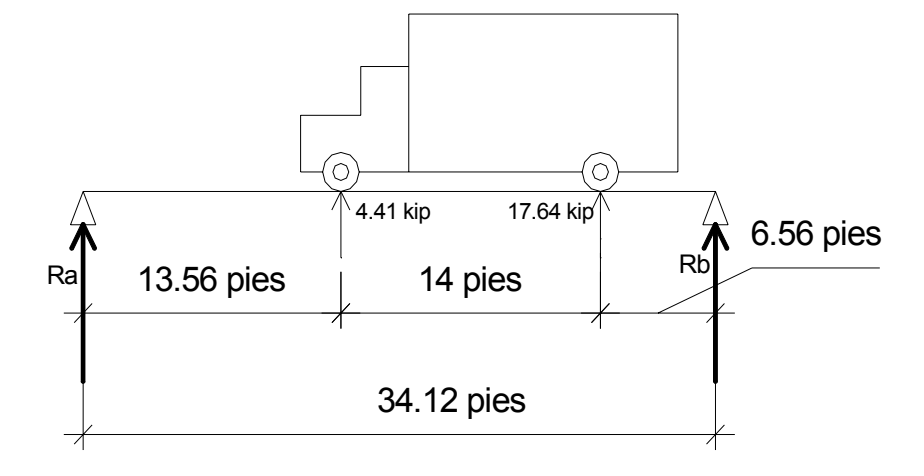

 $Rb = 34.12 - 4.41*13.56 - 17.64*27.56 = 0$ Rb = 16.00 kip y Ra = 6.05 kip

$$
M_{2metros} = 16.00 * 6.56 = 104.96 kip - pie
$$
  

$$
M_{meteros(CV+1+SC)} = 104.96 * 1.30 * 1.48 = 201.94 kip - pie
$$

### **Momento por carga muerta**

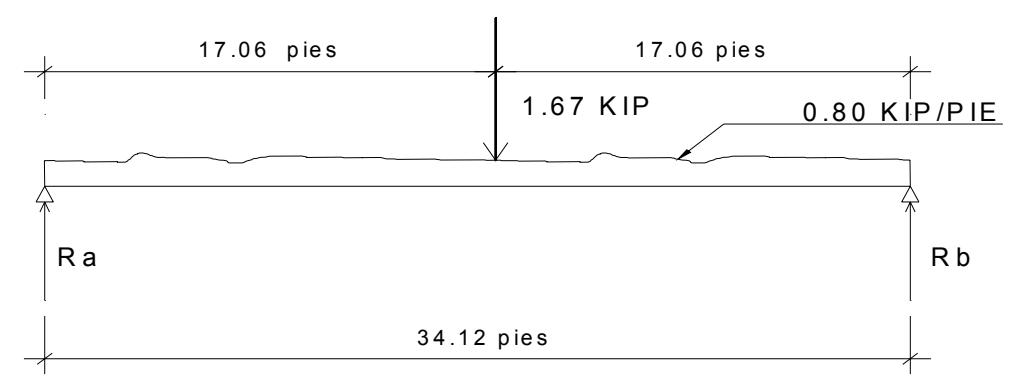

## **Figura 29. Diagrama de carga muera**

$$
Ra * L - \frac{W * L^2}{2} - P * L = 0
$$

$$
Ra = V_{CM} = \left[\frac{W * L^2}{2} + \frac{P * L}{2}\right] * \frac{1}{L} = \frac{W * L}{2} + \frac{P}{2}
$$

$$
Ra = \frac{0.80*1.40*34.12}{2} + \frac{1.67*1.40}{2} = 20.28
$$
 *kip*

$$
M_{6.56Pies} = 20.28 * 6.56 - \frac{0.80 * 6.56^2}{2} - 1.67 * 17.06 = 87.33 \, kip - pie
$$
  

$$
M_{18.46Pies} = 20.28 * 18.46 - \frac{0.80 * 18.46^2}{2} - 1.67 * 17.06 = 209.57 \, kip - pie
$$

# **Momentos últimos**

$$
Mu = M_{(CV+SC+Im p)} + M_{CM}
$$

$$
M_{\text{Ultimo(6.56Pies)}} = 201.94 + 87.33 = _289.27 \ \text{kip}-\text{pie}
$$
\n
$$
M_{\text{Ultimo(18.46Pies)}} = 423.72 + 209.57 = _637.29 \ \text{kip}-\text{pie}
$$

### **Cálculo del ancho efectivo**

**Figura 30. Diagrama para obtener ancho efectivo.** 

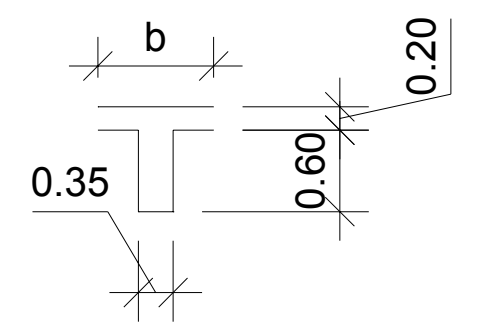

$$
b \le \frac{L}{4} = \frac{11}{4} = 2.75 \, m
$$
  
\n
$$
b \le b_w + 16 * t = 0.30 + 16 * 0.20 = 3.50 \, m
$$
  
\n
$$
b \le b_w + L^{\dagger} = 0.30 + 2.14 = 2.44 \, m
$$

### **Área de acero en la cama inferior**

(Viga Principal)

Con 
$$
A_s = \frac{M_v}{\theta * F_y * \left(d - \frac{a}{2}\right)}
$$

Datos:

M  $_{18.46 \text{ pies}}$  = 637.29 kip – pie. = 8<sub>1</sub>810,849.88 Kg. – cm. M  $_{6.56 \text{ pies}}$  = 289.27 kip – pie. = 3<sub>1</sub>999,301.06 Kg. – cm.  $d = t - \text{recubrimiento}$  $d = 80 - 4 = 76$  cm. a = diámetro de hierro propuesto (1" = 2.54 cm.)  $b = 244$  cm.

Sustituyendo:

$$
As_{18.46 \text{ pies}} = 46.62 \text{ cm}^2
$$

Calculo de valor de "a"

$$
a = \frac{\rho * F y * d}{0.85 * F c} = \frac{0.0025 * 2810 * 76}{0.85 * 210} = 2.99 \ m
$$

Por lo tanto según la AASHTO 8.16.3.2 cuando "a" es menor a 18, la viga se comportará como viga rectangular no como viga T.

As 
$$
mínima = 14.05 \text{ cm}^2
$$
  
As  $máxima = 344.92 \text{ cm}^2$   
As = 46.62 cm<sup>2</sup>

Utilizaremos el área de acero calculada: As =  $46.62 = 10$  barras No. 8 =  $50.67$  cm<sup>2</sup>

Para la cama superior utilizaremos el 25 % el área de la cama inferior

$$
As_{CamaSuperior} = 0.25 * 46.62 = 11.65 cm2
$$
  
= 3 No. 8 = 15.20 cm<sup>2</sup>

### **Área de acero para 6.56 pies del apoyo**

As 
$$
6.56 \text{ pies} = 21.16 \text{ cm}^2
$$
  
As  $\text{minima} = 14.05 \text{ cm}^2$   
As  $\text{maxima} = 344.92 \text{ cm}^2$   
As = 21.16 cm<sup>2</sup>

Utilizaremos el área de acero calculada:

6 barras No. 
$$
8 = 30.40
$$
 cm<sup>2</sup>

**Diseño por corte** 

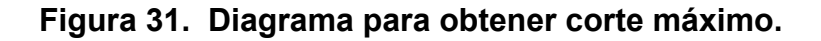

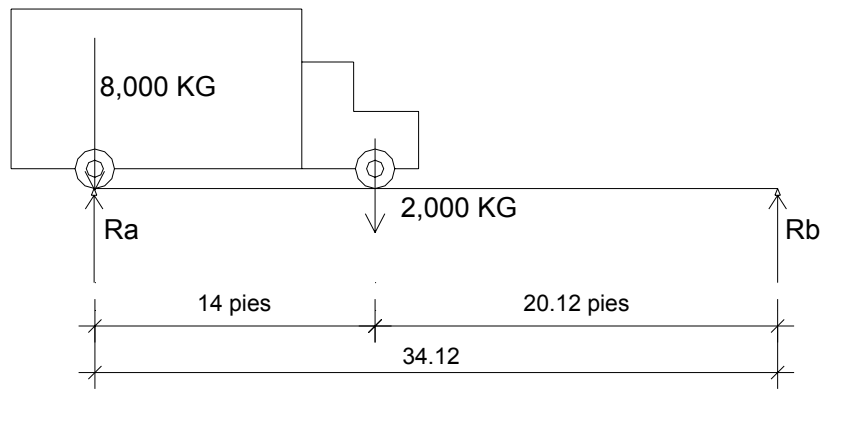

8,000 Kg. = 17,64 kip. 17.64 kip x 1.48 = 26.11 kip 2,000 Kg. = 4,41 kip 4.41 kip x 1.48 = 6.53 kip

 $\sum M_b = 0$ 

*Ra* \*34.12 − 26.11\*34.12 − 6.53\*20.12 = 0  $R_a = 29.96$  kip = V <sub>CV</sub>

$$
V_{CV+Im p} = 29.96*1.30 = 38.95 kip - pie
$$

**Carga muerta**

$$
Ra * L - W * \frac{L}{2} - P * L = 0
$$
  

$$
R_a = V_{CM}
$$

$$
Ra = 0.80 * 1.40 * \frac{34.12}{2} + 1.67 * \frac{1.40}{2} = 20.28
$$
kip

**Corte total** 

$$
V_{\text{Totalo}} = 38.95 + 20.28 = 59.23 \, \text{kip}
$$

**Determinación de corte a 2.50 m y 5.50 m** 

$$
V_{2.50} = \frac{6.53*13.89+26.11*27.89}{36.09} = 24.43 \text{ kip}
$$

$$
V_{6.50} = \frac{6.53 * 5.69 + 26.11 * 16.40}{36.09} = 12.89 \text{ kip}
$$

Para los cálculos anteriores se le incrementará los esfuerzos por impacto con el factor calculado anteriormente de I = 30 %

$$
V_{2.50m+Im\,p} = 24.95*1.30 = 32.43 \, kip
$$
\n
$$
V_{5.50m+Im\,p} = 12.89*1.30 = 16.76 \, kip
$$

**Resumen** 

 V máx. = 59.23 Kip = 26,866.27 Kg. V 2.50 m = 29.50 + 0.8 x 8.2 + 1.67 = 40.66 Kip = 18,443.56 Kg. V 5.50 m = 16.76 + 0.80 x 0 + 1.67 = 18.34 Kip = 8,318.88 Kg.

### **Figura 32. Diagrama de Esfuerzos por corte**

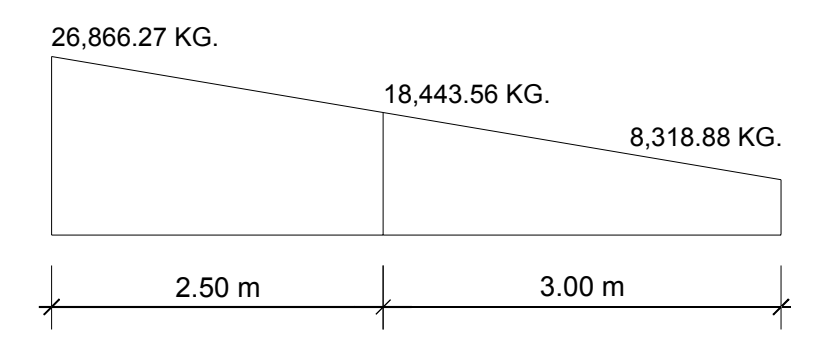

### **Corte que soporta el concreto**

De la siguiente expresión tenemos:

$$
V_{\text{concreto}}=0.53*0.85\sqrt{F}c*b*b
$$

$$
V_{concrete} = 0.53 * 0.85 * \sqrt{210} * 35 * 76 = 17,365.45 \text{ Kg}
$$

**Figura 33. Diagrama de área de confinamiento.** 

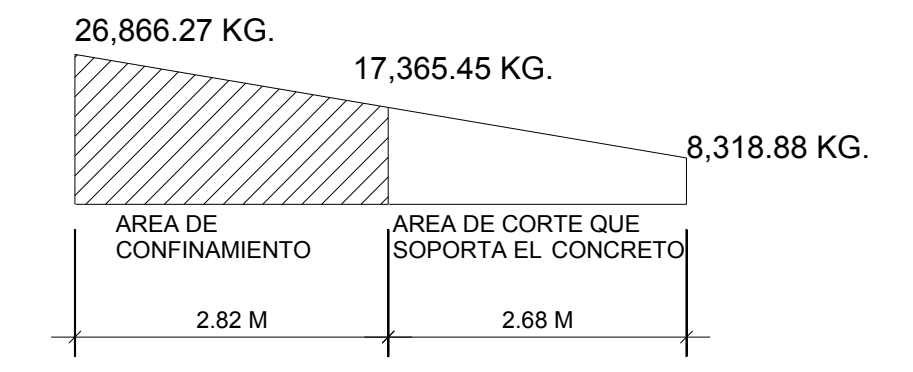

Como el corte último es mayor al corte que resiste el concreto diseñaremos refuerzo para este corte último.

$$
Vs = \frac{Vn - \varphi * Vc}{\varphi}
$$

Sustituyendo:

$$
Vs = \frac{26866.27 - 0.85 * 17365.45}{0.85} = 14241.93 kg
$$

$$
S = \frac{2 * As * Fy * d}{Vs}
$$

Donde:

 S = separación de estribos (cm.) As = área de acero propuesto para estribo (0.71 $\text{cm}^2$  = barra No. 3)  $F_y$  = resistencia del acero (Kg. / cm<sup>2</sup>)  $d =$  peralte de viga (cm.)  $V_s$  = 14,241.93 Kg.

 S PARA 2.80 DEL APOYO = 2 x 0.71x2810x76/14,241.93 = 21.29 cm. S MAXIMO = d/2 = 76/2 = 38 cm. Y según ACI no mayor a 30 cm.

Por lo tanto utilizaremos para 2.80 m del apoyo en ambos lados de la viga, estribo con hierro No. 3 @ 20 cm. Y al centro de la viga utilizar estribo No. 3 @ 30 cm. Según especificaciones de ACI colocar primer estribo a S/2 = 10 cm.

### **Diseño de apoyos de neopreno**

Los apoyos del puente serán de neopreno de dureza Shore 60 reforzados con placas metálicas. El esfuerzo máximo permisible por compresión se obtiene mediante la fórmula:

$$
\sigma_r = \frac{8 \cdot a \cdot b}{t \cdot (a+b)}
$$
 (Para apoyos fijos y móviles)

$$
\frac{\Delta L}{T} \le 0.50
$$
 (Apoyos móviles o libremente apoyados)

Dónde:

ΔL = máximo desplazamiento horizontal a, b = dimensiones del apoyo  $\sigma_f$  = esfuerzo admisible del acero. (Esfuerzos de trabajo)  $\sigma_r$  = esfuerzo máximo permisible a compresión del apoyo σa = esfuerzo a compresión del apoyo t = espesor de una lámina (1.3 cm.) T = espesor total del elastómero

Datos:

L = 11 m a = 40 cm. b = 40 cm. R = 46.8 Ton (por viga) MCM = 20.03 Ton-m M CV + I = 58.58 Ton-m T = 6.5 mm.
# **Revisando el esfuerzo por compresión**

$$
\sigma_r = \frac{8 * 40 * 40}{1.3 * (40 + 40)} = 123.08 \text{ Kg/cm}^2
$$

$$
\sigma_a = \frac{46,800}{40 * 40} = 29.25 \, \text{Kg / cm}^2
$$

El esfuerzo no sobrepasa el máximo recomendable de 100 Kg/cm<sup>2</sup>

$$
\sigma_{r} \leq \sigma_{a}
$$

Para apoyo simple o apoyo móvil se debe cumplir que  $\ \frac{\Delta}{=}$   $\leq$  0.50 *T*

### **Cálculo del desplazamiento horizontal (L = 11.00 m)**

Deformación total por esfuerzo, se utiliza la ley de Hooke  $\sigma_f = 1,700$  $\mathsf{Kg/cm^2}$ :

$$
\Delta_{eT} = \frac{{\sigma_f} * L}{E}
$$

$$
\Delta_{eT} = \frac{1700 * 1100}{2.10 * 10^6} = 0.89
$$
 cm

Deformación por carga muerta:

$$
\Delta_{eCM} = \frac{\Delta_{eT} * M_{CM}}{M_{CM} + M_{CV+I}} = \frac{0.89 * 20030}{20030 + 58580} = 0.23 \text{ cm}
$$

Deformación por contracción de fraguado y contracción diferida:  $\Delta_c$  = 0.000165 x L

$$
\Delta_{\rm c}=0.000165\times1100=0.18\ \rm cm.
$$

Deformación por temperatura:

 $\Delta_t$  = 0.000011 \* D° \* L = 0.000011 \* 10 \* 1,100 = 0.12 cm.

# **Deformaciones máximas**

Contracción =  $\Delta e_{CM} - (\Delta_c + \Delta_t) = 0.23 - (0.18 + 0.12) = 0.07$  cm. Dilatación =  $(\Delta_{eT} + \Delta_t) - \Delta_c = (0.89 + 0.12) - 0.18 = 0.83$  cm. Máximo desplazamiento horizontal del apoyo = ∆L = 0.83 cm.

### **Espesor de apoyos**

Se usan 2 placas de elastómero de 13 mm + dos placas de acero de 2 mm + una placas de acero de 3 mm = 33 mm = 3.3 cm.

$$
\frac{\Delta L}{T} = \frac{0.83}{3.3} = 0.25 \le 0.50 \quad OK
$$

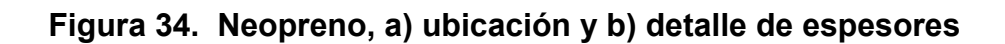

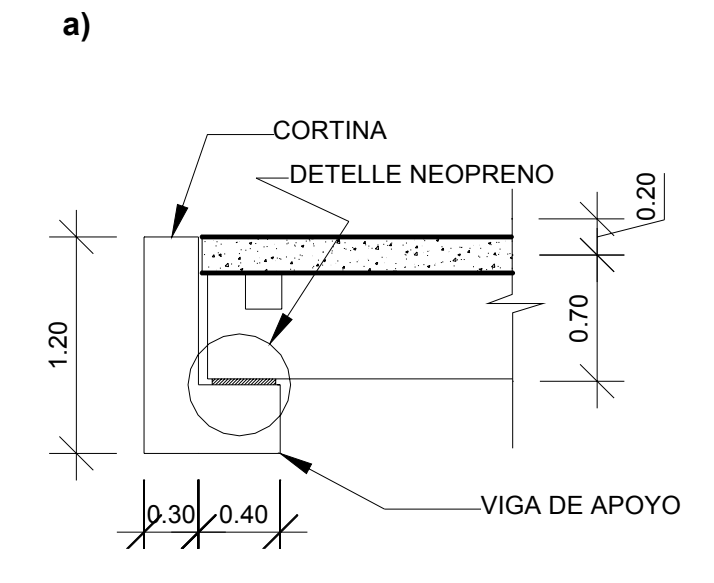

**b)** 

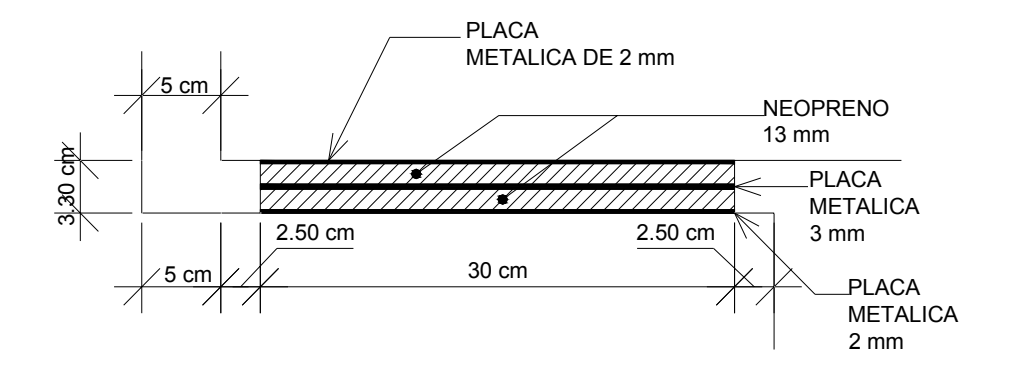

### **8.3 diseño de subestructura**

### **Diseño de cortina**

La cortina esta empotrada en la viga de apoyo y actúa en ella las fuerzas de empuje, fuerza longitudinal y fuerza por sismo.

Según la AASHTO 3.22.1a se tienen 2 grupos en la cual se estudiaran para utilizar la más crítica.

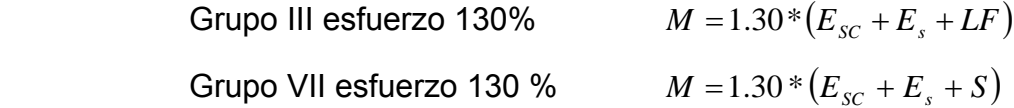

De acuerdo a la AASHTO 1.2.19 la cortina no debe diseñarse para menos de un equivalente liquido igual a 480 Kg. / m<sup>3</sup>, además incrementar la altura de relleno en 0.61 m.

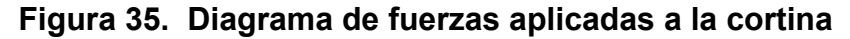

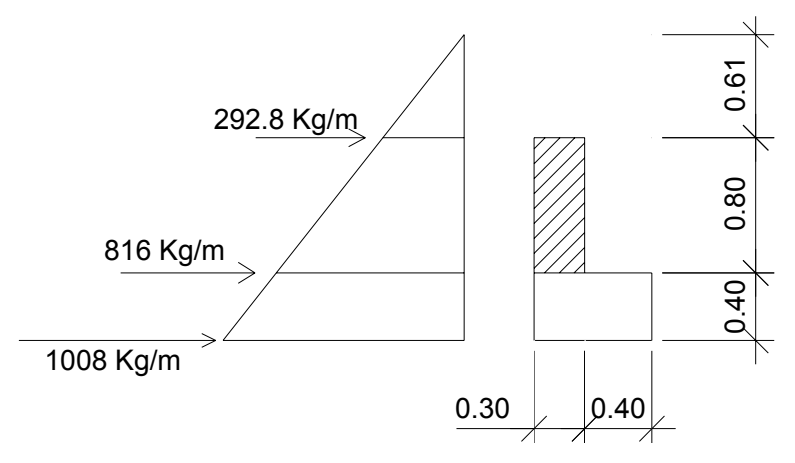

**Cálculo del empuje (E)** 

$$
E = 292.80 * 0.80 + \frac{624 * 0.80}{2} = 483.84 \text{ kg} / m
$$

### **Cálculo de fuerza longitudinal (LF)**

 Según la AASHTO 1.2.13 la fuerza longitudinal será el 5 % de la carga viva y centro de gravedad a 1.8 sobre la rodadura, y el punto de aplicación se localiza a una distancia igual a la altura de la cortina.

$$
CV_{FL} = \frac{0.05 * 16000}{2.6} = 307.69 kg / m
$$

$$
FL = 307.69 * 2 = 615.38 kg / m
$$

Punto de aplicación a 0.80 m

### **Cálculo de fuerza de sismo (S):**

 Se utilizará un 8 %, según la sección de puentes de la Dirección General de Caminos de Guatemala, en este caso utilizaremos el 10 %, el punto de aplicación se localiza en el centro de gravedad, actuando horizontalmente.

> *Peso* Pr *opio* = 0.30\*0.80\*2400 = 576.00 *kg* / *m S* = 0.10\*576.00 = 57.60 *kg* / *m* Punto de aplicación =  $0.80/2$  =  $0.40$  m

# **Grupos de carga**

o **Grupo III:** 

$$
M = 1.3 * (292.8 * 0.80 * 0.40 + 292.8 * 0.80 * 0.50 * 0.27 + 615.38 * 0.80)
$$

$$
M = 645.73
$$
  $kg - m$ 

# o **Grupo VII:**

$$
M = 1.30 * (292.8 * 0.8 * 0.4 + 292.8 * 0.8 * 0.5 * 0.27 + 46.08 * 0.40)
$$

$$
M = 186.87
$$
  $Kg = m$ 

El momento máximo es el que corresponde al grupo III

# **Cálculo de área de acero para cortina**

Con 
$$
A_s = \frac{M_v}{\theta * F_y * \left(d - \frac{a}{2}\right)}
$$

Datos:

$$
M_u = 64,573.12 \text{ Kg - cm}
$$
  
d = t - recubrimiento  
d = 30 - 4 = 26 cm.  
a = diámetro de hierro propuesto (1/2" = 1.27 cm)  
b = 80 cm.

Sustituyendo:

$$
A_{\rm S} = 1.01 \text{ cm}^2
$$
  
As <sub>min.</sub> = 0.0050 x 26 x 80 = 10.10 cm<sup>2</sup>  
As <sub>max.</sub> = 0.0186 x 26 x 80 = 38.68 cm<sup>2</sup>

Por lo tanto utilizamos el As mínima: 8 No. 4  $@$  0.10 m = 10.13 cm<sup>2</sup>

# **Diseño por corte**

Para este cálculo utilizamos los siguientes grupos:

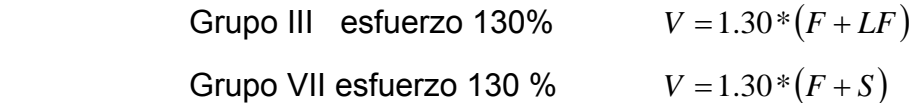

Database = 
$$
F = \text{Empuje} = 483.84 \, \text{kg. / m}
$$

\nLH = Fuerza longitudinal = 615.38 \, \text{kg. / m}

\nS = Fuerza de Sismo = 57.60 \, \text{kg. / m}

# o **Grupo III**

*V* =1.30\*(486.84 + 615.38) =1432.88 *kg*

# o **Grupo VII**

$$
V = 1.30 * (486.84 + 57.60) = 707.77 kg
$$

Por lo tanto utilizamos el grupo III.

#### **El corte que resiste el concreto**

$$
V_{rc} = 0.85 * 0.53 * \sqrt{210} * 80 * 26 = 13579.00 kg
$$

Como V rc > V u utilizaremos el área de acero mínima a espaciamiento máxima.

$$
S = d/2 = 26 / 2 = 13
$$
. cm.

Por lo tanto utilizaremos estribo No. 3 @ 0.10 m

### **Diseño de viga de apoyo**

 Esta se diseñara por aplastamiento, ya que esfuerzos por flexión no afectan el elemento, es por ello que el refuerzo será el área de acero mínima.

$$
As = \frac{14.1}{Fy} * b * d = 0.005 * 70 * 36 = 12.60 \text{ cm}^2
$$

Espaciamiento máximo: 36/2 = 18 cm.

Se utilizará 6 No. 6 + 2 No. 4, con estribo No, 4 @ 0.15 m

### **Diseño del estribo:**

 Para este elemento se diseñara con concreto ciclópeo, para este caso asumiremos las dimensiones y chequearemos que cumpla las condiciones de deslizamiento, volteo y presiones.

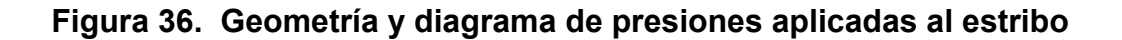

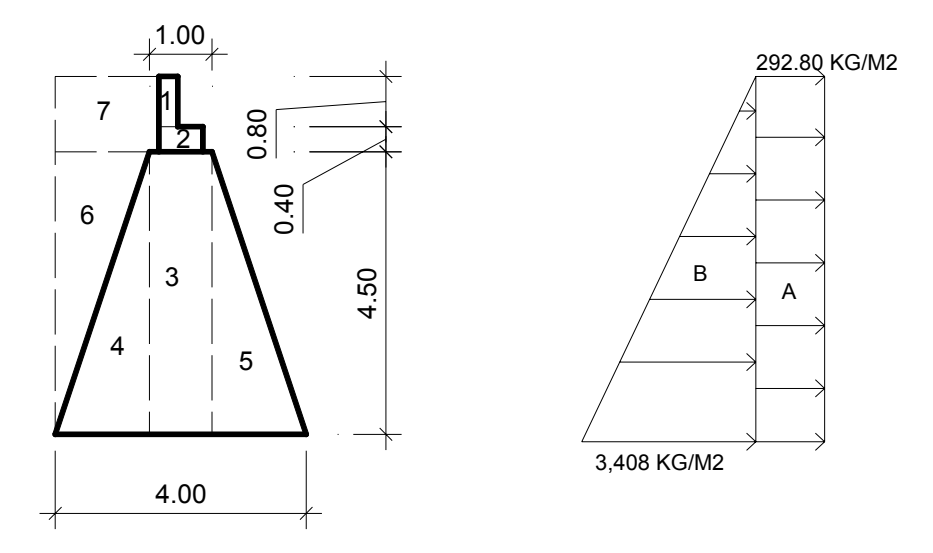

# **Calculo de momentos de volteo**

 Con la siguiente expresión calculamos el empuje que provoca la tierra sobre el estribo y el momento.

> Empuje = presión x brazo Momento = empuje x brazo

**Tabla XIX. Calculo de momento de volteo** 

| Sección | Altura | Presión  | Empuje    | <b>Brazo</b> | Momento   |
|---------|--------|----------|-----------|--------------|-----------|
|         | (m)    | (Kg.)    | (Kg.)     | (m)          | $Kg - m$  |
| Α       | 5.70   | 292.8    | 1,668.96  | 2.85         | 4,756.54  |
| b       | 2.85   | 3,408.00 | 9,712.80  | 1.90         | 18,454.32 |
|         |        |          | 11,381.76 |              | 23,210.87 |

### **Cálculo del momento estabilizante**

Este se calcula en base del peso de la estructura y el relleno que actúa sobre el estribo, con las siguientes expresiones:

Área de la sección =  $A_{\text{secc}}$ .

Peso = A secc x peso especifico del elemento

W CONCRETO (armado) =  $2,400$  Kg. /  $m<sup>3</sup>$ W CONCRETO (ciclópeo) =  $2,500$  Kg. /  $m<sup>3</sup>$ W  $_{\text{SUELO}}$  = 2,160 Kg. / m<sup>3</sup>

Momento = peso x brazo

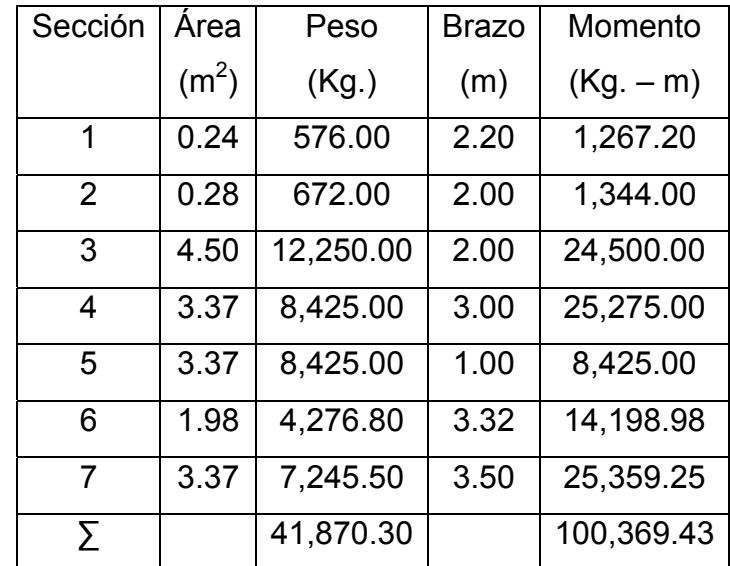

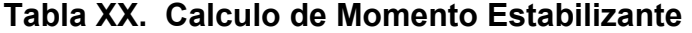

### **Chequeo de muro**

 El muro se comporta por gravedad por lo tanto revisaremos las condiciones siguientes:

Volteo = Me / Mv  $> 1.5$ Deslizamiento =  $W / E > 1.5$ Presiones = P = W / A x  $[1 \pm (6 \times e/b)] <$  Vs > 0

En donde:

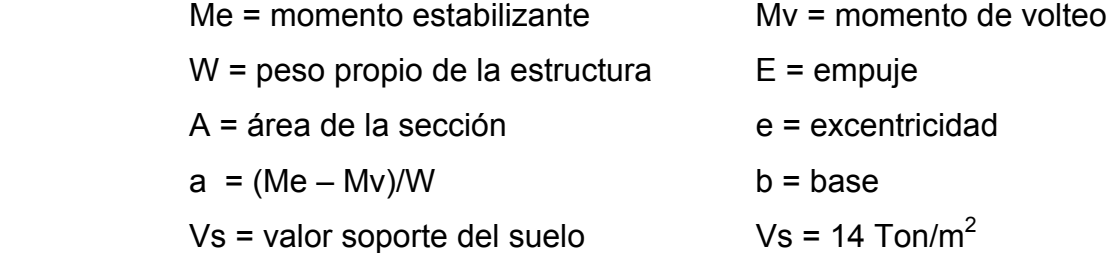

 $a = (100, 369.43 - 23, 210.87) / 41,870.30 = 1.84$  $e = b/2 - a = (1.5 + 1.5 + 1)/2 - 1.84 = 0.16$  $e = 0.16$ Volteo = 100,369.43 / 23,210.87 = 4.32 OK Deslizamiento = (1/2) x 41,870.30 / 11,381.76 = 1.84 OK Presiones =  $(41,870.30/4)$  x  $[1 \pm (6 \times 0.16 / 4)]$ 

> Presión mínima = 7,955.36 > 0 OK Presión máxima =  $12,979.79 < V$  s OK

 Como las tres condiciones: volteo, deslizamiento y presiones cumplieron, entonces las dimensiones del estribo son aceptable.

 De los cálculos anteriores los chequeos cumplieron, pero sin el peso de la superestructura, por lo tanto chequearemos el área de contacto que debe soportar para las cargas de trabajo.

Carga de trabajo = W  $_{\text{CT}}$  = W  $_{\text{CM}}$  + W  $_{\text{CV}}$ 

### **Carga muerta**

W barandal =  $0.5 \times (5.43 \times 22 + 0.2 \times 0.2 \times 1.07 \times 12 \times 2,400) = 676.05$  Kg.  $W_{\text{acera}} = 0.50 \times (0.15 \times 0.85 \times 2,400 \times 22) = 3,366.00 \text{ kg}.$ W mordiente =  $0.50 \times (0.20 \times 0.10 \times 2,400 \times 22)$  = 528.00 Kg. W  $_{loss}$  = 0.50 x (0.20 x 6.3 x 2400 x 11) = 16,632.00 Kg. W diafragmas = 0.5 x (0.2x0.20x2+0.4x0.25) x6.7x2400 = 1,447.20 Kg. W  $_{\text{viaas}}$  = 0.50 x (3 x 0.60 x 0.35 x 11 x 2400) = 8,316.00 Kg. PESO TOTAL ----------------------- 30,965.25 Kg.

### o **Carga viva**

W  $_{\text{CV}}$  = 20 ton / 2 = 10,000 Kg.

### o **Carga de trabajo**

W trabajo =  $10,000+30,965.25 = 40,965.25$  Kg.

### o **Carga total**

W total = (W trabaio x No. De vigas / long. De estribo) + W viga de apoyo y cortina + W estribo Para una franja unitaria de 1 m.

W total = (40,965.25 x 3 /7.80) + 1,248 + 11.25 x 1 x 2,500 = 45,128.86 Kg. /m

Área de contacto = W total / Vs = 45,128.86 / 14,000 = 3.22 m<sup>2</sup>

Para una franja unitaria de 1 m Área de la parte inferior de estribo = 4 m x 1 m = 4.00 m<sup>2</sup> OK

### **Diseño de aleros**

Los aleros tendrán 0.20 m de ancho, 1.40 m de largo y 2.50 m de altura para que puedan dar un buen soporte al relleno del terraplén, los cuáles servirán, únicamente, como muros de contención de las tierras para que el material de relleno del terraplén no se derrame hacia el cauce del río, este elemento estará empotrado en la cortina.

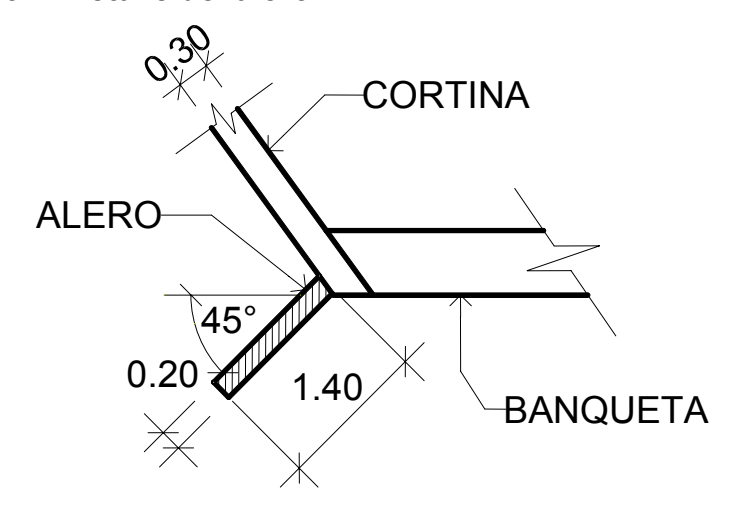

**Figura 37. Detalle del alero** 

Peso propio de los aleros por metro lineal:

$$
W_m = 0.20*1.40*2400 = 672. kg/m
$$

Momento en la base por carga muerta

$$
M_{CM} = \frac{W * L^2}{2} - \frac{672 * 1.40^2}{2} = -658.56 kg/m
$$

Momento ocasionado por sismo

$$
M_m
$$
 = 0.10 x 658.56 = 65.86 Kg. - m/m

Presión de tierra resistida

$$
Pu = 292.8 \times 2 + 0.5 \times 3408 \times 2 = 3993 \, \text{kg}
$$
\n
$$
P_h = 3,993 \times \text{Sen } 45^\circ = 2,823.90 \, \text{Kg.}
$$

Calculando el punto de aplicación de la presión de tierra de abajo hacia arriba:

$$
y = \frac{292.8 \times 2^{2} + 0.50 \times 3408 \times 2^{2} \times \frac{1}{3}}{292.8 \times 3 + 0.5 \times 3408} = 1.11 \text{ m}
$$

Momento producido por el empuje de tierra M = 3,993 x 0.70 = 2,795.10 Kg. – m

Momento por franja lineal

$$
M = 2795.10 / 2 = 1,397.55
$$
 kg. – m/m

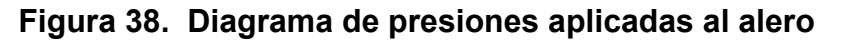

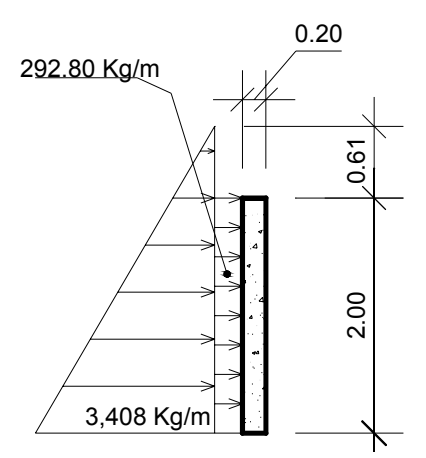

Momento total resistido por el alero:

¾ **Grupo II:** 

 $M_u$  = 1.3 x (65.86 + 1,397.55) = 1,902.43 Kg-m

¾ **Grupo III:** 

 $M_u$  = 1.3 x (0.3 x 65.86 + 1,397.55) = 1,842.50 Kg-m

# o **Calculo de área de acero para aleros**

Datos:

\n
$$
A_{s} = \frac{M_{U}}{\theta * F_{y} * \left(d - \frac{a}{2}\right)}
$$
\n
$$
M_{u} = 190,243. \text{ Kg - cm}
$$
\n
$$
d = t - \text{recubrimiento}
$$
\n
$$
d = 20 - 4 = 16 \text{ cm}.
$$
\na = diámetro de hierro propuesto (No. 5 = 1.59 cm.)

\n
$$
b = 100 \text{ cm}.
$$

Sustituyendo:

\n
$$
A_S = 4.94 \, \text{cm}^2
$$
\n

\n\n $A_S = 0.005 \times 16 \times 100 = 8.00 \, \text{cm}^2$ \n

\n\n $A_S = 0.0186 \times 16 \times 100 = 29.76 \, \text{cm}^2$ \n

\n\n For lo tanto utilizamos el As mínima: No. 5 @ 0.20 m\n

El refuerzo vertical se tomará solo por temperatura:

As 
$$
T_{\text{em}} = 0.002 \times 100 \times 16 = 3.2 \text{ cm}^2
$$
.  
No. 4 @ 0.30 m

### o **Chequeando el corte**

$$
V_a = 0.5 \times (292.8 + (3,408 + 292.8)) + 0.1 \times 2,700 = 2,416.80
$$
 kg.  
 $V_r = 0.85 \times 0.53 \times \sqrt{210} \times 100 \times 16 = 10,445.38$  kg >  $V_a$ 

# **8.4 Análisis estructural**

Para vigas simplemente apoyadas, determinar los casos críticos longitudinalmente para los esfuerzos de corte y momento se pueden observar como sigue:

o El corte máximo ocurre sobre el apoyo cuando la carga mayor se encuentra sobre él, como se muestra en la figura

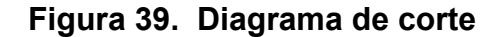

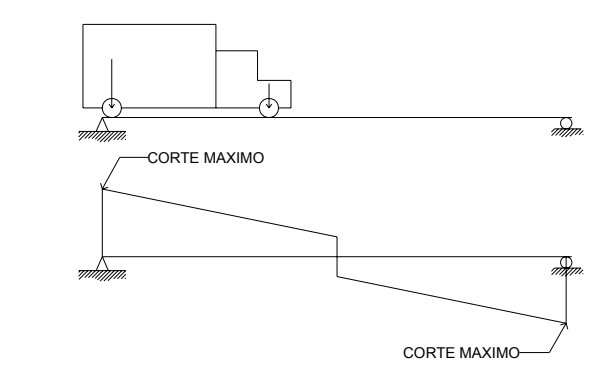

El máximo momento ocurre bajo una de las cargas, cuando esta se encuentra tan lejos del soporte como su centro de gravedad del otro como se muestra en la figura.

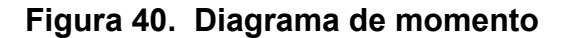

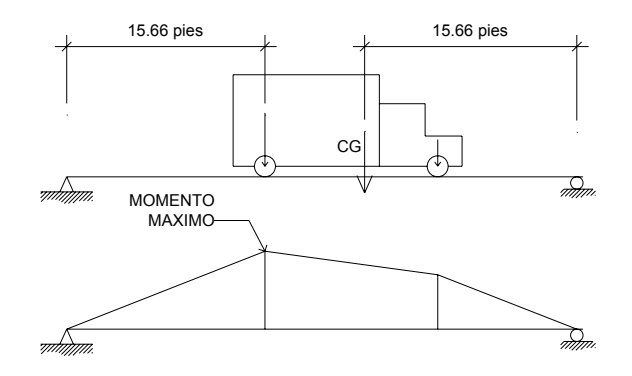

### **8.5 Área de acero para los elementos estructurales**

Para los elementos estructurales del puente que se calcularon anteriormente, se detalla a continuación el refuerzo, con sus espesores y separaciones mínimas como sigue:

# **Figura 41. Armado de losa**

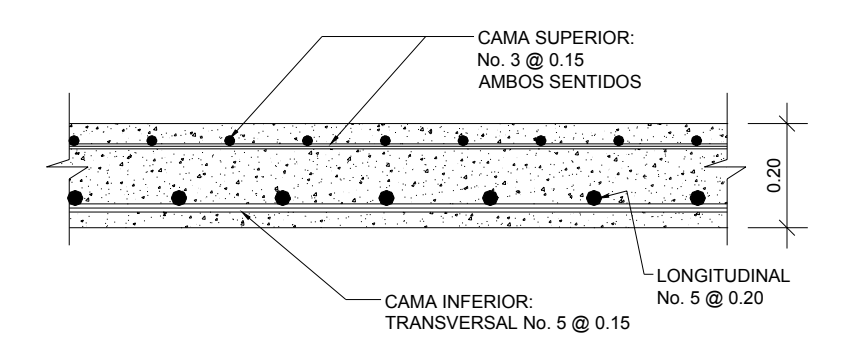

**Figura 42. Armado de acera y barandal** 

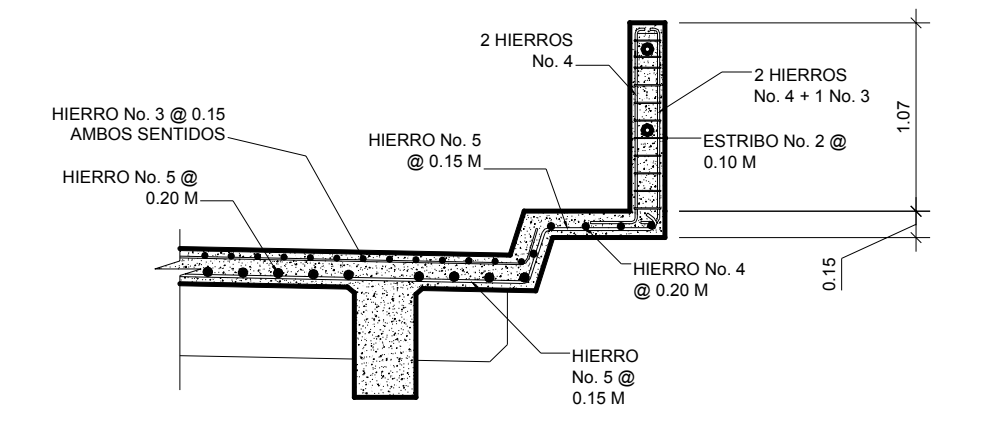

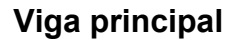

**Figura 43. Armado al centro de la viga** 

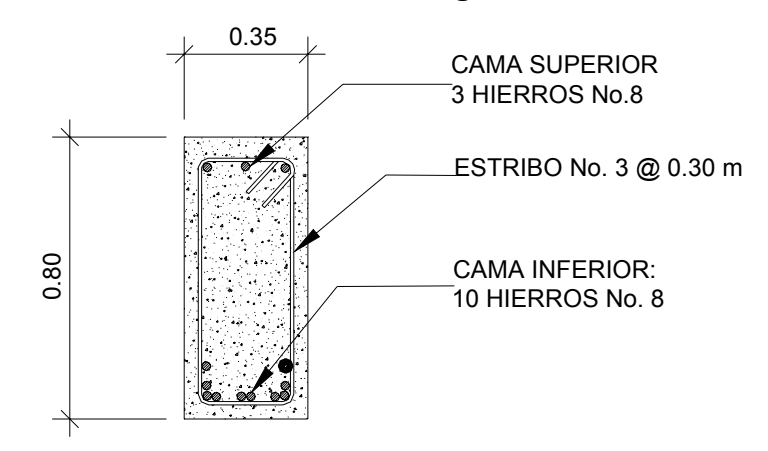

**Figura 44. A 2.50 m del apoyo de la Viga** 

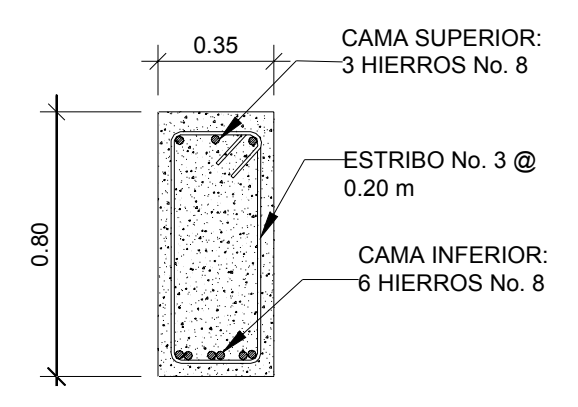

**Figura 45. Diafragma exterior** 

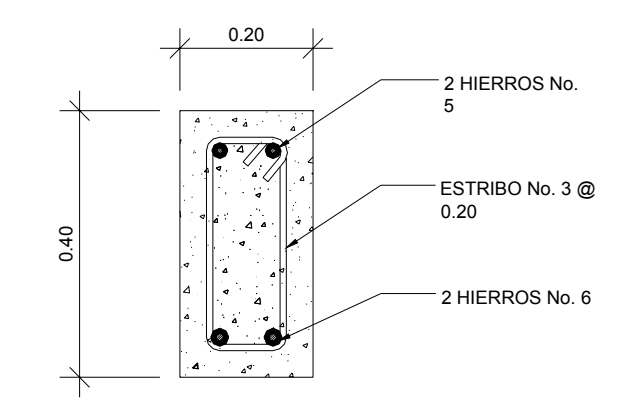

**Figura 46. Diafragma interior** 

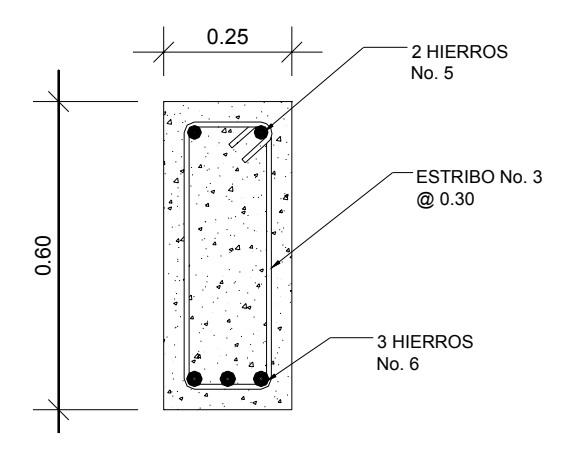

**Figura 47. Armado de cortina y viga de apoyo** 

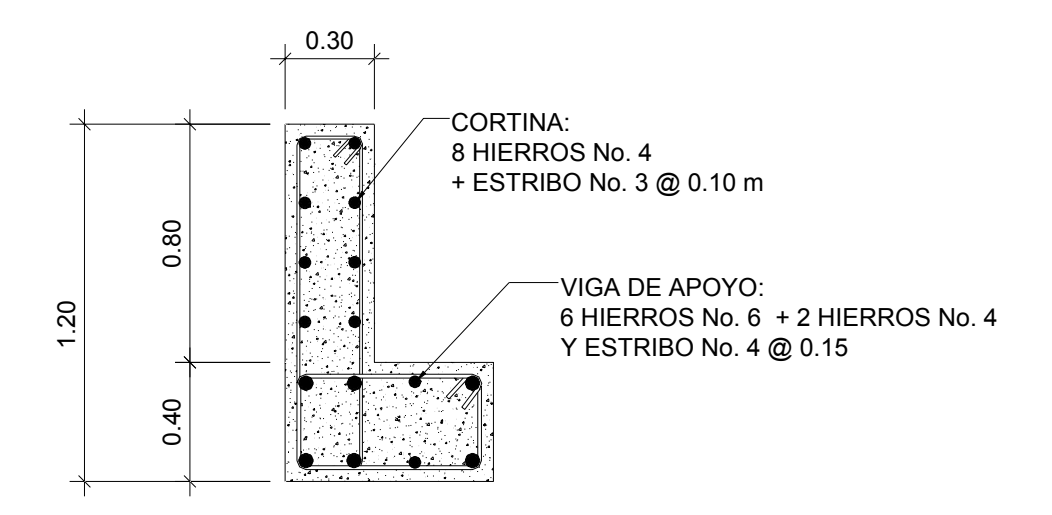

### **8.6 Presupuesto**

Para el cálculo de mano de obra y materiales del puente vehicular se tomo en cuenta los precios que se manejan en la Oficina Municipal de Planificación del municipio de Cuilapa, Santa Rosa. Desglosando cada renglón para calcular los materiales, y nos queda de la siguiente manera:

Tabla XXI. Cálculo de Costos **Hoja: 1/4** 

# **Proyecto:** Puente Vehicular **Ubicación:** Barrio el Llanito

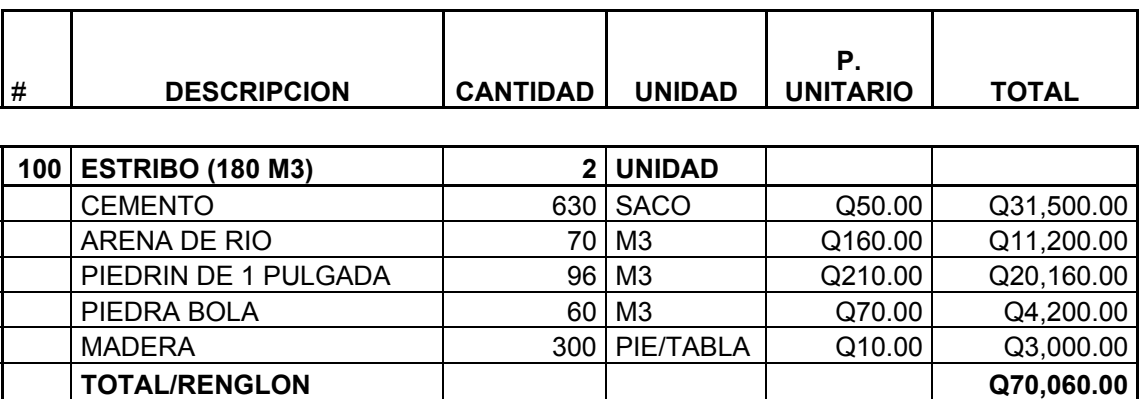

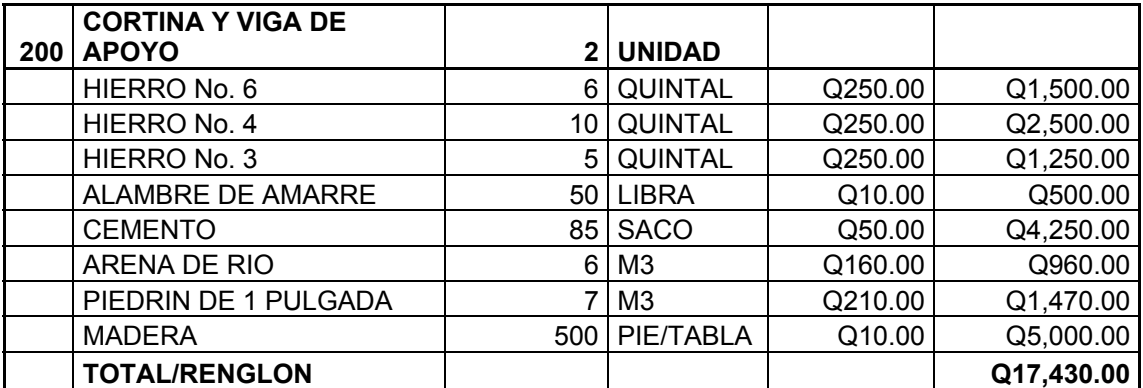

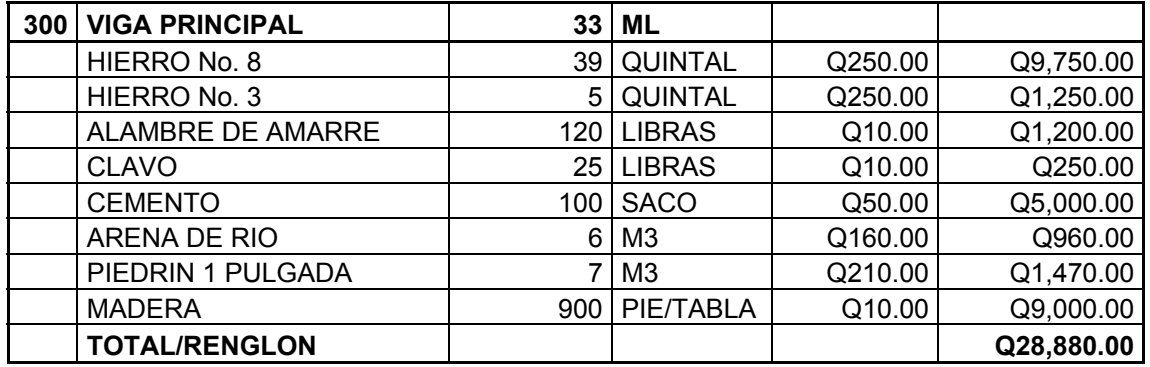

Tabla XXII. Cálculo de Costos **Hoja: 2/4** 

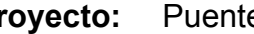

# **Proyecto:** Puente Vehicular **Ubicación:** Barrio el Llanito

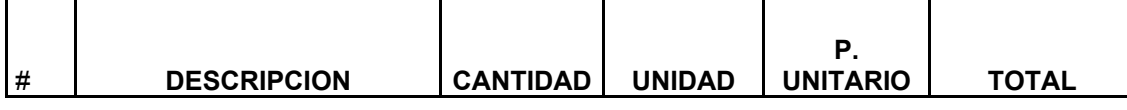

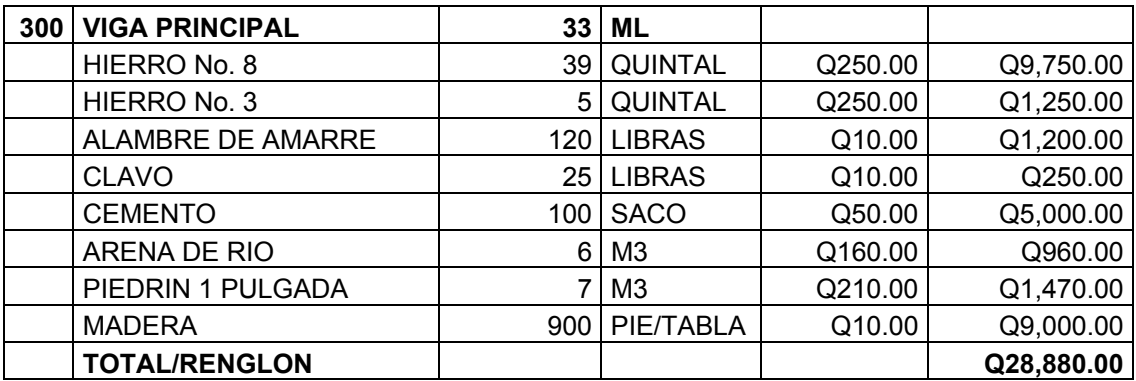

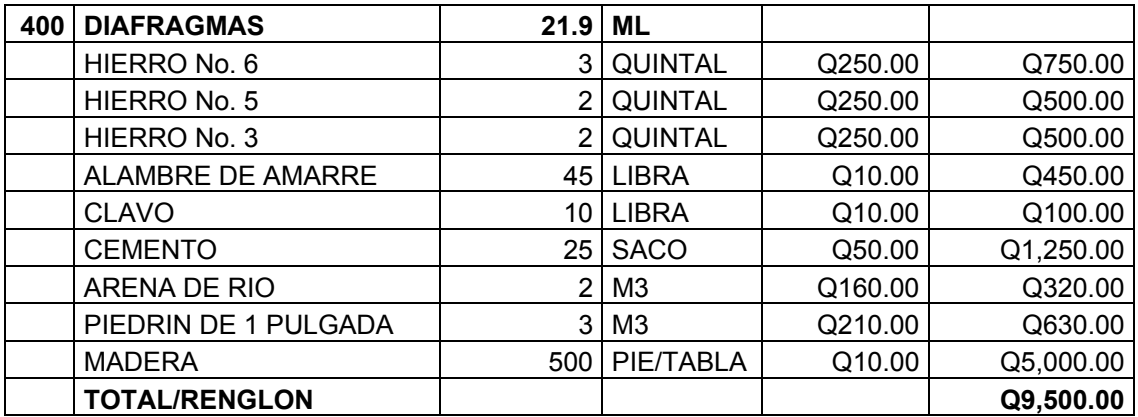

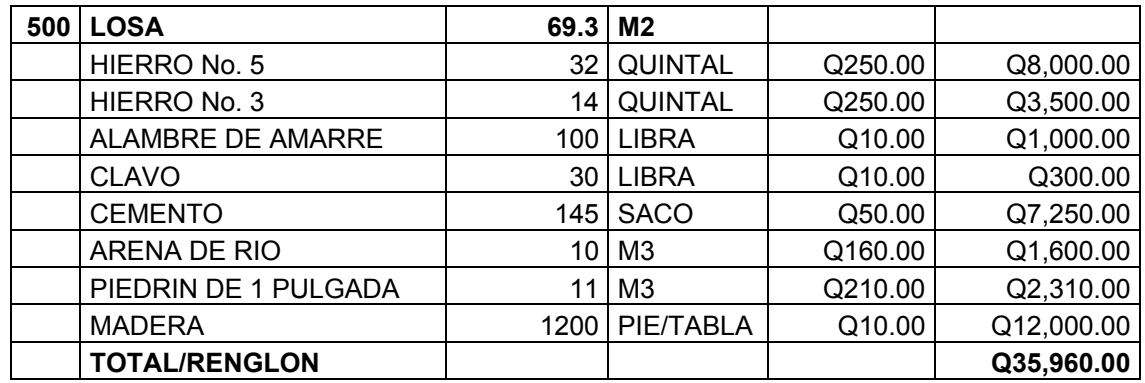

Tabla XXIII. Cálculo de Costos **Hoja:** 3/4

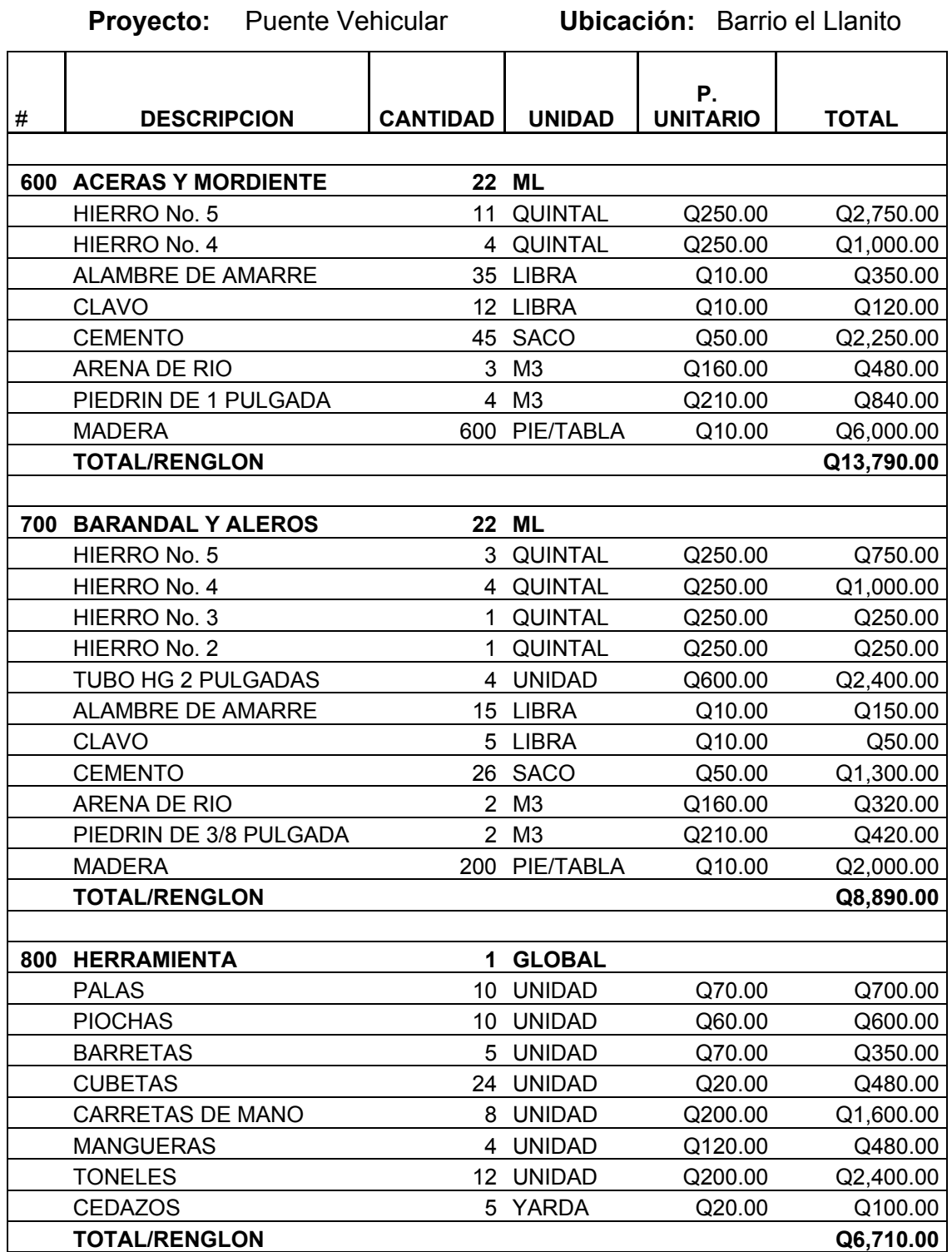

Tabla XXIV. Cálculo de Costos **Hoja: 4/4** 

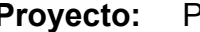

# **Proyecto:** Puente Vehicular **Ubicación:** Barrio el Llanito

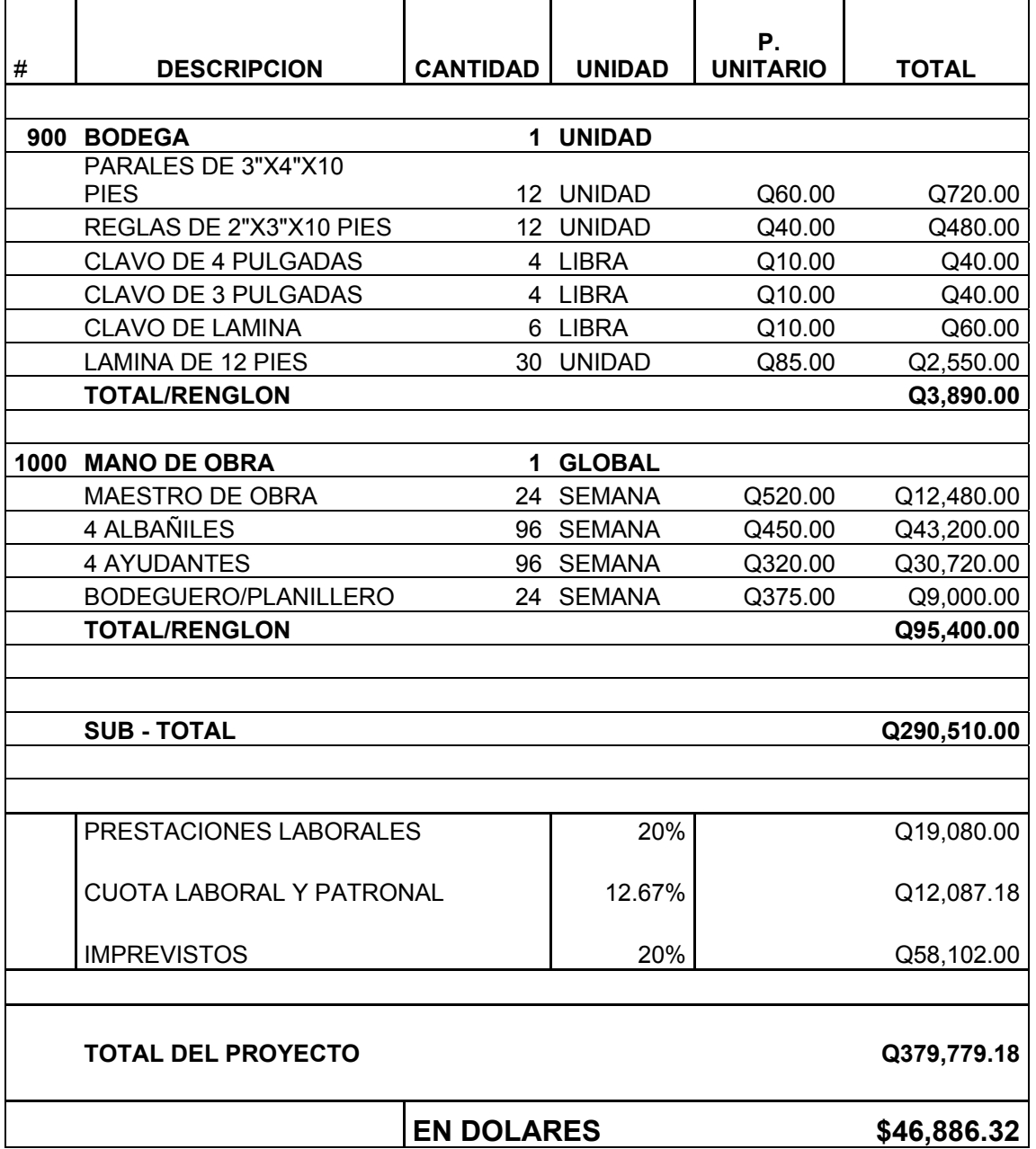

NOTA: en los costos calculados no incluyen costos indirectos, y los precios de los materiales fueron obtenidos de precios de lista.

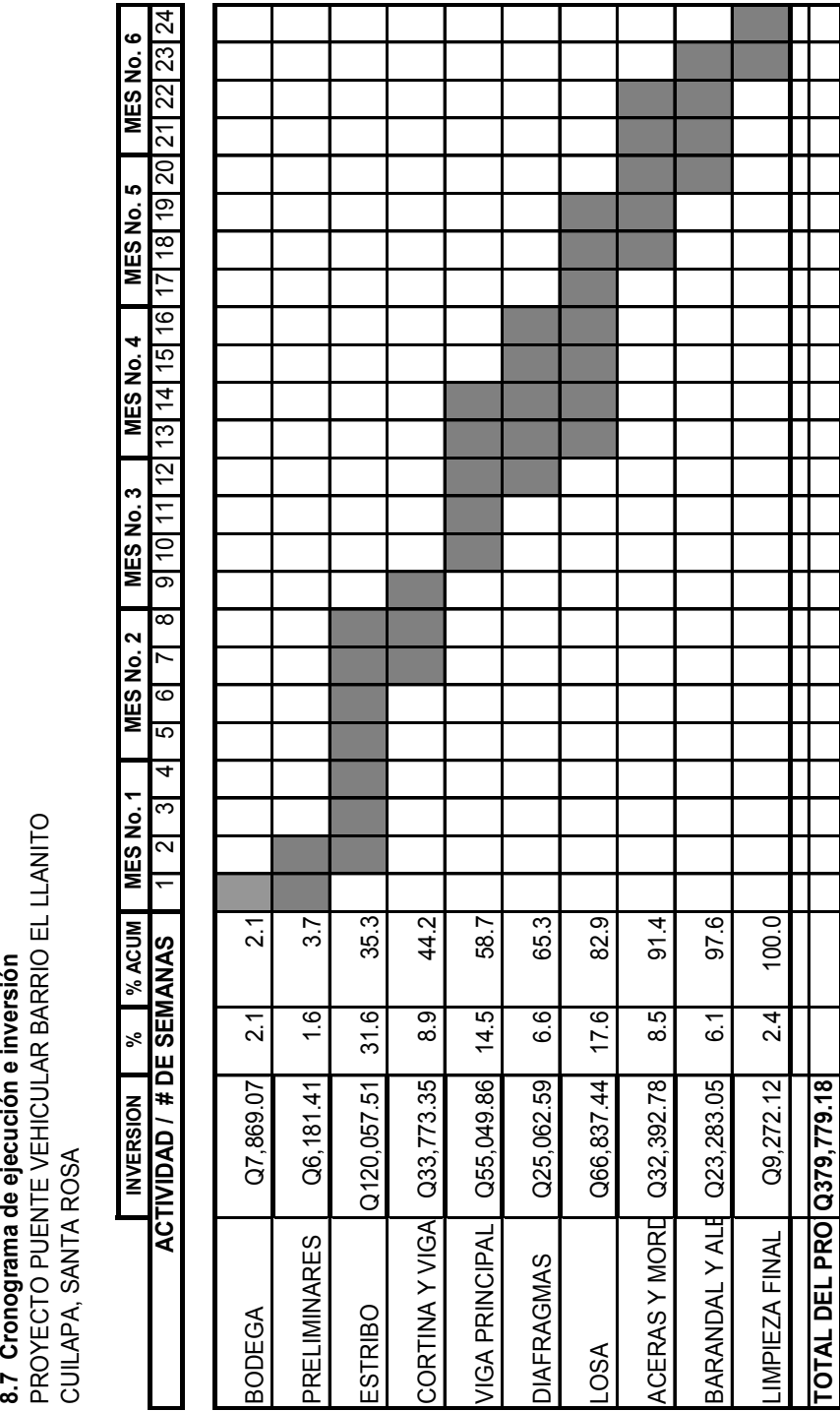

**Tabla XXV. Cronograma de ejecución e inversión**

# **9 METODOLOGÍA USADA EN EL DISEÑO**

### **Proyecto tramo carretero**

- a) se procedió a calcular las libretas de transito, niveles y secciones transversales.
- b) Se ploteó la línea preliminar con coordenadas totales en al software AutoCAD 2004.
- c) Se plotearon las secciones transversales, en la planta
- d) Por medio del software Civil 8 se sacaros las curvas de nivel
- e) Se procedió a calcular el diseño geométrico.
- f) Se calcularon las distancias del punto de intersección a siguiente punto de intersección y su respectivo delta.
- g) Se calcularon los elementos de curva como: grado de curvatura, delta, longitud de curva, cuerda máxima, sub-rasante y radio.
- h) Se chequearon las tangentes mínimas.
- i) Se procedió a plotear el perfil a una escala vertical de 1/125 y escala horizontal de 1/1,250. en el software AutoCad 2004.
- j) Se efectuó el diseño de sub-rasante.
- k) Se calcularon las sub-rasantes y curvas verticales
- l) Se procedió a calcular en hojas de cálculo en Microsoft Excel el movimiento de tierra.
- m) Se ploteó la sub-rasante en las secciones, para posteriormente calcular las áreas de corte y relleno, que servirán para determinar los volúmenes de corte y relleno, y estos a la vez servirán para el calculo del balance.
- n) Se ploteó el balance en software AutoCad 2004

o) Se diseño la línea de balance, la cual es vital importancia para establecer la cantidad de tierra a mover, para luego determinar el costo del movimiento de tierras.

# **Proyecto puente vehicular barrio el llanito**

- a) se procedió a calcular las libretas de topografía para el lineamiento horizontal y vertical.
- b) Se realizo 2 perforaciones para determinar el tipo de suelo para determinar la cota de cimiento.
- c) para el alineamiento del puente se tomo en cuenta la dirección de la carretera existente.
- d) Para el diseño se tomo en cuenta el tipo y magnitudes de las cargas, Longitud total, planta, elevación y anchura, condiciones del claro a salvar.
- e) Obtener información con los vecinos respecto las crecidas máximas y señales de fenómenos naturales, para chequear la altura del puente.
- f) Después se procedió a calcular las dimensiones de los elementos del puente vehicular.
- g) Se determino el modelo para carga viva a utilizar para el diseño en la cual fue H20-44 (20,000 Kg.)
- h) Para diseñar la superestructura se determino las distintas cargas: muerta, viva y de impacto. Para luego calcular el refuerzo de: losa, diafragmas, viga principal, aceras y barandales.
- i) Luego para el diseño de subestructura se chequeo el deslizamiento, volteo y presiones para el estribo, cortina y viga de apoyo. Y chequear las dimensiones propuestas.
- j) Se calculó el neopreno y junta de dilatación.

# **10 CONCEPTOS BÁSICOS DE TOPOGRAFÍA**

La topografía es la ciencia y el arte de efectuar las mediciones necesarias para determinar las posiciones relativas de los puntos, ya sea arriba, sobre o debajo de la superficie de la tierra, o para establecer tales puntos. La topografía sigue haciendo cambios importantes.

La topografía plana desprecia la curvatura y es adecuada para áreas pequeñas. La topografía geodésica, toma en cuenta la curvatura de la tierra. Es aplicable para áreas grandes, líneas largas y la localización precisa de puntos básicos apropiados para controlar otros tipos de topografía.

La topografía es un procedimiento importante para el diseño de un proyecto carretero, pues determina como han de incorporarse en el diseño las rasantes satisfactorias y el alineamiento horizontal, los cruces de puentes adecuados y la estética. La localización apropiada de camino, coordinada con los planos totales para el desarrollo de la población y la zona

### **10.1 Alineamiento horizontal**

El alineamiento horizontal es la proyección sobre un plano horizontal del eje de la subcorona del camino. Los elementos que integran el lineamiento horizontal son: tangentes, curvas circulares, y las curvas de transición.

Todos los levantamientos requieren alguna clase de control, sea una línea base, un banco o ambos. El control horizontal consiste en puntos cuyas posiciones se han establecidos por medio de una poligonal cerrada o en este caso para un proyecto de carretera una poligonal abierta, y se utilizó el método de conservación del azimut, tomando en cuenta un norte arbitrario.

### **10.2 Alineamiento vertical**

Es la proyección sobre un plano vertical del desarrollo del eje de la subcorona. En alineamiento vertical se le llama línea de sub-rasante, los elementos que componen el lineamiento vertical son: tangentes y curvas verticales.

### **La nivelación de perfil**

Determina la elevación de los puntos en distancias conocidas a lo largo de una línea. Cuando se trazan estos puntos se muestra una sección vertical a través de la superficie del terreno. Las elevaciones se miden en estaciones completas de 10 o 20 metros o según sea necesario donde el terreno es irregular.

### **Nivelación de sección transversal**

Es también el término aplicado al procedimiento para localizar curvas de nivel o medir elevaciones en las líneas perpendiculares al eje de una linea central de la carretera.

148

### **11. ESTUDIO DE IMPACTO AMBIENTAL**

#### **Impacto ambiental**

La construcción de cualquier tipo, realizadas por el hombre en la tierra, genera impacto en los componentes ambientales: ambiente físico, biológico y social. Este impacto puede ser de carácter positivo, negativo irreversible, negativo con posibles mitigaciones o neutro.

### **Principios de evaluación**

De a cuerdo con las leyes actuales, se pueden realizar dos tipos de estudios de impacto ambiental: impacto ambiental no significativo (o evaluación rápida) e impacto ambiental significativo (o evaluación general).

### **Impacto ambiental no significativo (evaluación rápida)**

Es un estudio que se realiza por medio de una visita de observación al sitio propuesto, por parte de técnicos en la materia aprobados por el Ministerio de Ambiente y por cuenta del interesado, para determinar si la acción propuesta no afecta significativamente el ambiente. El criterio debe basarse en proyectos similares tamaño, localización y otros indicadores que se consideren pertinentes.

# **Impacto ambiental significativo (evaluación general)**

Estas evaluaciones se podrán desarrollar en dos fases:

# **Fase preliminar o de factibilidad que debe contar con:**

- o Datos de la persona interesada, individual o jurídica.
- o Descripción del proyecto y escenario ambiental (natural, social y humano).
- o Principales impactos y medidas de mitigación.
- o Sistemas de disposición de desechos.
- o Plan de contingencia.
- o Plan de seguridad humana.
- o Otros datos que se consideren necesarios.

# **11.1 Proyecto tramo carretero**

Para la construcción de un tramo carretero, los impactos generados se consideran poco significativos por lo que se puede realizar una evaluación rápida. Esta evaluación debe contener: información básica, establecer con suficiente nivel de detalle los impactos negativos previstos y sus medidas de mitigación propuestas con su respectivo costo.

# **Evaluación rápida**

- a) Nombre de la comunidad: caserío el Retiro
- b) Municipio: Cuilapa
- c) Departamento: Santa Rosa

# **Tipo de proyecto**

Tramo carretero de Terracería en el área rural.

# **Consideraciones sobre áreas protegidas**

Las áreas que se encuentra incluidas dentro del Sistema Guatemalteco de Áreas Protegidas (SIGAP).

a. ¿Se ubica el proyecto dentro de un área protegida legalmente establecida? no

- b. Nombre del área protegida: no aplica.
- c. Categoría de manejo del área protegida: no aplica.
- d. Base legal de la declaratoria del área protegida: no aplica.
- e. Ente administrador del área protegida: no aplica.
- f. Ubicación del proyecto dentro de la zonificación del área protegida: no se encuentra dentro de zonas protegidas.

g. Por la ubicación del proyecto dentro de áreas del SIGAP: El proyecto no requiere un estudio de impacto ambiental.

# **Consideraciones sobre ecosistemas naturales**

- a. ¿Cruza el proyecto un ecosistema terrestre natural? no
- b. ¿Estado actual del ecosistema? no aplica.

### **Otras consideraciones**

Cruza el proyecto alguna de las siguientes zonas:

- a. Zona de alto valor escénico: no
- b. Área turística: no
- c. Sitio ceremonial: no
- d. Sitio arqueológico: no
- e. Área de protección agrícola: si
- f. Área de asentamiento humano: no
- g. Área de producción forestal: no
- h. Área de producción pecuaria: no

### **Impactos ambientales negativos identificados durante la construcción**

 Se determina que durante la ejecución del proyecto, se presentarán los siguientes impactos ambientales negativos:

# **Tabla XXVI. Impactos ambientales negativos generados durante la ejecución**

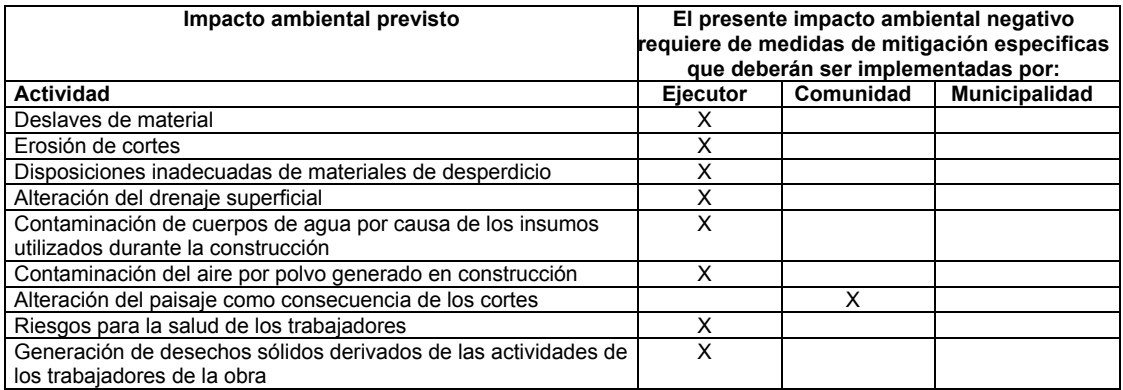

### **Impactos ambientales negativos identificados durante la operación**

Se determina que durante la operación y mantenimiento de proyecto se generarán los siguientes impactos ambientales negativos:

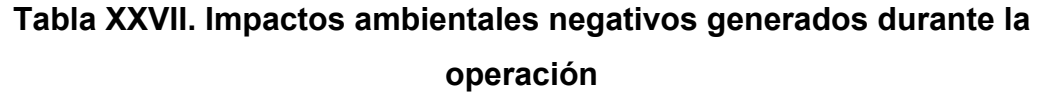

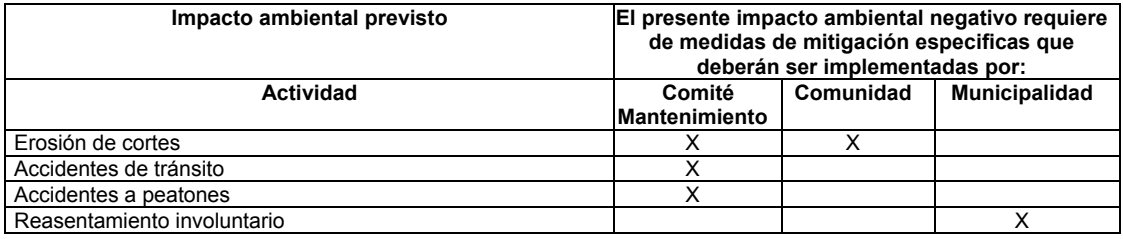

# **11.2 Proyecto Puente Vehicular**

Para la construcción de un puente vehicular, los impactos generados se consideran poco significativos por lo que se puede realizar una evaluación rápida. Esta evaluación debe contener: información básica, establecer con suficiente nivel de detalle los impactos negativos previstos y sus medidas de mitigación propuestas con su respectivo costo.

### **Evaluación rápida**

- a) Nombre de la comunidad: Barrio el Llanito
- b) Municipio: Cuilapa
- c) Departamento: Santa Rosa

# **Tipo de proyecto**

Construcción de puente vehicular de dos vías.

# **Consideraciones sobre áreas protegidas**

Las áreas que se encuentra incluidas dentro del Sistema Guatemalteco de Áreas Protegidas (SIGAP).

a. ¿Se ubica el proyecto dentro de un área protegida legalmente establecida? No

- b. Nombre del área protegida: no aplica.
- c. Categoría de manejo del área protegida: no aplica.
- d. Base legal de la declaratoria del área protegida: no aplica.
- e. Ente administrador del área protegida: no aplica.
- f. Ubicación del proyecto dentro de la zonificación del área protegida: no se encuentra dentro de zonas protegidas.

g. Por la ubicación del proyecto dentro de áreas del SIGAP: El proyecto no requiere un estudio de impacto ambiental.

# **Consideraciones sobre ecosistemas naturales**

- a. ¿Cruza el proyecto un ecosistema terrestre natural? no
- b. ¿Estado actual del ecosistema? no aplica.
### **Otras consideraciones**

Cruza el proyecto alguna de las siguientes zonas:

- a. Zona de alto valor escénico: no
- b. Área turística: si
- c. Sitio ceremonial: no
- d. Sitio arqueológico: no
- e. Área de protección agrícola: no
- f. Área de asentamiento humano: no
- g. Área de producción forestal: no
- h. Área de producción pecuaria: no

### **Impactos ambientales negativos identificados durante la construcción**

 Se determina que durante la ejecución del proyecto, se presentarán los siguientes impactos ambientales negativos:

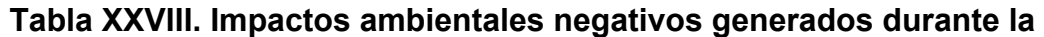

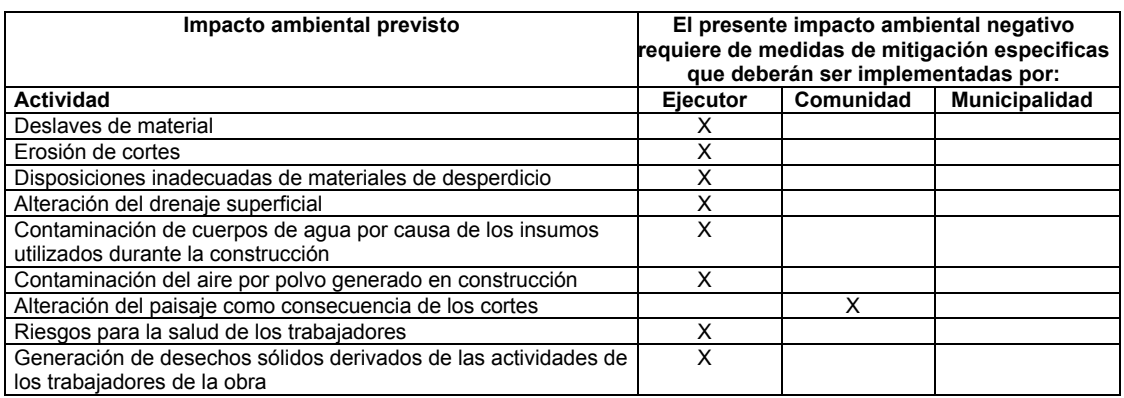

**ejecución** 

### **Impactos ambientales negativos identificados durante la operación**

Se determina que durante la operación y mantenimiento en el proyecto del puente vehicular se generarán los siguientes impactos ambientales negativos:

# **Tabla XXIX. Impactos ambientales negativos generados durante la operación**

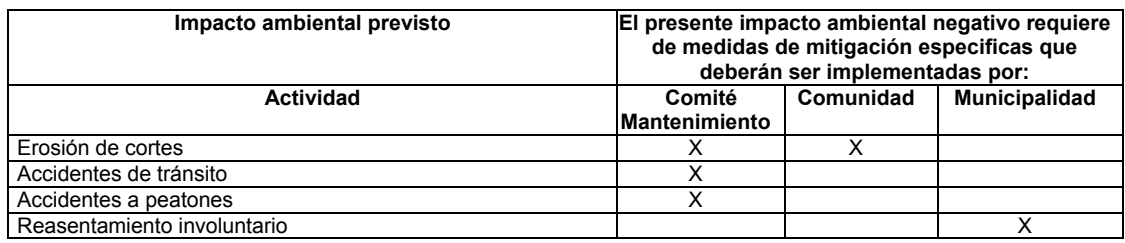

## **CONCLUSIONES**

- 1. En el proyecto del tramo carretero su costo es de 139,295.53 dolares. Y el proyecto del puente vehicular es de 46,886.32 dolares. En los precios anteriores no incluyen costos indirectos, los precios de materiales fueron obtenidos de listas.
- 2. Que tanto el proyecto de diseño carretero, como el puente vehicular no genera ningún impacto negativo de consideración al medio ambiente, durante la operación de los mismos.
- 3. Es fundamental que por medio del Ejercicio Profesional Supervisado, el estudiante de Ingeniería Civil enfrente directamente los problemas que se presentan en el campo, además, obtener la experiencia que da la recopilación de datos, para luego realizar un trabajo de gabinete satisfactorio y por consiguiente un buen proyecto.
- 4. Que el movimiento de tierra es un cálculo fundamental para la presupuestar un proyecto de carretera ya que, los costos dependen de la cantidad de material a mover.
- 5. Para los costos de un puente es muy importante tomar en cuenta que el rendimiento de la mano de obra es muy variada y esto podría influir en el costo final de cada proyecto.

### **RECOMENDACIONES**

- 1. Que la municipalidad deberá realizar una operación de mantenimiento al proyecto del tramo carretero en el caserío el retiro, como mínimo a cada seis meses.
- 2. Que los proyectos se lleven a cabo de inmediato, pues los precios de mano de obra y materiales aumenta considerablemente.
- 3. Para obtener resultados excelentes en la ejecución de estos proyectos es importante que la Municipalidad de Cuilapa garantice la supervisión técnica, por parte de un profesional de ingeniería civil, para la construcción de tan importantes obras y que sigan estrictamente las especificaciones técnicas para los dos proyectos descritos en los planos.
- 4. Para la construcción de la cimentación del puente es aconsejable realizarla durante época de estiaje la cuál esta comprendida entre los meses de diciembre y mayo en el lugar de la obra, además, será necesario utilizar el método de tablestacas, para dragar el cauce del río y no permitir que éste interrumpa los trabajos de cimentación, principalmente.

# **BIBLIOGRAFÍA**

- 1. American Asociation of State Highways and Transportation Offcials  $(AASHTO)$ . Standard Specifications for highways and bridges,  $16<sup>a</sup>$ edición, Estados Unidos 1,996.
- 2. Cabrera Seis, Jadenon Vinicio. Guía teórica y práctica del curso de cimentaciones 1. Tesis Ing. Civil: Guatemala, Universidad de San Carlos de Guatemala, Facultad de Ingeniería, 1,994. 178 pp.
- 3. Canahui Portillo, Jepsser Marcelino. Proyecto carretero de Beleju, comunidad del municipio de Chicaman del departamento de el Quiche. Tesis de Ing, Civil, Guatemala, Universidad de San Carlos de Guatemala. Agosto de 1997.
- 4. Crespo Villalaz, Carlos. Mecánica de suelos y cimentaciones. 4<sup>a</sup> edición, México: Editorial Limusa, 1,999. 640 pp.
- 5. Ernesto Salvador Guzmán Escobar; Diseño de Puentes; Tesis de Ing. Civil Guatemala 1997, Facultad de Ingeniería, Universidad de San Carlos de Guatemala.
- 6. Frederick. Merritt. Manual del Ingeniero Civil, Editorial McGRAW-HILL, primera Edición en Español, México, 1983.
- 7. Nilson, Arthur H. Diseño de estructuras de concreto. 12<sup>a</sup> edición, Colombia: McGraw–Hill Interamericana S.A., 2,001. 722 pp.
- 8. Normas de evaluación ambiental. Guatemala: Banco Centroamericano de Integración Económica, 1,998.
- 9. Torres Nieto, Álvaro, Villate Bonilla Eduardo. Topografía. Editorial Norma, segunda edición, bogota, 1968,
- 10. Valladares, Oscar Alfredo. Diseño de dos puentes y un salon de usos múltiples en la cabecera departamental de Jalapa. Tesis Ing. Civil. Guatemala, Universidad de San Carlos de Guatemala, 2001.

**ANEXOS** 

**1 PLANOS** 

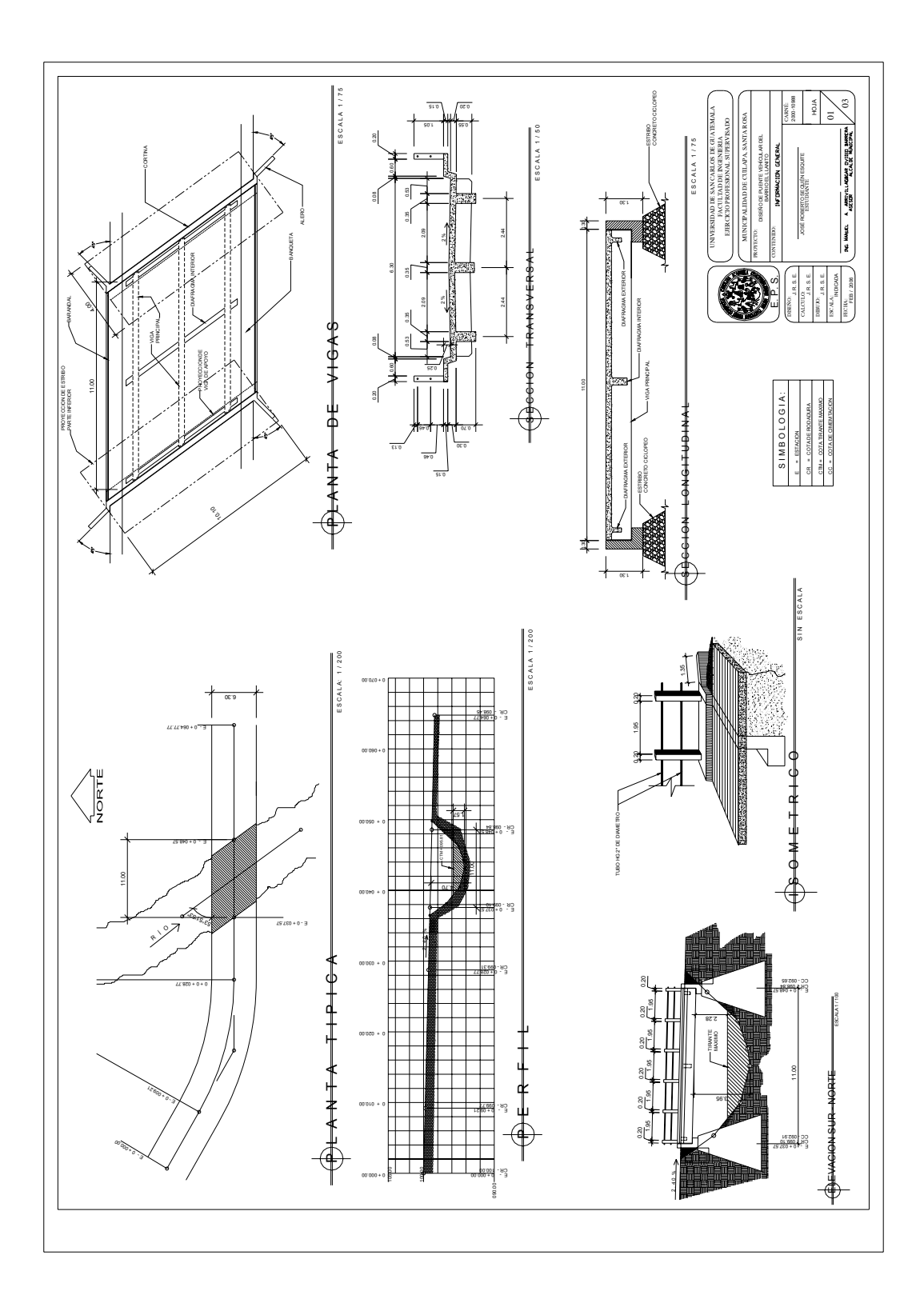

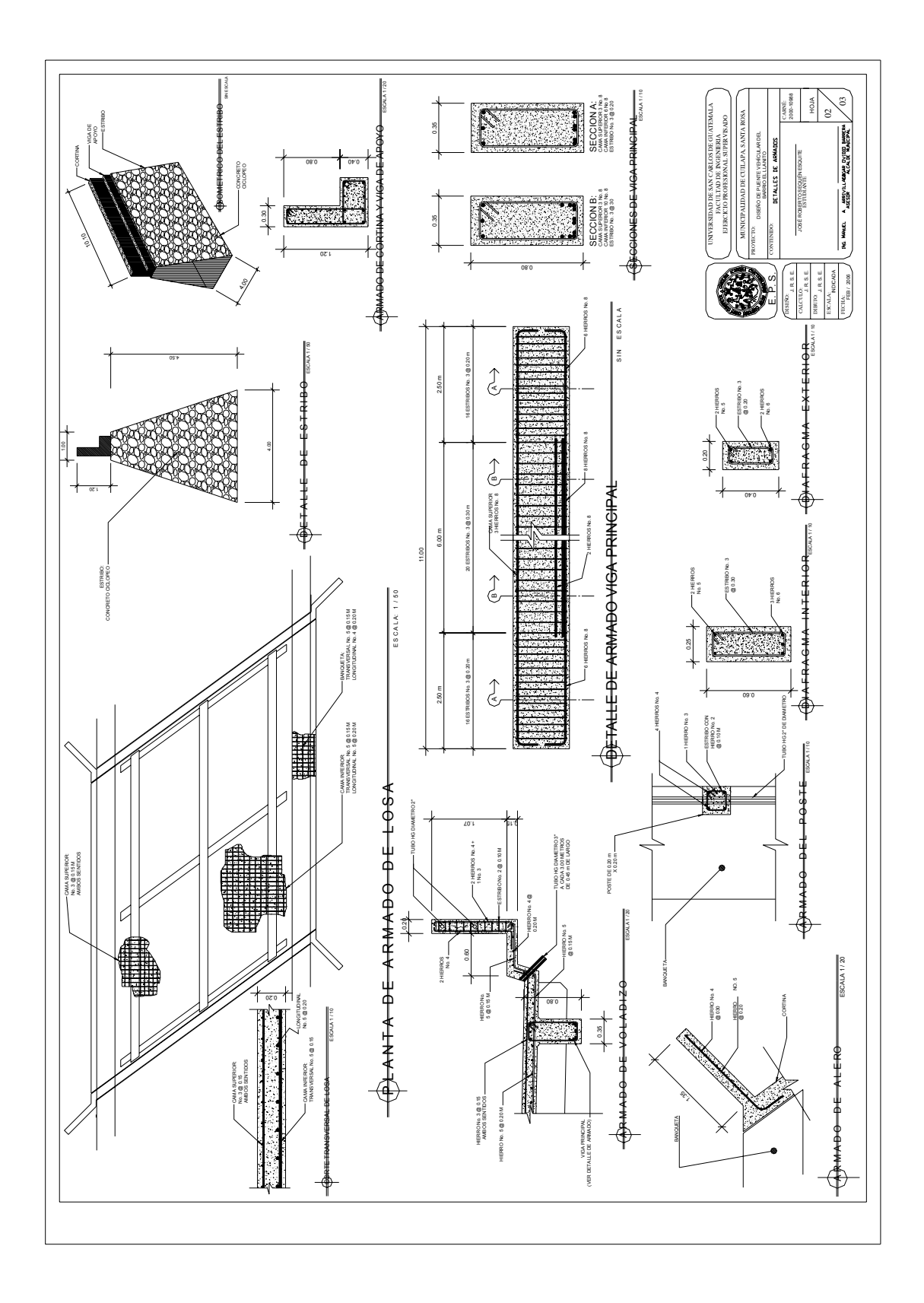

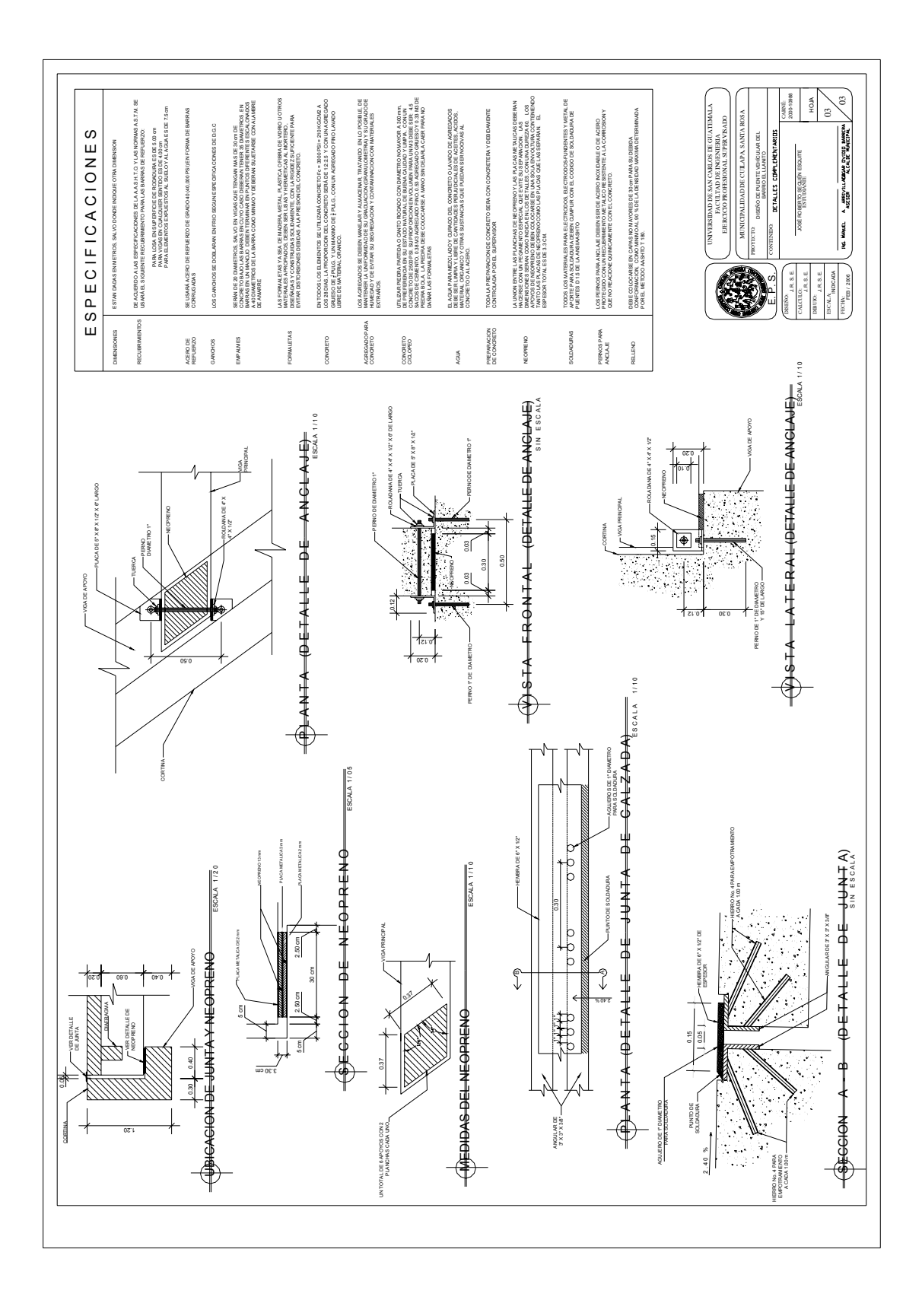

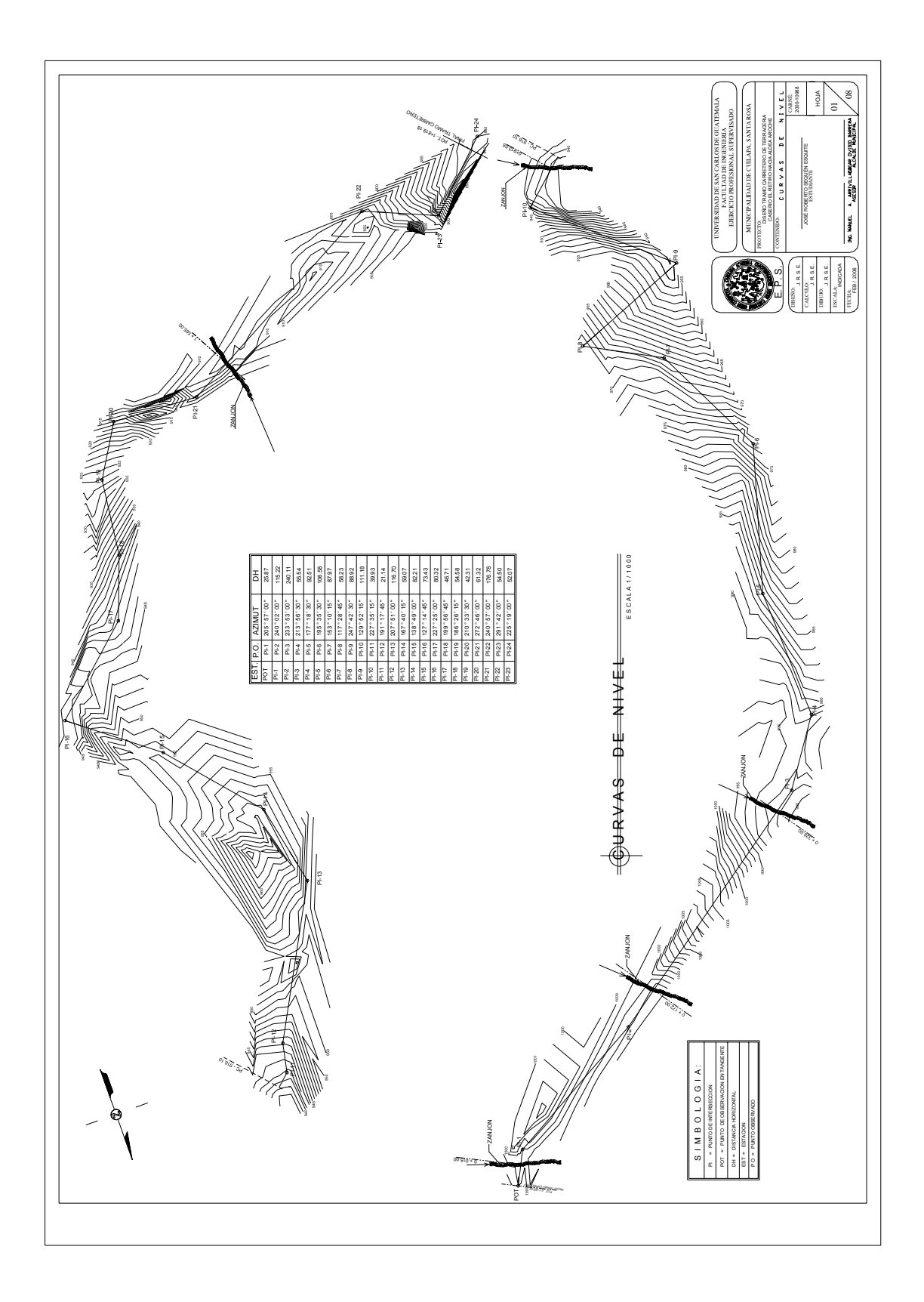

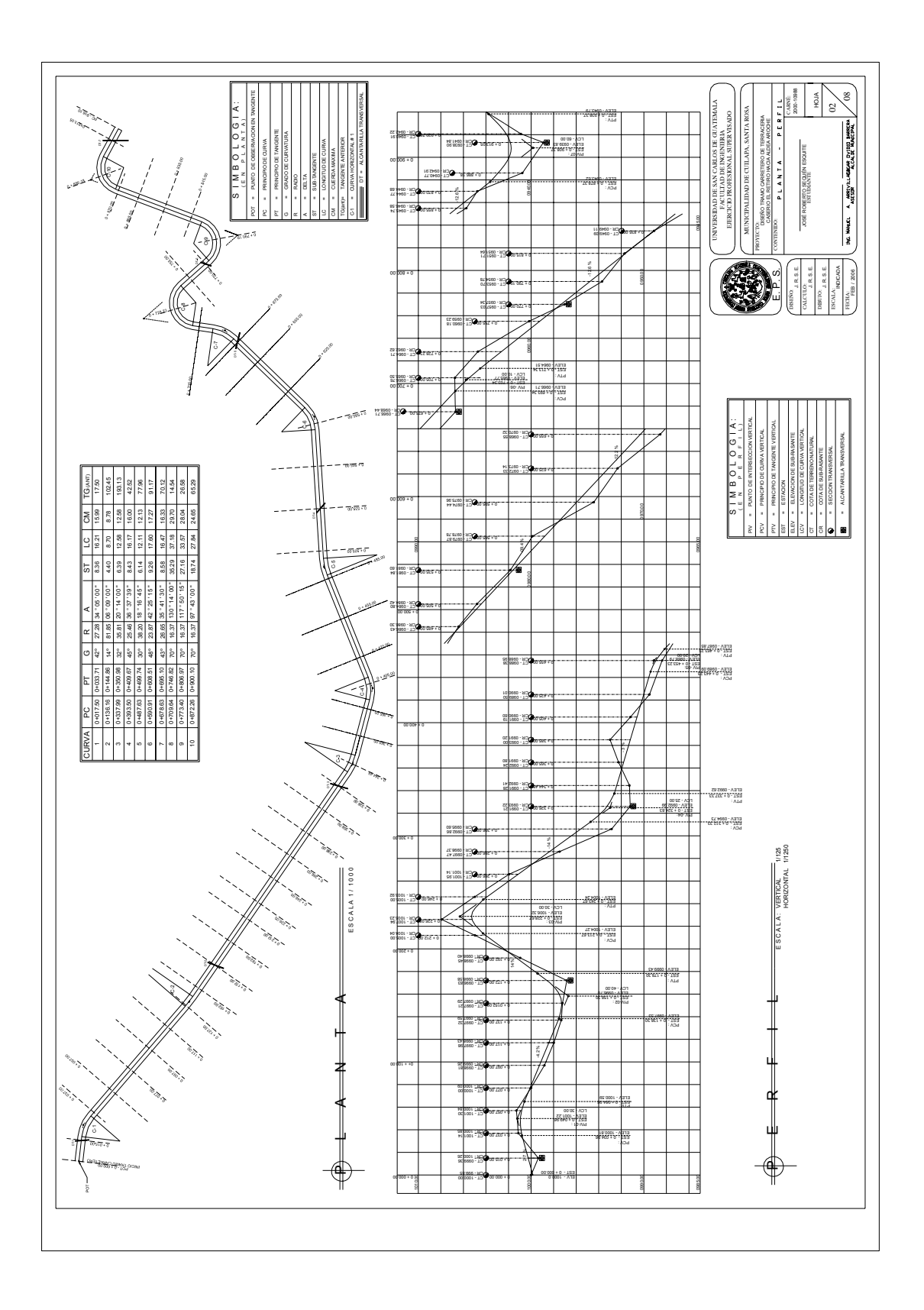

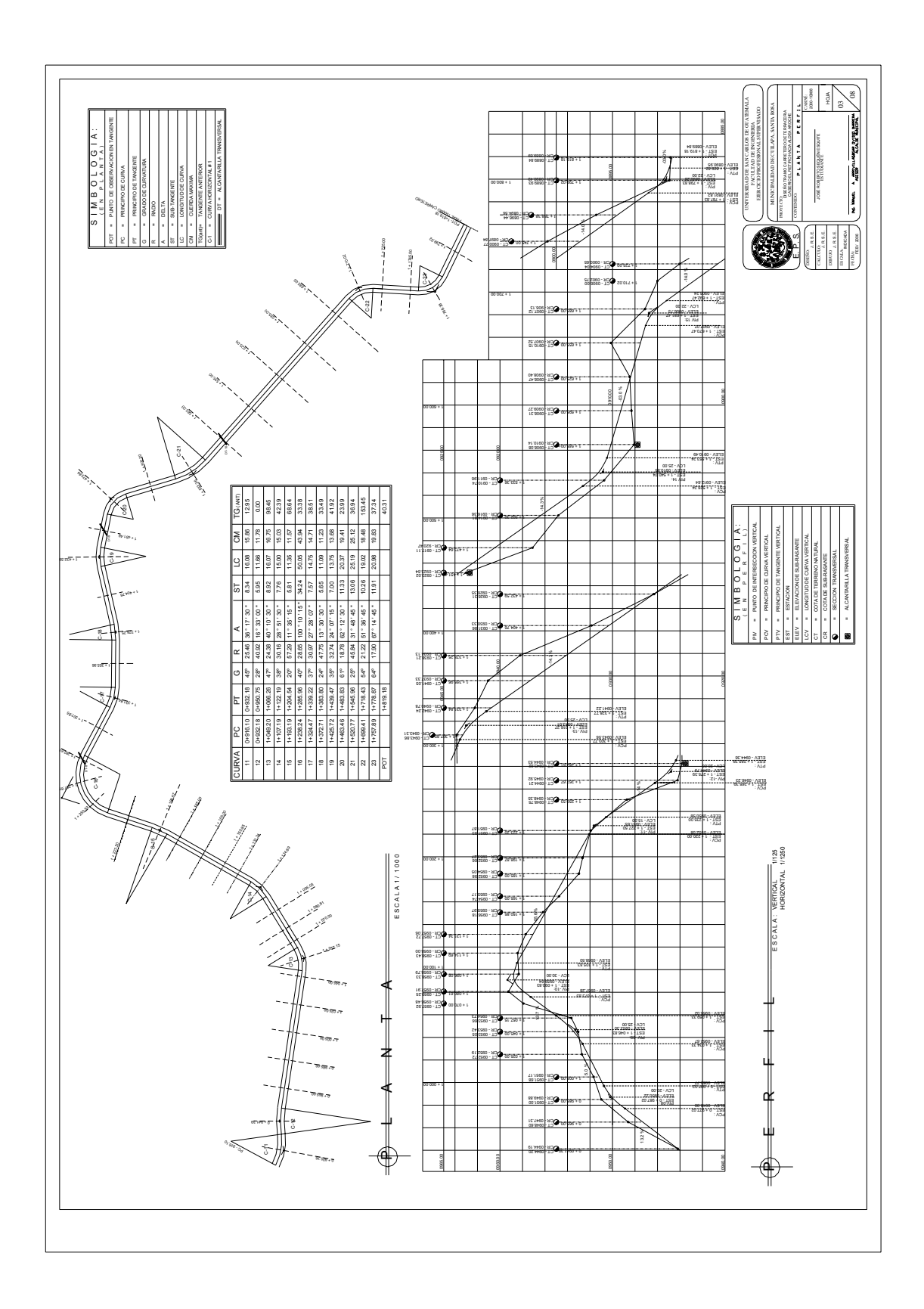

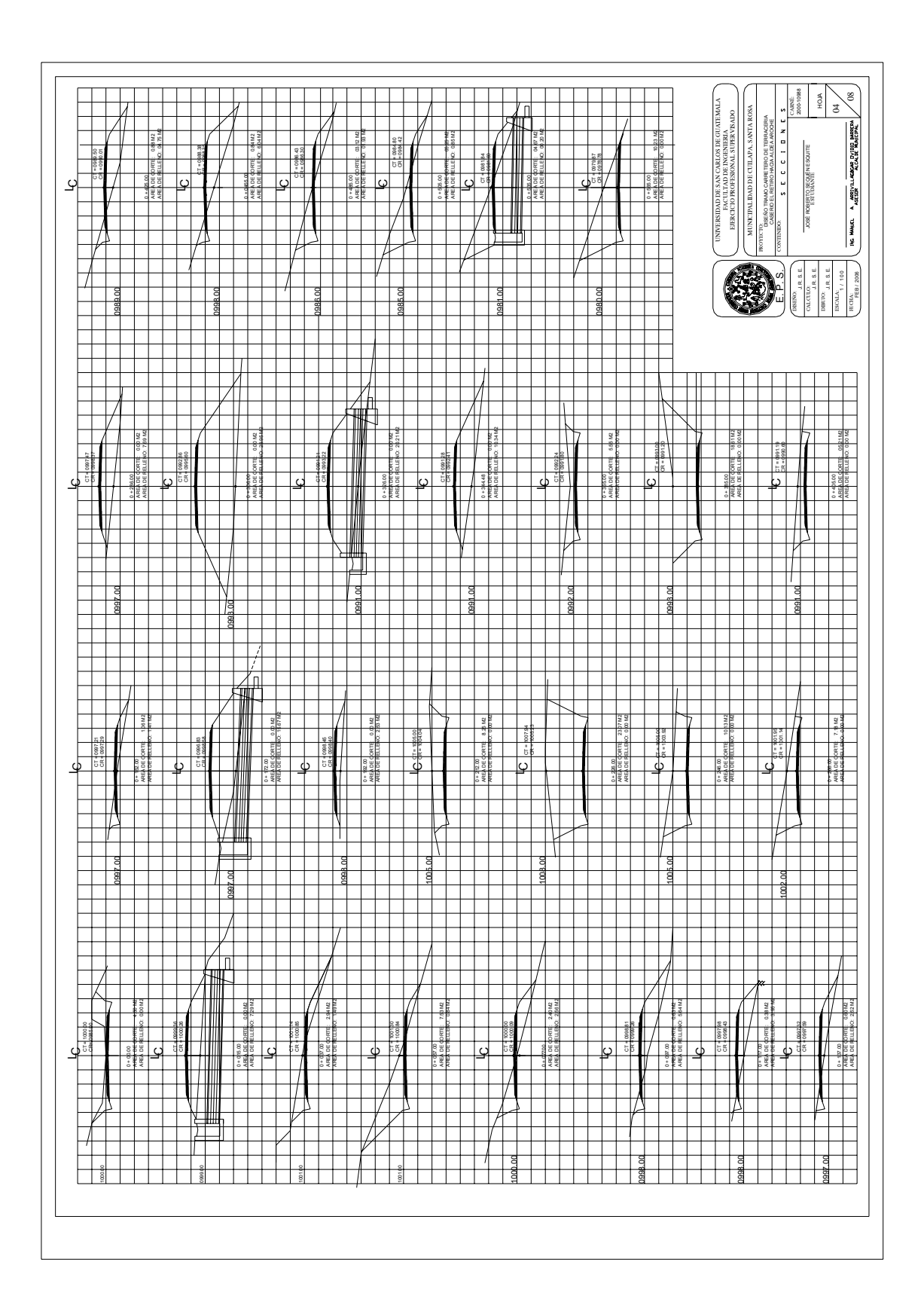

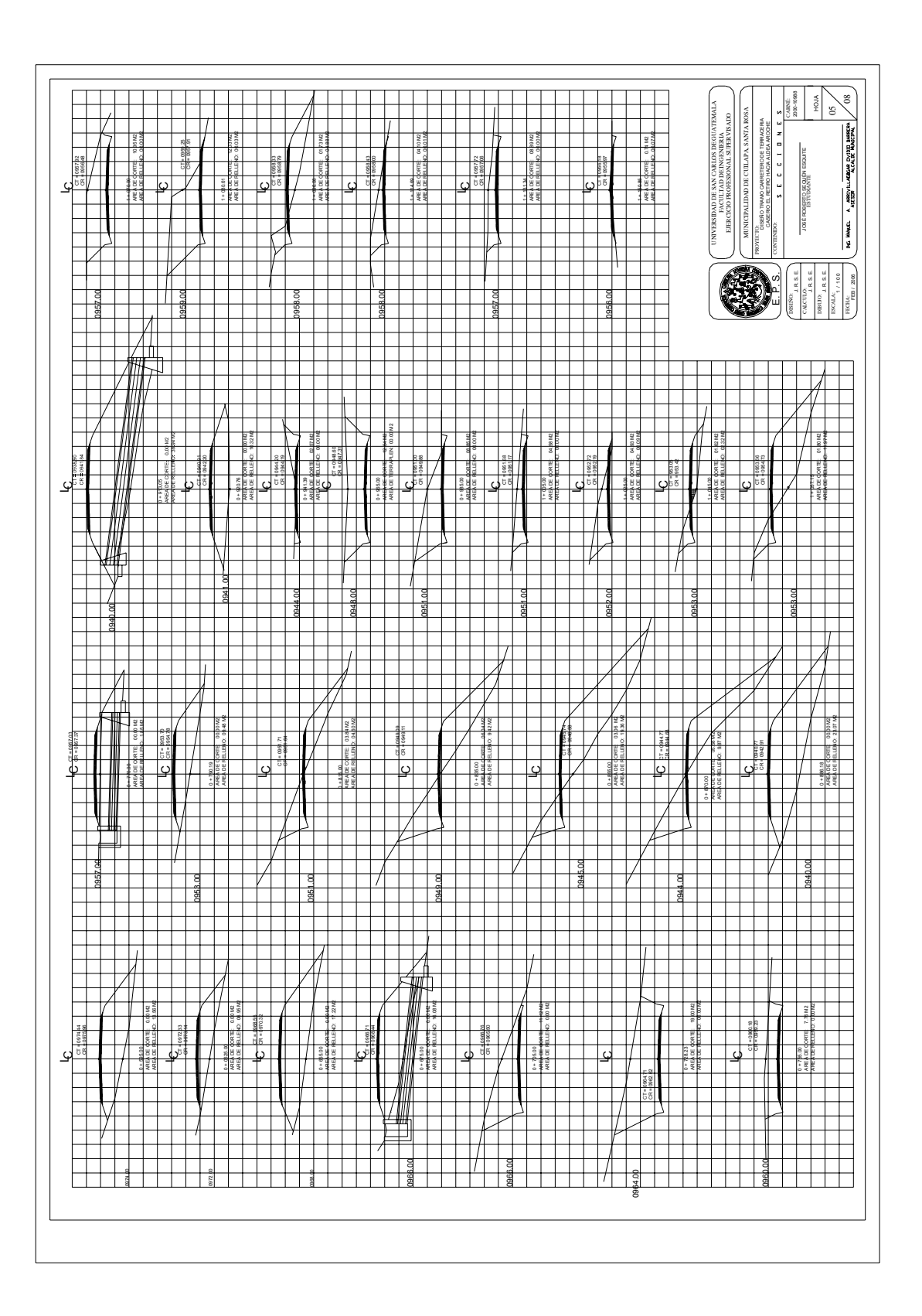

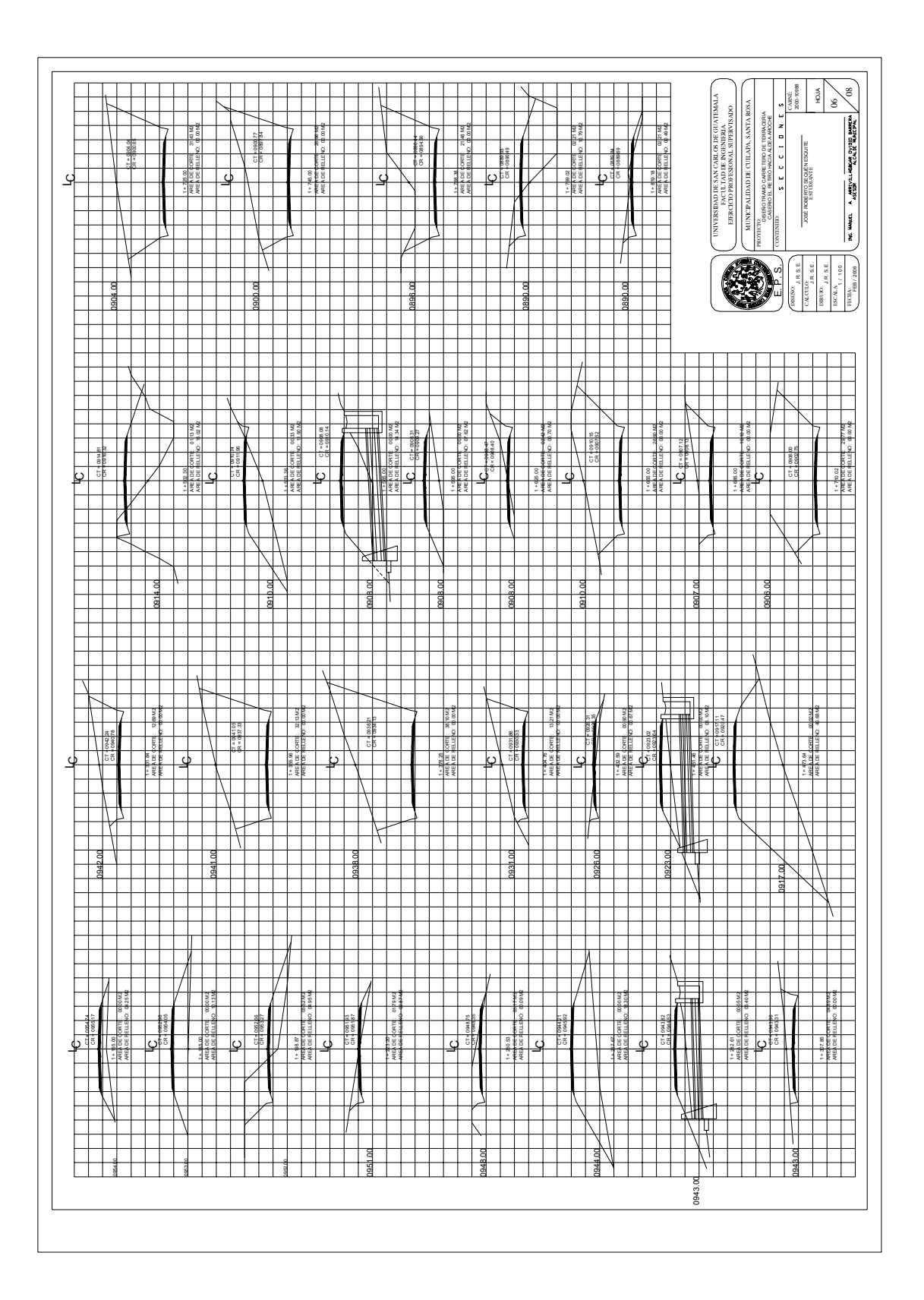

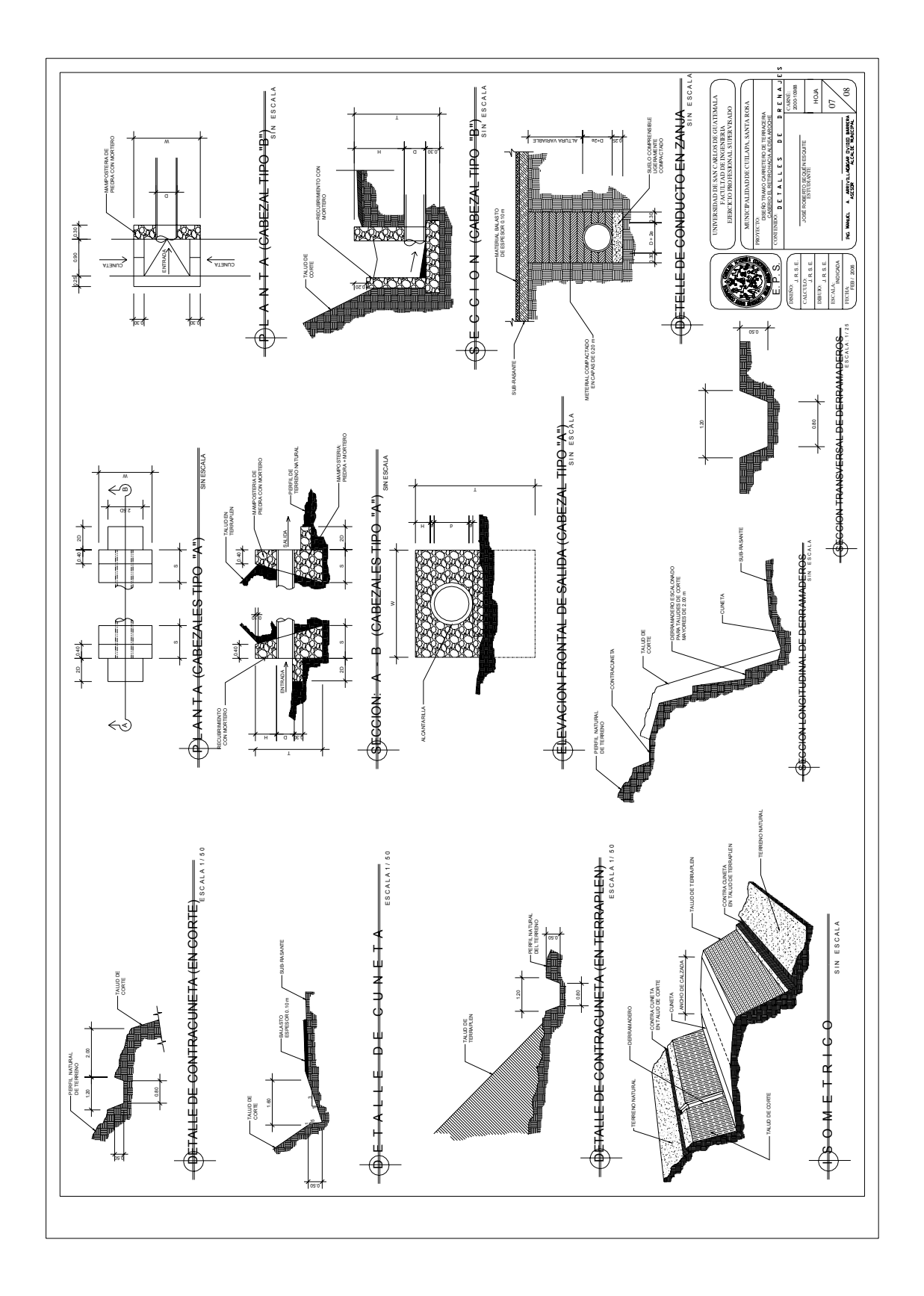

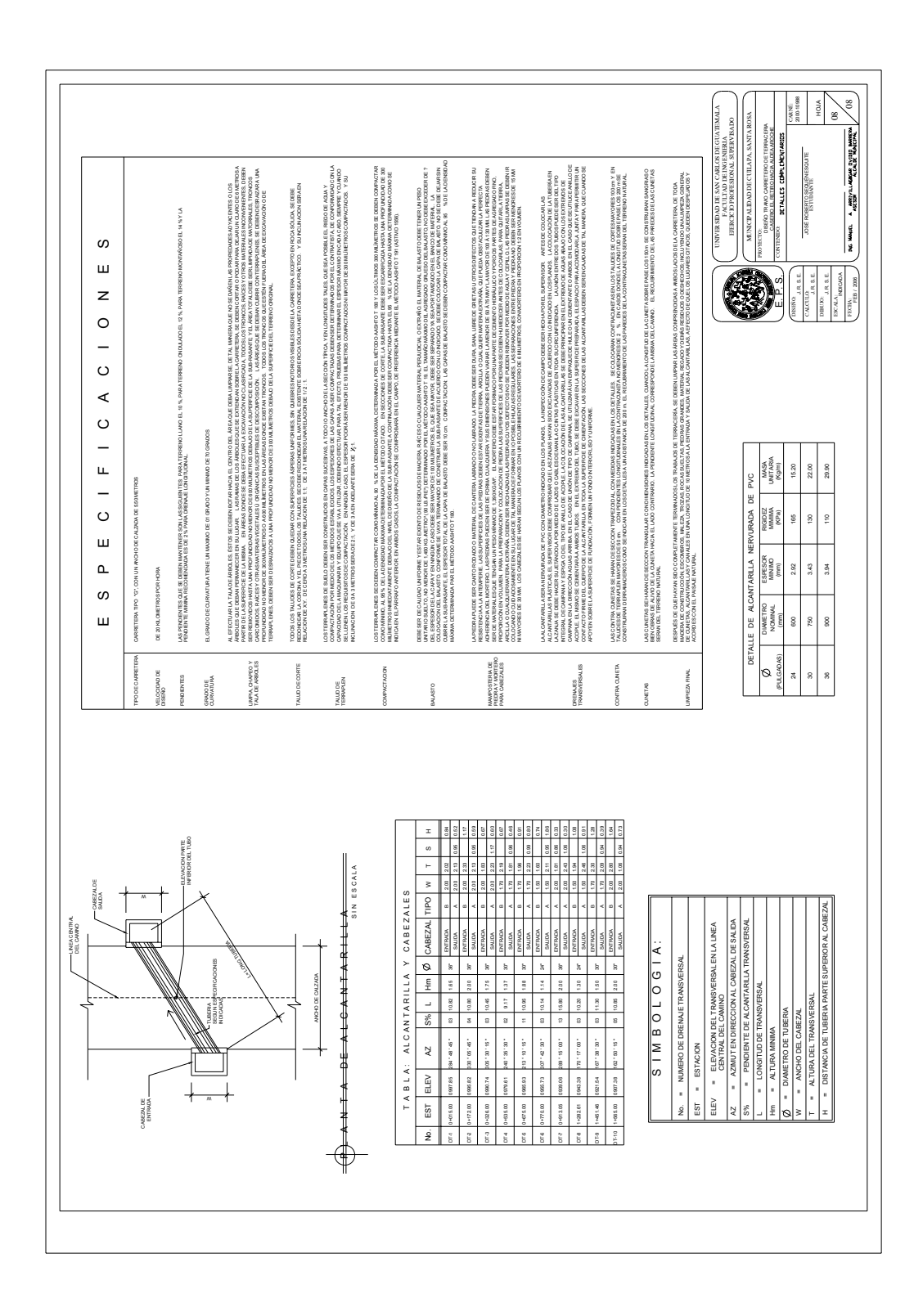